# **User's Guide to suftesi**

### *A document class for typesetting theses, books and articles*

Ivan Valbusa ivan dot valbusa at univr dot it

 $v1.7 - 2013/06/20$ 

### **Abstract**

The standard document classes allow you to typeset beautiful documents but their layout is quite far from the stylistic requests of some humanists (mainly Italian). The suftesi class provides a set of "humanistic" page layouts, title styles and heading styles to typeset theses, books and articles. The styles are very simple and sober and also have the aim of finding an aesthetic harmony in its formal simplicity. They are largely inspired by some interesting readings, particularly [Bringhurst](#page-52-0) [\(1992\)](#page-52-0), [Tschichold](#page-52-1) [\(1975\)](#page-52-1) and [Morison](#page-52-2) [\(1936\)](#page-52-2).

Copyright © 2009-2013 Ivan Valbusa.

This package is author-maintained. Permission is granted to copy, distribute and/or modify this software under the terms of the LaTeX Project Public License, version 1.3c ([http://www.ctan.org/](http://www.ctan.org/tex-archive/macros/latex/base/lppl.txt) [tex-archive/macros/latex/base/lppl.txt](http://www.ctan.org/tex-archive/macros/latex/base/lppl.txt)).

In addition to the terms of this license the author requires an attribution notice like the following one:

*This work has been typeset with LATEX, using the* suftesi *class by Ivan Valbusa.*

You can use the \\*colophon commands explained in section [4.](#page-14-0)

The most important feature of this class is the set of styles it provides. For this reason:

### **DO NOT MODIFY THE STYLES OF THIS CLASS IF YOU DO NOT LIKE THESE STYLES, USE ANOTHER CLASS.**

If you use suftesi in a document typeset with another class (for example book), remember to clean up the preamble from all the layout redefinitions.

# **Contents**

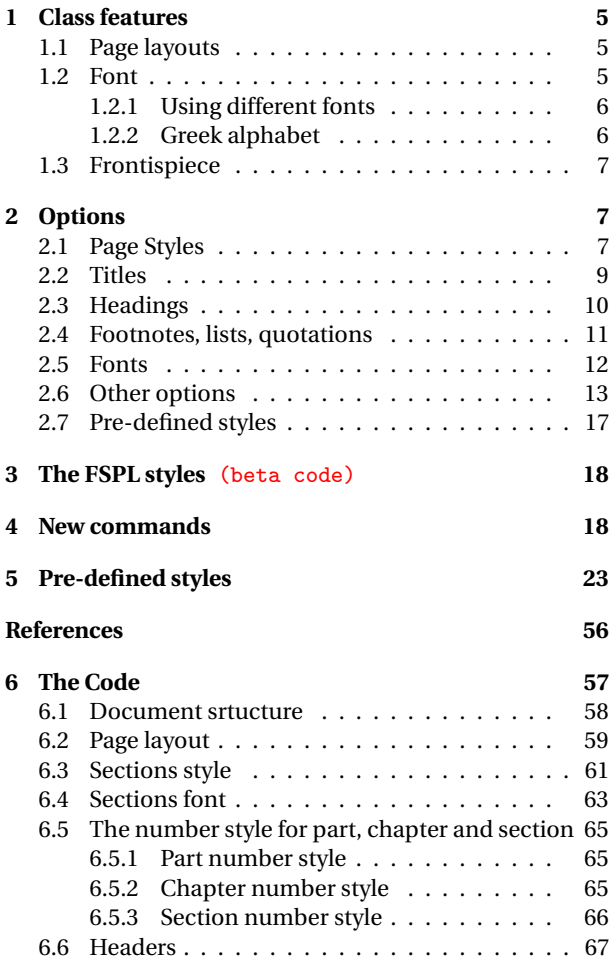

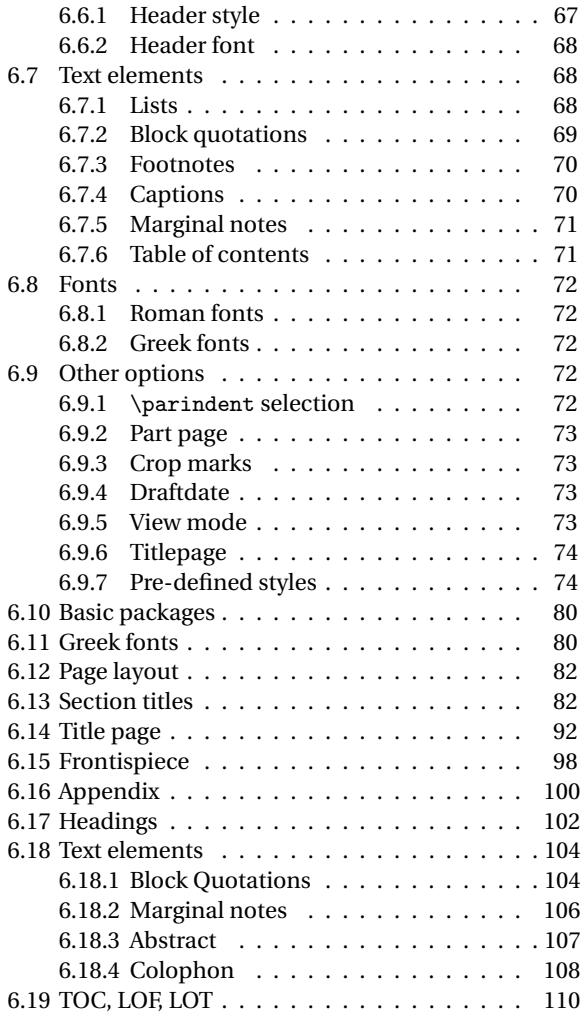

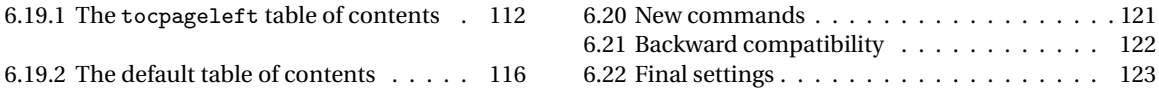

# <span id="page-4-0"></span>**1 Class features**

## **Loaded packages**

The class loads the following packages: beramono, caption, color, enumitem, emptypage, extramarks, fancyhdr, fixltxhyph, fontenc, geometry, ifxetex, mathpazo, microtype (pdfETEX only), multicol, textcase, titlesec, titletoc, xkeyval.

## <span id="page-4-1"></span>**1.1 Page layouts**

The class provides five page layouts. The standard layout (set by default) is aimed to typeset standard A4 documents, while the other four layouts are particularly suitable to typeset books and article. See table [1](#page-4-3) for details.

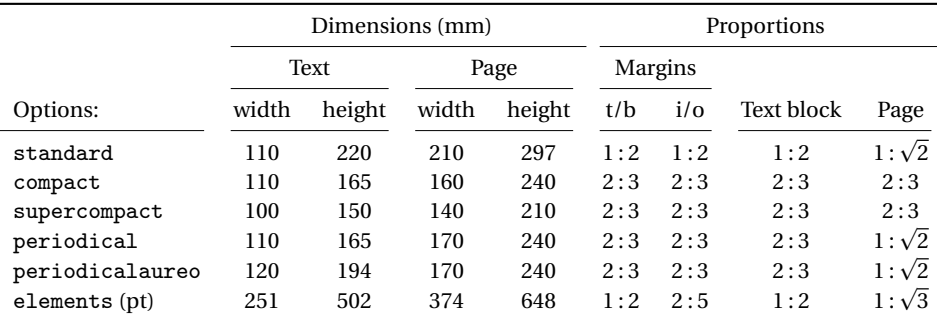

<span id="page-4-3"></span>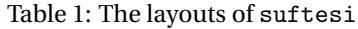

### <span id="page-4-2"></span>**1.2 Font**

The default font for body text is Palatino designed by Hermann Zapf. Using X $_{{\rm H}}$ EX, the ETEX default font (Computer Modern) is loaded and the font options are turned off. The sans serif font is Iwona Τὸ γὰρ καλὸν ἐν μεγέθει καὶ τάξει ἐστίν. Il bello infatti sta nella grandezza e nell'ordinata disposizione delle parti.

Τὸ γὰρ καλὸν ἐν μεγέθει<br>καὶ τάξει ἐστίν. Il bello καὶ τάξει έστίν. infatti sta nella grandezza e nell'ordinata disposizione delle parti.

Τὸ γὰρ καλὸν ἐν μεγέθει καὶ τάξει ἐστίν. Il bello infatti sta nella grandezza e nell'ordinata disposizione delle parti.

(a) Artemisia

(b) Porson

(c) CBGreek

<span id="page-5-3"></span>Figure 1: Comparison between Artemisia, Porson and CBGreek greek font.

designed by Janusz M. Nowacki. This choice has been inspired by *L'arte di scrivere con LATEX* [\(Pantieri](#page-52-3) [and Gordini 2011\)](#page-52-3).

### <span id="page-5-0"></span>**1.2.1 Using different fonts**

If you prefer to use other fonts (such as those provided by fourier or libertine packages), remember to load the defaultfont=standard class option which turns off the default font settings. Moreover pay particular attention in choosing the Greek font.

### <span id="page-5-1"></span>**1.2.2 Greek alphabet**

The default font for the Greek text is Artemisia by the Greek Font Society which is particularly suitable for Palatino. With the porson option you can use the Porson font by the Greek Font Society. The greekfont=cbgreek option allows you to use the standard CB Greek font (see figure [1\)](#page-5-3) This option is also activated by the defaultfont=standard option (see section [2\)](#page-6-0).

<span id="page-5-2"></span>The first code for the Porson font has been written by Enrico Gregorio. Claudio Beccari successively added the code to improve the scale factor when using this greek font in combination with Palatino.

## **1.3 Frontispiece**

The class has an original frontispiece now directly available loading the frontespizio package [\(Gre](#page-52-4)[gorio 2009,](#page-52-4) version 1.4 or later) with the suftesi option (see figure [2\)](#page-7-0):

\usepackage[suftesi]{frontespizio}

# <span id="page-6-0"></span>**2 Options**

The suftesi class defines new options to customize the style of page, titles, headings and other text elements. You can also use all the options difined by book class except those modifying the page layout (a5paper, b5paper, legalpaper, executivepaper and landscape).

## <span id="page-6-1"></span>**2.1 Page Styles**

```
documentstructure=book, article default: book
```
- book For typesetting texts with chapters.
- article This option is particularly suitable to typeset articles or short theses (that is without chapter division).

pagelayout=standard, periodical, compact, supercompact, elements default: standard

standard Prints an A4 typeblock (see table **??** for details).

- periodical Prints a typeblock of 17cm × 24cm on an A4 paper, showing the crop marks (see table **??** for details). This style is expecially meant for theses. The crop=false option disables the crop marks.
- periodicalaureo Similar to periodical but with a *golden ratio* text area of 120cm× 194mm.
- compact The same as periodical but with a typeblock of 16cm×24cm (see table **??** for details).

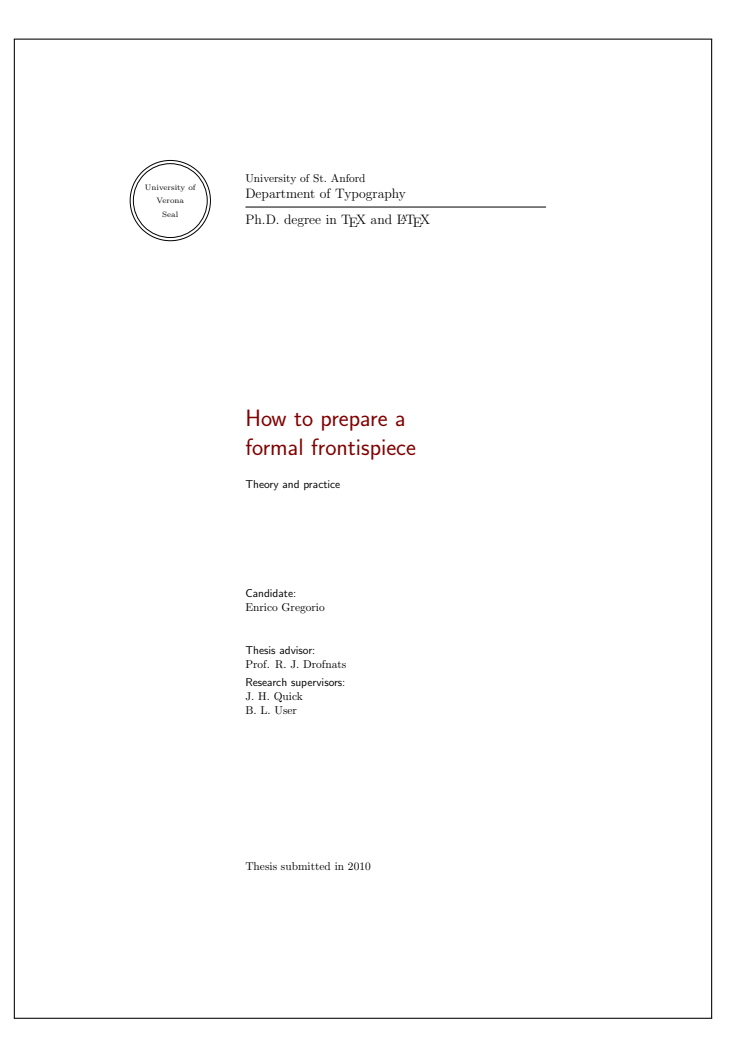

<span id="page-7-0"></span>Figure 2: The frontispiece of suftesi.

- supercompact The same as compact but with a typeblock of 14cm×21cm (see table **??** for details).
- elements Prints a typeblock with the dimensions of *[The Elements of Typographyc Style](#page-52-0)* by Robert [Bringhurst](#page-52-0) (see table **??** for details). To reproduce the whole style of [Bringhurst](#page-52-0) [\(1992\)](#page-52-0) use style=elements option.

## <span id="page-8-0"></span>**2.2 Titles**

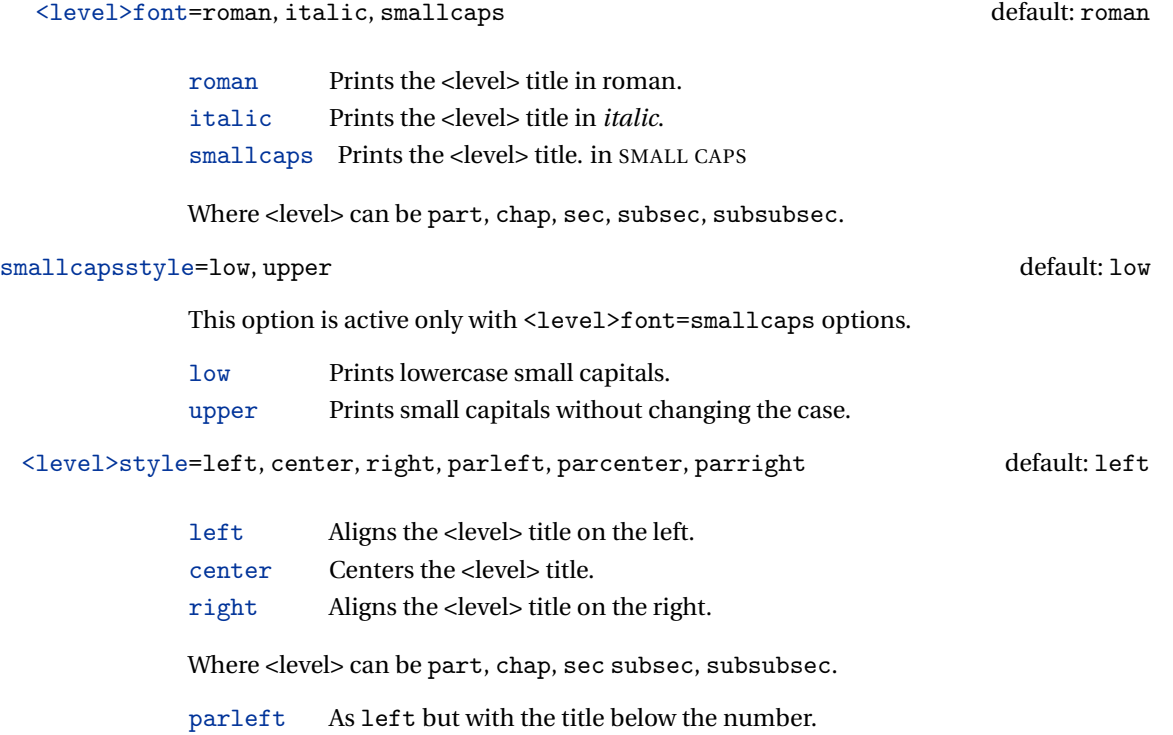

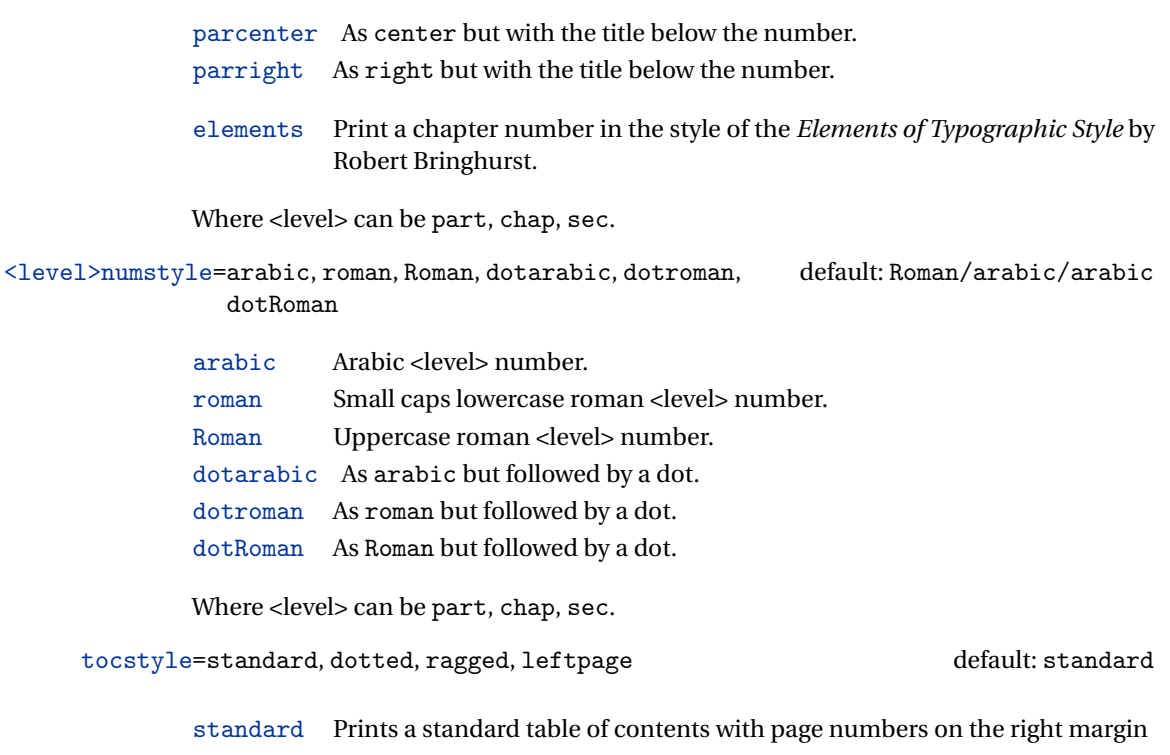

- dotted As the previous one but with dotted lines.
- ragged Aligns the table of contents on the left as suggested by [Bringhurst](#page-52-0) [\(1992\)](#page-52-0).
- leftpage Prints a table of contents with page numbers on the left margin.

## <span id="page-9-0"></span>**2.3 Headings**

headerstyle=inner, center, plain, authortitleinner, authortitlecenter, elements default: inner

- inner Prints the chapter title and the string "Chapter *n*" in the inner side respectively of even and odd headers, and the page number in the outer side.
- center Centers the header and footer and puts the page number in the center of the footer.
- plain Prints no headers and puts the page number in the center of the footer.
- authortitleinner Prints the author's name on the even pages and the title on the odd ones. In order to use this option the \title and \author commands are required.
- authortitlecenter As the previous one but with centered headers and footers.
- elements Prints the chapter title and the section title in the margin respectively of even pages and odd pages. The page number is put in the outer side of the footer. This is the style loaded by the option style=elements.

headerfont=roman, italic, smallcaps default: roman

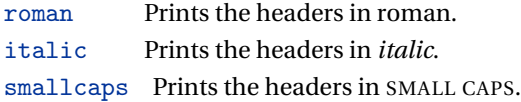

## <span id="page-10-0"></span>**2.4 Footnotes, lists, quotations**

quotestyle=center, right default: center

center Indents the block quotations on both the left and right margins.

right Indents the block quotations only on the left margin.

quotesize=footnotesize, small default: footnotesize

footnotesize Prints the block quotations in \footnotesize size.  $small$  Prints the block quotations in  $\mathrm{small}\, size.$ 

bulged The footnote number protrudes beyond the left margin. hung Indents the footnote text, so it will 'hang' under the first line of the text. dotted The footnote number is aligned to the left margin and followed by a dot. superscript Prints a superscript footnote number aligned to the left margin.

### fewfootnotes=true, false default: false default: false default: false default: false default: false default: false default: false default: false default: false default: false default: false default: false default: false de

Uses symbols instead of numbers to mark footnotes It is active only if your document has three footnotes per page maximum. The symbol sequence is: \*, \*\*, \*\*\*. With more footnotes you should not need this option.

liststyle=bulged, aligned, indented default: bulged

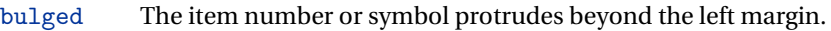

aligned Aligns the lists to the left margin.

indented Prints standard indented lists.

### captionstyle=standard, elements default: standard

standard Prints a standard caption in small size. elements As the previous one but in sanserif font.

## <span id="page-11-0"></span>**2.5 Fonts**

The font options are available only with ETEX. Using X $_2$ ETEX the default font is the Computer Modern but you can change it through the fontspec or mathspec packages. With this engine I surely suggest the Junicode font family available in your T<sub>F</sub>X Live installation.

12

defaultfont=palatino, standard default: palatino default: palatino

palatino Loads the Palatino font family. standard Loads the Latin Modern font family.

greekfont=artemisia, porson, cbgreek default: artemisia

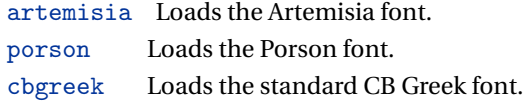

### <span id="page-12-0"></span>**2.6 Other options**

version=screen,draft, final default: print default: print

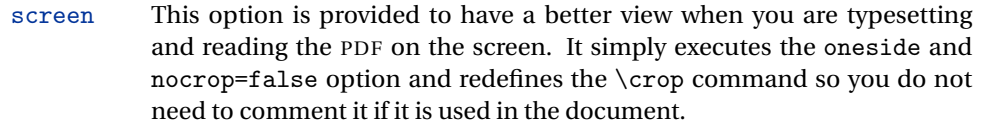

- draft Prints the output on a A4 paper, showing the crop marks. It is the same of crop=true.
- final Prints the output on a A4 paper, hiding the crop marks.

crop=true, false default: true

- true Prints the output on a A4 paper, showing the crop marks. It is the same of version=draft.
- false Prints a PDF with page dimensions according to the pagelayout option. It is similar to version=screen but it does not execute oneside option and it does not redefine the \crop command.

parindent=compact, wide default: compact default: compact

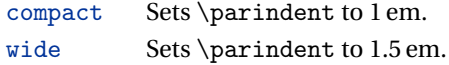

marginpar=true, false default: true

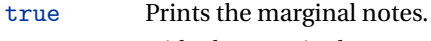

false Hide the marginal notes.

### partpage=true, false default: false

This option is active only with documentstructure=article.

true Prints the part title in a separate page as in documentstructure=book

false Prints the part title as in article class.

draftdate=true, false default: false default: false default: false

If true it prints the string "Version of 〈*date* 〉" in the footer.

## <span id="page-13-0"></span>**2.7 Pre-defined styles**

You can get up to 120 variants combining these styles with dottedchap and romanchapnum options.

```
style=roman(1-6), italic(1-12), smallcaps(1-6), elements,
      sufelements
                                                                   default: roman1
```
- roman $(1-6)$  The titles of chapters and headers are printed in roman. The number of the chapter is on the same line in styles 1-3 and above the title in styles 4-6. The title can be printed on the left (styles 1 and 4), in the center (styles 2 and 5) or on the right (styles 3 and 6) (see pages [24-](#page-19-0)).
- italic(1-12) The titles of chapters and headers are in *italic*. The section title is in *italic* in styles 1-6 and in SMALL CAPS in styles 7-12. There are three position for the title and two positions for the number as above (see pages [24-](#page-19-0)).

smallcaps(1-12) The titles of chapters and headers are in SMALL CAPS. The title of the section is in *italic* in styles 1-6 and in SMALL CAPS in styles 7-12. There are three position for the title and two positions for the chapter as above (see pages [24-](#page-19-0)). elements Reproduces the style of [Bringhurst](#page-52-0) [\(1992\)](#page-52-0) sufelements Loads headerstyle=smallcaps, chapfont=smallcaps,

secfont=smallcaps, subsecfont=italic and chaptstyle=elements options.

# <span id="page-14-1"></span>**3 The FSPL styles** (beta code)

**These styles are experimental and may change in the next versions of the class**. They are only meant to typeset a doctoral thesis respecting the features required by the Joint Project *Formal Style for PhD Theses with LaTeX* of the University of Verona (Italy).

style=FSPLa, FSPLb, FSPLc default: FSPLa

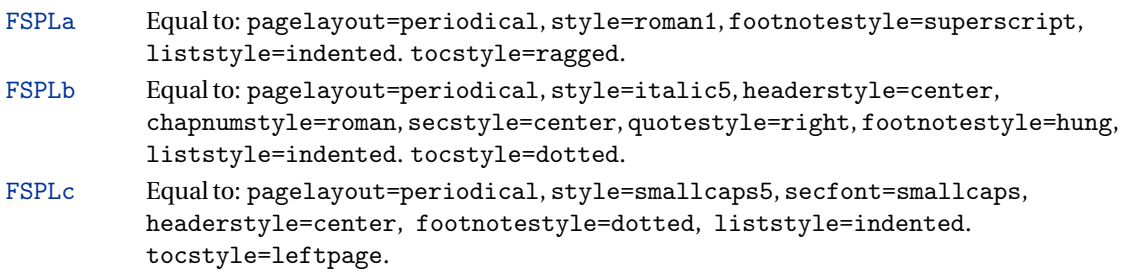

## <span id="page-14-0"></span>**4 New commands**

The class defines the following new commands.

\title[〈*short title for headers*〉]{〈*complete title for titlepage*〉}

This command is for use with option authortitle if the title is too long or has some breaks.

\colophon[〈*OS*〉]{〈*name and surname*〉}{〈*additional info*〉}

This command is provided only for Italian documents. It prints a page with a copyright notice and the colophon in the bottom. For different languages use the \bookcolophon instead (see below).

If you don't need the copyright notice, leave the second argument of the command empty:

\colophon[〈*OS*〉]{}{〈*additional info*〉}

With the article option, you can use the  $\arctan$  command (see below) or the  $\thanks$ command:

```
\author{〈Name Surname 〉
\thanks{This work has been typeset with \LaTeX,
using the \textsf{suftesi} class by Ivan Valbusa}.}
```
\bookcolophon{〈*copyright notice*〉}{〈*attribution notice and other informations*〉}

This command is similar to \colophon but it is completely customizable. The first argument prints its content (usually the copyright notice) in the center of the page. The second argument prints its content at the bottom. For example:

```
\bookcolophon{Copyright © 2007 by Ivan Valbusa}{
This work has been typeset with \LaTeX, using the \sty{suftesi} class
by Ivan Valbusa\index{Valbusa, Ivan}. The normal font is Palatino by
Hermann Zapf. The sans serif font is Iwona by Janusz M. Nowacki.}
```
\artcolophon{〈*copyright notice, attribution and other informations*〉}

This command only has one argument. It simply prints its content at the bottom of the page. Here is an example:

```
\artcolophon{
This work is licensed under the Creative Commons
Attribution-NonCommercial-NoDerivs 3.0 Unported License.
To view a copy of this license, visit
\begin{center}
\texttthttp://creativecommons.org/licenses/by-nc-nd/3.0/
\end{center}
or send a letter to Creative Commons, 444 Castro Street, Suite 900,
Mountain View, California, 94041, USA.\\[1ex]
Typeset with \LaTeX, using the \stysuftesi class by Ivan Valbusa.}
```
### \finalcolophon{〈*colophon content*〉}

The same as \artcolophon, but centering its content at the top of the page. It is aimed at typesetting a classical *colophon* at the end of the work.

### \FSPLcolophon (beta code)

To typeset the colophon in the FSPL style. See section [3](#page-14-1) for details.

### \chapterintro

Prints an unnumbered introduction at the beginning of the chapter, with the correct hyperlink. In order to use this command the hyperref package must be loaded.

\chapterintroname{〈*name*〉} (default=Introduzione)

Changes in  $\langle name \rangle$  the title printed by the  $\langle character$  command.

### \appendicesname{〈*name*〉} (default=Appendici)

Changes in  $\langle name \rangle$  the title printed by the  $\langle argument$ .

### \headbreak

A manual break which is active for the table of contents but not in the text or in the headers.

### \xheadbreak

A manual break which is active in the text and in the headers but not in the table of contents.

\chapnumfont{〈*name*〉}

Sets the font of the chapter number of style=elements and style=sufelements styles. The default is "pp1 j" (ETEX) or "Junicode" (X5ETEX):

\chapnumfont{pplj} \chapnumfont{\fontspec[Numbers=OldStyle]{Junicode}}

```
\toclabelspace{〈label-width〉}
```
Sets the width of \thecontentslabel.

```
\xfootnote{〈symbol〉}{〈footnote text〉}
```
A command to print a footnote with a discretionary symbols given in the optional argument (default=\*). It does not increment the footnote counter.

```
\xfootnote[*]{Footnote text.}
\xfootnote[$\dagger$]{Footnote text.}
\xfootnote[\textdagger]{Footnote text.}
```
## **Obsolete options**

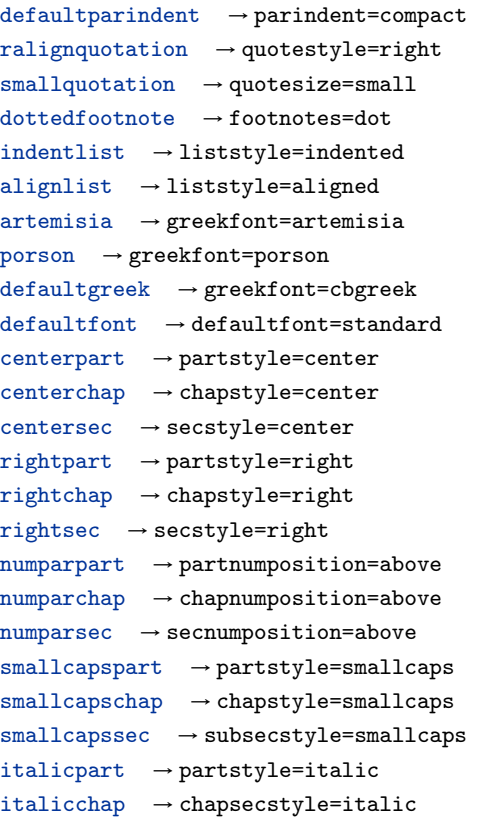

italicsec  $\rightarrow$  secstyle=italic italicsubsec → subsecstyle=italic romanchapnum → chapnumstyle=roman  $dotedchap \rightarrow chapnumstyle$  $italicheader \rightarrow headerfont = italic$ centerheader → headerstyle=center  $sufplain \rightarrow headerstyle=plain$  $authortitle$   $\rightarrow$  headerstyle periodical → pagestyle=periodical  $compact \rightarrow$  pagestyle=compact supercompact → pagestyle=supercompact dottedtoc → tocstyle=dotted raggedtoc → tocstyle=ragged  $tocpageleft$   $\rightarrow$   $tocstyle=left$ dottedpart → partnumstyle=dotarabic  $elements \rightarrow style=elements$ nomarginpar → marginpar=false  $nocrop \rightarrow crop=False$ rmstyle(1-6) An old name for style=roman(1-6) itstyle(1-12) An old name for style=italic(1-6) scstyle(1-12) An old name for style=smallcaps(1-6) sufelements An old name for style=sufelements standardfootnote → footnotes=superscript  $smallest \rightarrow header$   $\rightarrow$  headerfont=smallcaps

# <span id="page-19-0"></span>**5 Pre-defined styles**

#### 3.1 *Dolor sit amet*

Lorem ipsum dolor sit amet, consectetuer adipiscing elit. Ut purus elit, vestibulum ut, placerat ac, adipiscing vitae, felis. Curabitur dictum gravida mauris. Nam arcu libero, nonummy eget, consectetuer id, vulputate a, magna. Donec vehicula augue eu neque. Pellentesque habitant morbi tristique senectus et netus et malesuada fames ac turpis egestas. Mauris ut leo. Cras viverra metus rhoncus sem. Nulla et lectus vestibulum urna fringilla ultrices. Phasellus eu tellus sit amet tortor gravida placerat. Integer sapien est, iaculis in, pretium quis, viverra ac, nunc. Praesent eget sem vel leo ultrices bibendum. Aenean faucibus. Morbi dolor nulla, malesuada eu, pulvinar at, mollis ac, nulla. Curabitur auctor semper nulla. Donec varius orci eget risus. Duis nibh mi, congue eu, accumsan eleifend, sagittis quis, diam. Duis eget orci sit amet orci dignissim rutrum.

3.1.1 Peniteitiagite

Morbi luctus, wisi viverra faucibus pretium, nibh est placerat odio, nec commodo wisi enim eget quam. Quisque libero justo, consectetuer a, feugiat vitae, porttitor eu, libero. Suspendisse sed mauris vitae elit sollicitudin malesuada. Maecenas ultricies eros sit amet ante. Ut venenatis velit. Maecenas sed mi eget dui varius euismod. Phasellus aliquet volutpat odio. Vestibulum ante ipsum primis in faucibus orci luctus et ultrices posuere cubilia Curae; Pellentesque sit amet pede ac sem eleifend consectetuer. Nullam elementum, urna vel imperdiet sodales, elit ipsum pharetra ligula, ac pretium ante justo a nulla. Curabitur tristique arcu eu metus. Vestibulum lectus. Proin mauris. Proin eu nunc eu urna hendrerit faucibus. Aliquam auctor, pede consequat laoreet varius, eros tellus scelerisque quam, pellentesque hendrerit ipsum dolor sed augue. Nulla nec lacus.

#### 3.1 *Dolor sit amet*

Lorem ipsum dolor sit amet, consectetuer adipiscing elit. Ut purus elit, vestibulum ut, placerat ac, adipiscing vitae, felis. Curabitur dictum gravida mauris. Nam arcu libero, nonummy eget, consectetuer id, vulputate a, magna. Donec vehicula augue eu neque. Pellentesque habitant morbi tristique senectus et netus et malesuada fames ac turpis egestas. Mauris ut leo. Cras viverra metus rhoncus sem. Nulla et lectus vestibulum urna fringilla ultrices. Phasellus eu tellus sit amet tortor gravida placerat. Integer sapien est, iaculis in, pretium quis, viverra ac, nunc. Praesent eget sem vel leo ultrices bibendum. Aenean faucibus. Morbi dolor nulla, malesuada eu, pulvinar at, mollis ac, nulla. Curabitur auctor semper nulla. Donec varius orci eget risus. Duis nibh mi, congue eu, accumsan eleifend, sagittis quis, diam. Duis eget orci sit amet orci dignissim rutrum.

3.1.1 Peniteitiagite

Morbi luctus, wisi viverra faucibus pretium, nibh est placerat odio, nec commodo wisi enim eget quam. Quisque libero justo, consectetuer a, feugiat vitae, porttitor eu, libero. Suspendisse sed mauris vitae elit sollicitudin malesuada. Maecenas ultricies eros sit amet ante. Ut venenatis velit. Maecenas sed mi eget dui varius euismod. Phasellus aliquet volutpat odio. Vestibulum ante ipsum primis in faucibus orci luctus et ultrices posuere cubilia Curae; Pellentesque sit amet pede ac sem eleifend consectetuer. Nullam elementum, urna vel imperdiet sodales, elit ipsum pharetra ligula, ac pretium ante justo a nulla. Curabitur tristique arcu eu metus. Vestibulum lectus. Proin mauris. Proin eu nunc eu urna hendrerit faucibus. Aliquam auctor, pede consequat laoreet varius, eros tellus scelerisque quam, pellentesque hendrerit ipsum dolor sed augue. Nulla nec lacus.

#### 3.1 *Dolor sit amet*

Lorem ipsum dolor sit amet, consectetuer adipiscing elit. Ut purus elit, vestibulum ut, placerat ac, adipiscing vitae, felis. Curabitur dictum gravida mauris. Nam arcu libero, nonummy eget, consectetuer id, vulputate a, magna. Donec vehicula augue eu neque. Pellentesque habitant morbi tristique senectus et netus et malesuada fames ac turpis egestas. Mauris ut leo. Cras viverra metus rhoncus sem. Nulla et lectus vestibulum urna fringilla ultrices. Phasellus eu tellus sit amet tortor gravida placerat. Integer sapien est, iaculis in, pretium quis, viverra ac, nunc. Praesent eget sem vel leo ultrices bibendum. Aenean faucibus. Morbi dolor nulla, malesuada eu, pulvinar at, mollis ac, nulla. Curabitur auctor semper nulla. Donec varius orci eget risus. Duis nibh mi, congue eu, accumsan eleifend, sagittis quis, diam. Duis eget orci sit amet orci dignissim rutrum.

3.1.1 Peniteitiagite

Morbi luctus, wisi viverra faucibus pretium, nibh est placerat odio, nec commodo wisi enim eget quam. Quisque libero justo, consectetuer a, feugiat vitae, porttitor eu, libero. Suspendisse sed mauris vitae elit sollicitudin malesuada. Maecenas ultricies eros sit amet ante. Ut venenatis velit. Maecenas sed mi eget dui varius euismod. Phasellus aliquet volutpat odio. Vestibulum ante ipsum primis in faucibus orci luctus et ultrices posuere cubilia Curae; Pellentesque sit amet pede ac sem eleifend consectetuer. Nullam elementum, urna vel imperdiet sodales, elit ipsum pharetra ligula, ac pretium ante justo a nulla. Curabitur tristique arcu eu metus. Vestibulum lectus. Proin mauris. Proin eu nunc eu urna hendrerit faucibus. Aliquam auctor, pede consequat laoreet varius, eros tellus scelerisque quam, pellentesque hendrerit ipsum dolor sed augue. Nulla nec lacus.

3

### Titolo del capitolo

#### 3.1 *Dolor sit amet*

Lorem ipsum dolor sit amet, consectetuer adipiscing elit. Ut purus elit, vestibulum ut, placerat ac, adipiscing vitae, felis. Curabitur dictum gravida mauris. Nam arcu libero, nonummy eget, consectetuer id, vulputate a, magna. Donec vehicula augue eu neque. Pellentesque habitant morbi tristique senectus et netus et malesuada fames ac turpis egestas. Mauris ut leo. Cras viverra metus rhoncus sem. Nulla et lectus vestibulum urna fringilla ultrices. Phasellus eu tellus sit amet tortor gravida placerat. Integer sapien est, iaculis in, pretium quis, viverra ac, nunc. Praesent eget sem vel leo ultrices bibendum. Aenean faucibus. Morbi dolor nulla, malesuada eu, pulvinar at, mollis ac, nulla. Curabitur auctor semper nulla. Donec varius orci eget risus. Duis nibh mi, congue eu, accumsan eleifend, sagittis quis, diam. Duis eget orci sit amet orci dignissim rutrum.

3.1.1 Peniteitiagite

Morbi luctus, wisi viverra faucibus pretium, nibh est placerat odio, nec commodo wisi enim eget quam. Quisque libero justo, consectetuer a, feugiat vitae, porttitor eu, libero. Suspendisse sed mauris vitae elit sollicitudin malesuada. Maecenas ultricies eros sit amet ante. Ut venenatis velit. Maecenas sed mi eget dui varius euismod. Phasellus aliquet volutpat odio. Vestibulum ante ipsum primis in faucibus orci luctus et ultrices posuere cubilia Curae; Pellentesque sit amet pede ac sem eleifend consectetuer. Nullam elementum, urna vel imperdiet sodales, elit ipsum pharetra ligula, ac pretium ante justo a nulla. Curabitur tristique arcu eu metus. Vestibulum lectus. Proin mauris. Proin eu nunc eu urna hendrerit faucibus. Aliquam auctor, pede consequat laoreet varius, eros tellus scelerisque quam, pellentesque hendrerit ipsum dolor sed augue. Nulla nec lacus.

#### 3.1 *Dolor sit amet*

Lorem ipsum dolor sit amet, consectetuer adipiscing elit. Ut purus elit, vestibulum ut, placerat ac, adipiscing vitae, felis. Curabitur dictum gravida mauris. Nam arcu libero, nonummy eget, consectetuer id, vulputate a, magna. Donec vehicula augue eu neque. Pellentesque habitant morbi tristique senectus et netus et malesuada fames ac turpis egestas. Mauris ut leo. Cras viverra metus rhoncus sem. Nulla et lectus vestibulum urna fringilla ultrices. Phasellus eu tellus sit amet tortor gravida placerat. Integer sapien est, iaculis in, pretium quis, viverra ac, nunc. Praesent eget sem vel leo ultrices bibendum. Aenean faucibus. Morbi dolor nulla, malesuada eu, pulvinar at, mollis ac, nulla. Curabitur auctor semper nulla. Donec varius orci eget risus. Duis nibh mi, congue eu, accumsan eleifend, sagittis quis, diam. Duis eget orci sit amet orci dignissim rutrum.

3.1.1 Peniteitiagite

Morbi luctus, wisi viverra faucibus pretium, nibh est placerat odio, nec commodo wisi enim eget quam. Quisque libero justo, consectetuer a, feugiat vitae, porttitor eu, libero. Suspendisse sed mauris vitae elit sollicitudin malesuada. Maecenas ultricies eros sit amet ante. Ut venenatis velit. Maecenas sed mi eget dui varius euismod. Phasellus aliquet volutpat odio. Vestibulum ante ipsum primis in faucibus orci luctus et ultrices posuere cubilia Curae; Pellentesque sit amet pede ac sem eleifend consectetuer. Nullam elementum, urna vel imperdiet sodales, elit ipsum pharetra ligula, ac pretium ante justo a nulla. Curabitur tristique arcu eu metus. Vestibulum lectus. Proin mauris. Proin eu nunc eu urna hendrerit faucibus. Aliquam auctor, pede consequat laoreet varius, eros tellus scelerisque quam, pellentesque hendrerit ipsum dolor sed augue. Nulla nec lacus.

# style-roman5

3

#### 3.1 *Dolor sit amet*

Lorem ipsum dolor sit amet, consectetuer adipiscing elit. Ut purus elit, vestibulum ut, placerat ac, adipiscing vitae, felis. Curabitur dictum gravida mauris. Nam arcu libero, nonummy eget, consectetuer id, vulputate a, magna. Donec vehicula augue eu neque. Pellentesque habitant morbi tristique senectus et netus et malesuada fames ac turpis egestas. Mauris ut leo. Cras viverra metus rhoncus sem. Nulla et lectus vestibulum urna fringilla ultrices. Phasellus eu tellus sit amet tortor gravida placerat. Integer sapien est, iaculis in, pretium quis, viverra ac, nunc. Praesent eget sem vel leo ultrices bibendum. Aenean faucibus. Morbi dolor nulla, malesuada eu, pulvinar at, mollis ac, nulla. Curabitur auctor semper nulla. Donec varius orci eget risus. Duis nibh mi, congue eu, accumsan eleifend, sagittis quis, diam. Duis eget orci sit amet orci dignissim rutrum.

3.1.1 Peniteitiagite

Morbi luctus, wisi viverra faucibus pretium, nibh est placerat odio, nec commodo wisi enim eget quam. Quisque libero justo, consectetuer a, feugiat vitae, porttitor eu, libero. Suspendisse sed mauris vitae elit sollicitudin malesuada. Maecenas ultricies eros sit amet ante. Ut venenatis velit. Maecenas sed mi eget dui varius euismod. Phasellus aliquet volutpat odio. Vestibulum ante ipsum primis in faucibus orci luctus et ultrices posuere cubilia Curae; Pellentesque sit amet pede ac sem eleifend consectetuer. Nullam elementum, urna vel imperdiet sodales, elit ipsum pharetra ligula, ac pretium ante justo a nulla. Curabitur tristique arcu eu metus. Vestibulum lectus. Proin mauris. Proin eu nunc eu urna hendrerit faucibus. Aliquam auctor, pede consequat laoreet varius, eros tellus scelerisque quam, pellentesque hendrerit ipsum dolor sed augue. Nulla nec lacus.

# style-roman6

3

#### 3.1 *Dolor sit amet*

Lorem ipsum dolor sit amet, consectetuer adipiscing elit. Ut purus elit, vestibulum ut, placerat ac, adipiscing vitae, felis. Curabitur dictum gravida mauris. Nam arcu libero, nonummy eget, consectetuer id, vulputate a, magna. Donec vehicula augue eu neque. Pellentesque habitant morbi tristique senectus et netus et malesuada fames ac turpis egestas. Mauris ut leo. Cras viverra metus rhoncus sem. Nulla et lectus vestibulum urna fringilla ultrices. Phasellus eu tellus sit amet tortor gravida placerat. Integer sapien est, iaculis in, pretium quis, viverra ac, nunc. Praesent eget sem vel leo ultrices bibendum. Aenean faucibus. Morbi dolor nulla, malesuada eu, pulvinar at, mollis ac, nulla. Curabitur auctor semper nulla. Donec varius orci eget risus. Duis nibh mi, congue eu, accumsan eleifend, sagittis quis, diam. Duis eget orci sit amet orci dignissim rutrum.

3.1.1 Peniteitiagite

Morbi luctus, wisi viverra faucibus pretium, nibh est placerat odio, nec commodo wisi enim eget quam. Quisque libero justo, consectetuer a, feugiat vitae, porttitor eu, libero. Suspendisse sed mauris vitae elit sollicitudin malesuada. Maecenas ultricies eros sit amet ante. Ut venenatis velit. Maecenas sed mi eget dui varius euismod. Phasellus aliquet volutpat odio. Vestibulum ante ipsum primis in faucibus orci luctus et ultrices posuere cubilia Curae; Pellentesque sit amet pede ac sem eleifend consectetuer. Nullam elementum, urna vel imperdiet sodales, elit ipsum pharetra ligula, ac pretium ante justo a nulla. Curabitur tristique arcu eu metus. Vestibulum lectus. Proin mauris. Proin eu nunc eu urna hendrerit faucibus. Aliquam auctor, pede consequat laoreet varius, eros tellus scelerisque quam, pellentesque hendrerit ipsum dolor sed augue. Nulla nec lacus.

#### 3.1 *Dolor sit amet*

Lorem ipsum dolor sit amet, consectetuer adipiscing elit. Ut purus elit, vestibulum ut, placerat ac, adipiscing vitae, felis. Curabitur dictum gravida mauris. Nam arcu libero, nonummy eget, consectetuer id, vulputate a, magna. Donec vehicula augue eu neque. Pellentesque habitant morbi tristique senectus et netus et malesuada fames ac turpis egestas. Mauris ut leo. Cras viverra metus rhoncus sem. Nulla et lectus vestibulum urna fringilla ultrices. Phasellus eu tellus sit amet tortor gravida placerat. Integer sapien est, iaculis in, pretium quis, viverra ac, nunc. Praesent eget sem vel leo ultrices bibendum. Aenean faucibus. Morbi dolor nulla, malesuada eu, pulvinar at, mollis ac, nulla. Curabitur auctor semper nulla. Donec varius orci eget risus. Duis nibh mi, congue eu, accumsan eleifend, sagittis quis, diam. Duis eget orci sit amet orci dignissim rutrum.

3.1.1 Peniteitiagite

Morbi luctus, wisi viverra faucibus pretium, nibh est placerat odio, nec commodo wisi enim eget quam. Quisque libero justo, consectetuer a, feugiat vitae, porttitor eu, libero. Suspendisse sed mauris vitae elit sollicitudin malesuada. Maecenas ultricies eros sit amet ante. Ut venenatis velit. Maecenas sed mi eget dui varius euismod. Phasellus aliquet volutpat odio. Vestibulum ante ipsum primis in faucibus orci luctus et ultrices posuere cubilia Curae; Pellentesque sit amet pede ac sem eleifend consectetuer. Nullam elementum, urna vel imperdiet sodales, elit ipsum pharetra ligula, ac pretium ante justo a nulla. Curabitur tristique arcu eu metus. Vestibulum lectus. Proin mauris. Proin eu nunc eu urna hendrerit faucibus. Aliquam auctor, pede consequat laoreet varius, eros tellus scelerisque quam, pellentesque hendrerit ipsum dolor sed augue. Nulla nec lacus.

#### 3.1 *Dolor sit amet*

Lorem ipsum dolor sit amet, consectetuer adipiscing elit. Ut purus elit, vestibulum ut, placerat ac, adipiscing vitae, felis. Curabitur dictum gravida mauris. Nam arcu libero, nonummy eget, consectetuer id, vulputate a, magna. Donec vehicula augue eu neque. Pellentesque habitant morbi tristique senectus et netus et malesuada fames ac turpis egestas. Mauris ut leo. Cras viverra metus rhoncus sem. Nulla et lectus vestibulum urna fringilla ultrices. Phasellus eu tellus sit amet tortor gravida placerat. Integer sapien est, iaculis in, pretium quis, viverra ac, nunc. Praesent eget sem vel leo ultrices bibendum. Aenean faucibus. Morbi dolor nulla, malesuada eu, pulvinar at, mollis ac, nulla. Curabitur auctor semper nulla. Donec varius orci eget risus. Duis nibh mi, congue eu, accumsan eleifend, sagittis quis, diam. Duis eget orci sit amet orci dignissim rutrum.

3.1.1 Peniteitiagite

Morbi luctus, wisi viverra faucibus pretium, nibh est placerat odio, nec commodo wisi enim eget quam. Quisque libero justo, consectetuer a, feugiat vitae, porttitor eu, libero. Suspendisse sed mauris vitae elit sollicitudin malesuada. Maecenas ultricies eros sit amet ante. Ut venenatis velit. Maecenas sed mi eget dui varius euismod. Phasellus aliquet volutpat odio. Vestibulum ante ipsum primis in faucibus orci luctus et ultrices posuere cubilia Curae; Pellentesque sit amet pede ac sem eleifend consectetuer. Nullam elementum, urna vel imperdiet sodales, elit ipsum pharetra ligula, ac pretium ante justo a nulla. Curabitur tristique arcu eu metus. Vestibulum lectus. Proin mauris. Proin eu nunc eu urna hendrerit faucibus. Aliquam auctor, pede consequat laoreet varius, eros tellus scelerisque quam, pellentesque hendrerit ipsum dolor sed augue. Nulla nec lacus.

3

### *Titolo del capitolo*

#### 3.1 *Dolor sit amet*

Lorem ipsum dolor sit amet, consectetuer adipiscing elit. Ut purus elit, vestibulum ut, placerat ac, adipiscing vitae, felis. Curabitur dictum gravida mauris. Nam arcu libero, nonummy eget, consectetuer id, vulputate a, magna. Donec vehicula augue eu neque. Pellentesque habitant morbi tristique senectus et netus et malesuada fames ac turpis egestas. Mauris ut leo. Cras viverra metus rhoncus sem. Nulla et lectus vestibulum urna fringilla ultrices. Phasellus eu tellus sit amet tortor gravida placerat. Integer sapien est, iaculis in, pretium quis, viverra ac, nunc. Praesent eget sem vel leo ultrices bibendum. Aenean faucibus. Morbi dolor nulla, malesuada eu, pulvinar at, mollis ac, nulla. Curabitur auctor semper nulla. Donec varius orci eget risus. Duis nibh mi, congue eu, accumsan eleifend, sagittis quis, diam. Duis eget orci sit amet orci dignissim rutrum.

3.1.1 Peniteitiagite

Morbi luctus, wisi viverra faucibus pretium, nibh est placerat odio, nec commodo wisi enim eget quam. Quisque libero justo, consectetuer a, feugiat vitae, porttitor eu, libero. Suspendisse sed mauris vitae elit sollicitudin malesuada. Maecenas ultricies eros sit amet ante. Ut venenatis velit. Maecenas sed mi eget dui varius euismod. Phasellus aliquet volutpat odio. Vestibulum ante ipsum primis in faucibus orci luctus et ultrices posuere cubilia Curae; Pellentesque sit amet pede ac sem eleifend consectetuer. Nullam elementum, urna vel imperdiet sodales, elit ipsum pharetra ligula, ac pretium ante justo a nulla. Curabitur tristique arcu eu metus. Vestibulum lectus. Proin mauris. Proin eu nunc eu urna hendrerit faucibus. Aliquam auctor, pede consequat laoreet varius, eros tellus scelerisque quam, pellentesque hendrerit ipsum dolor sed augue. Nulla nec lacus.

#### 3.1 *Dolor sit amet*

Lorem ipsum dolor sit amet, consectetuer adipiscing elit. Ut purus elit, vestibulum ut, placerat ac, adipiscing vitae, felis. Curabitur dictum gravida mauris. Nam arcu libero, nonummy eget, consectetuer id, vulputate a, magna. Donec vehicula augue eu neque. Pellentesque habitant morbi tristique senectus et netus et malesuada fames ac turpis egestas. Mauris ut leo. Cras viverra metus rhoncus sem. Nulla et lectus vestibulum urna fringilla ultrices. Phasellus eu tellus sit amet tortor gravida placerat. Integer sapien est, iaculis in, pretium quis, viverra ac, nunc. Praesent eget sem vel leo ultrices bibendum. Aenean faucibus. Morbi dolor nulla, malesuada eu, pulvinar at, mollis ac, nulla. Curabitur auctor semper nulla. Donec varius orci eget risus. Duis nibh mi, congue eu, accumsan eleifend, sagittis quis, diam. Duis eget orci sit amet orci dignissim rutrum.

3.1.1 Peniteitiagite

Morbi luctus, wisi viverra faucibus pretium, nibh est placerat odio, nec commodo wisi enim eget quam. Quisque libero justo, consectetuer a, feugiat vitae, porttitor eu, libero. Suspendisse sed mauris vitae elit sollicitudin malesuada. Maecenas ultricies eros sit amet ante. Ut venenatis velit. Maecenas sed mi eget dui varius euismod. Phasellus aliquet volutpat odio. Vestibulum ante ipsum primis in faucibus orci luctus et ultrices posuere cubilia Curae; Pellentesque sit amet pede ac sem eleifend consectetuer. Nullam elementum, urna vel imperdiet sodales, elit ipsum pharetra ligula, ac pretium ante justo a nulla. Curabitur tristique arcu eu metus. Vestibulum lectus. Proin mauris. Proin eu nunc eu urna hendrerit faucibus. Aliquam auctor, pede consequat laoreet varius, eros tellus scelerisque quam, pellentesque hendrerit ipsum dolor sed augue. Nulla nec lacus.

# style-italic5

3

#### 3.1 *Dolor sit amet*

Lorem ipsum dolor sit amet, consectetuer adipiscing elit. Ut purus elit, vestibulum ut, placerat ac, adipiscing vitae, felis. Curabitur dictum gravida mauris. Nam arcu libero, nonummy eget, consectetuer id, vulputate a, magna. Donec vehicula augue eu neque. Pellentesque habitant morbi tristique senectus et netus et malesuada fames ac turpis egestas. Mauris ut leo. Cras viverra metus rhoncus sem. Nulla et lectus vestibulum urna fringilla ultrices. Phasellus eu tellus sit amet tortor gravida placerat. Integer sapien est, iaculis in, pretium quis, viverra ac, nunc. Praesent eget sem vel leo ultrices bibendum. Aenean faucibus. Morbi dolor nulla, malesuada eu, pulvinar at, mollis ac, nulla. Curabitur auctor semper nulla. Donec varius orci eget risus. Duis nibh mi, congue eu, accumsan eleifend, sagittis quis, diam. Duis eget orci sit amet orci dignissim rutrum.

3.1.1 Peniteitiagite

Morbi luctus, wisi viverra faucibus pretium, nibh est placerat odio, nec commodo wisi enim eget quam. Quisque libero justo, consectetuer a, feugiat vitae, porttitor eu, libero. Suspendisse sed mauris vitae elit sollicitudin malesuada. Maecenas ultricies eros sit amet ante. Ut venenatis velit. Maecenas sed mi eget dui varius euismod. Phasellus aliquet volutpat odio. Vestibulum ante ipsum primis in faucibus orci luctus et ultrices posuere cubilia Curae; Pellentesque sit amet pede ac sem eleifend consectetuer. Nullam elementum, urna vel imperdiet sodales, elit ipsum pharetra ligula, ac pretium ante justo a nulla. Curabitur tristique arcu eu metus. Vestibulum lectus. Proin mauris. Proin eu nunc eu urna hendrerit faucibus. Aliquam auctor, pede consequat laoreet varius, eros tellus scelerisque quam, pellentesque hendrerit ipsum dolor sed augue. Nulla nec lacus.

# style-italic6

3

#### 3.1 dolor sit amet

Lorem ipsum dolor sit amet, consectetuer adipiscing elit. Ut purus elit, vestibulum ut, placerat ac, adipiscing vitae, felis. Curabitur dictum gravida mauris. Nam arcu libero, nonummy eget, consectetuer id, vulputate a, magna. Donec vehicula augue eu neque. Pellentesque habitant morbi tristique senectus et netus et malesuada fames ac turpis egestas. Mauris ut leo. Cras viverra metus rhoncus sem. Nulla et lectus vestibulum urna fringilla ultrices. Phasellus eu tellus sit amet tortor gravida placerat. Integer sapien est, iaculis in, pretium quis, viverra ac, nunc. Praesent eget sem vel leo ultrices bibendum. Aenean faucibus. Morbi dolor nulla, malesuada eu, pulvinar at, mollis ac, nulla. Curabitur auctor semper nulla. Donec varius orci eget risus. Duis nibh mi, congue eu, accumsan eleifend, sagittis quis, diam. Duis eget orci sit amet orci dignissim rutrum.

3.1.1 Peniteitiagite

Morbi luctus, wisi viverra faucibus pretium, nibh est placerat odio, nec commodo wisi enim eget quam. Quisque libero justo, consectetuer a, feugiat vitae, porttitor eu, libero. Suspendisse sed mauris vitae elit sollicitudin malesuada. Maecenas ultricies eros sit amet ante. Ut venenatis velit. Maecenas sed mi eget dui varius euismod. Phasellus aliquet volutpat odio. Vestibulum ante ipsum primis in faucibus orci luctus et ultrices posuere cubilia Curae; Pellentesque sit amet pede ac sem eleifend consectetuer. Nullam elementum, urna vel imperdiet sodales, elit ipsum pharetra ligula, ac pretium ante justo a nulla. Curabitur tristique arcu eu metus. Vestibulum lectus. Proin mauris. Proin eu nunc eu urna hendrerit faucibus. Aliquam auctor, pede consequat laoreet varius, eros tellus scelerisque quam, pellentesque hendrerit ipsum dolor sed augue. Nulla nec lacus.

#### 3.1 dolor sit amet

Lorem ipsum dolor sit amet, consectetuer adipiscing elit. Ut purus elit, vestibulum ut, placerat ac, adipiscing vitae, felis. Curabitur dictum gravida mauris. Nam arcu libero, nonummy eget, consectetuer id, vulputate a, magna. Donec vehicula augue eu neque. Pellentesque habitant morbi tristique senectus et netus et malesuada fames ac turpis egestas. Mauris ut leo. Cras viverra metus rhoncus sem. Nulla et lectus vestibulum urna fringilla ultrices. Phasellus eu tellus sit amet tortor gravida placerat. Integer sapien est, iaculis in, pretium quis, viverra ac, nunc. Praesent eget sem vel leo ultrices bibendum. Aenean faucibus. Morbi dolor nulla, malesuada eu, pulvinar at, mollis ac, nulla. Curabitur auctor semper nulla. Donec varius orci eget risus. Duis nibh mi, congue eu, accumsan eleifend, sagittis quis, diam. Duis eget orci sit amet orci dignissim rutrum.

3.1.1 Peniteitiagite

Morbi luctus, wisi viverra faucibus pretium, nibh est placerat odio, nec commodo wisi enim eget quam. Quisque libero justo, consectetuer a, feugiat vitae, porttitor eu, libero. Suspendisse sed mauris vitae elit sollicitudin malesuada. Maecenas ultricies eros sit amet ante. Ut venenatis velit. Maecenas sed mi eget dui varius euismod. Phasellus aliquet volutpat odio. Vestibulum ante ipsum primis in faucibus orci luctus et ultrices posuere cubilia Curae; Pellentesque sit amet pede ac sem eleifend consectetuer. Nullam elementum, urna vel imperdiet sodales, elit ipsum pharetra ligula, ac pretium ante justo a nulla. Curabitur tristique arcu eu metus. Vestibulum lectus. Proin mauris. Proin eu nunc eu urna hendrerit faucibus. Aliquam auctor, pede consequat laoreet varius, eros tellus scelerisque quam, pellentesque hendrerit ipsum dolor sed augue. Nulla nec lacus.

#### 3.1 dolor sit amet

Lorem ipsum dolor sit amet, consectetuer adipiscing elit. Ut purus elit, vestibulum ut, placerat ac, adipiscing vitae, felis. Curabitur dictum gravida mauris. Nam arcu libero, nonummy eget, consectetuer id, vulputate a, magna. Donec vehicula augue eu neque. Pellentesque habitant morbi tristique senectus et netus et malesuada fames ac turpis egestas. Mauris ut leo. Cras viverra metus rhoncus sem. Nulla et lectus vestibulum urna fringilla ultrices. Phasellus eu tellus sit amet tortor gravida placerat. Integer sapien est, iaculis in, pretium quis, viverra ac, nunc. Praesent eget sem vel leo ultrices bibendum. Aenean faucibus. Morbi dolor nulla, malesuada eu, pulvinar at, mollis ac, nulla. Curabitur auctor semper nulla. Donec varius orci eget risus. Duis nibh mi, congue eu, accumsan eleifend, sagittis quis, diam. Duis eget orci sit amet orci dignissim rutrum.

3.1.1 Peniteitiagite

Morbi luctus, wisi viverra faucibus pretium, nibh est placerat odio, nec commodo wisi enim eget quam. Quisque libero justo, consectetuer a, feugiat vitae, porttitor eu, libero. Suspendisse sed mauris vitae elit sollicitudin malesuada. Maecenas ultricies eros sit amet ante. Ut venenatis velit. Maecenas sed mi eget dui varius euismod. Phasellus aliquet volutpat odio. Vestibulum ante ipsum primis in faucibus orci luctus et ultrices posuere cubilia Curae; Pellentesque sit amet pede ac sem eleifend consectetuer. Nullam elementum, urna vel imperdiet sodales, elit ipsum pharetra ligula, ac pretium ante justo a nulla. Curabitur tristique arcu eu metus. Vestibulum lectus. Proin mauris. Proin eu nunc eu urna hendrerit faucibus. Aliquam auctor, pede consequat laoreet varius, eros tellus scelerisque quam, pellentesque hendrerit ipsum dolor sed augue. Nulla nec lacus.

3

### *Titolo del capitolo*

#### 3.1 dolor sit amet

Lorem ipsum dolor sit amet, consectetuer adipiscing elit. Ut purus elit, vestibulum ut, placerat ac, adipiscing vitae, felis. Curabitur dictum gravida mauris. Nam arcu libero, nonummy eget, consectetuer id, vulputate a, magna. Donec vehicula augue eu neque. Pellentesque habitant morbi tristique senectus et netus et malesuada fames ac turpis egestas. Mauris ut leo. Cras viverra metus rhoncus sem. Nulla et lectus vestibulum urna fringilla ultrices. Phasellus eu tellus sit amet tortor gravida placerat. Integer sapien est, iaculis in, pretium quis, viverra ac, nunc. Praesent eget sem vel leo ultrices bibendum. Aenean faucibus. Morbi dolor nulla, malesuada eu, pulvinar at, mollis ac, nulla. Curabitur auctor semper nulla. Donec varius orci eget risus. Duis nibh mi, congue eu, accumsan eleifend, sagittis quis, diam. Duis eget orci sit amet orci dignissim rutrum.

3.1.1 Peniteitiagite

Morbi luctus, wisi viverra faucibus pretium, nibh est placerat odio, nec commodo wisi enim eget quam. Quisque libero justo, consectetuer a, feugiat vitae, porttitor eu, libero. Suspendisse sed mauris vitae elit sollicitudin malesuada. Maecenas ultricies eros sit amet ante. Ut venenatis velit. Maecenas sed mi eget dui varius euismod. Phasellus aliquet volutpat odio. Vestibulum ante ipsum primis in faucibus orci luctus et ultrices posuere cubilia Curae; Pellentesque sit amet pede ac sem eleifend consectetuer. Nullam elementum, urna vel imperdiet sodales, elit ipsum pharetra ligula, ac pretium ante justo a nulla. Curabitur tristique arcu eu metus. Vestibulum lectus. Proin mauris. Proin eu nunc eu urna hendrerit faucibus. Aliquam auctor, pede consequat laoreet varius, eros tellus scelerisque quam, pellentesque hendrerit ipsum dolor sed augue. Nulla nec lacus.
#### 3.1 dolor sit amet

Lorem ipsum dolor sit amet, consectetuer adipiscing elit. Ut purus elit, vestibulum ut, placerat ac, adipiscing vitae, felis. Curabitur dictum gravida mauris. Nam arcu libero, nonummy eget, consectetuer id, vulputate a, magna. Donec vehicula augue eu neque. Pellentesque habitant morbi tristique senectus et netus et malesuada fames ac turpis egestas. Mauris ut leo. Cras viverra metus rhoncus sem. Nulla et lectus vestibulum urna fringilla ultrices. Phasellus eu tellus sit amet tortor gravida placerat. Integer sapien est, iaculis in, pretium quis, viverra ac, nunc. Praesent eget sem vel leo ultrices bibendum. Aenean faucibus. Morbi dolor nulla, malesuada eu, pulvinar at, mollis ac, nulla. Curabitur auctor semper nulla. Donec varius orci eget risus. Duis nibh mi, congue eu, accumsan eleifend, sagittis quis, diam. Duis eget orci sit amet orci dignissim rutrum.

3.1.1 Peniteitiagite

Morbi luctus, wisi viverra faucibus pretium, nibh est placerat odio, nec commodo wisi enim eget quam. Quisque libero justo, consectetuer a, feugiat vitae, porttitor eu, libero. Suspendisse sed mauris vitae elit sollicitudin malesuada. Maecenas ultricies eros sit amet ante. Ut venenatis velit. Maecenas sed mi eget dui varius euismod. Phasellus aliquet volutpat odio. Vestibulum ante ipsum primis in faucibus orci luctus et ultrices posuere cubilia Curae; Pellentesque sit amet pede ac sem eleifend consectetuer. Nullam elementum, urna vel imperdiet sodales, elit ipsum pharetra ligula, ac pretium ante justo a nulla. Curabitur tristique arcu eu metus. Vestibulum lectus. Proin mauris. Proin eu nunc eu urna hendrerit faucibus. Aliquam auctor, pede consequat laoreet varius, eros tellus scelerisque quam, pellentesque hendrerit ipsum dolor sed augue. Nulla nec lacus.

# style-italic11

3

#### 3.1 dolor sit amet

Lorem ipsum dolor sit amet, consectetuer adipiscing elit. Ut purus elit, vestibulum ut, placerat ac, adipiscing vitae, felis. Curabitur dictum gravida mauris. Nam arcu libero, nonummy eget, consectetuer id, vulputate a, magna. Donec vehicula augue eu neque. Pellentesque habitant morbi tristique senectus et netus et malesuada fames ac turpis egestas. Mauris ut leo. Cras viverra metus rhoncus sem. Nulla et lectus vestibulum urna fringilla ultrices. Phasellus eu tellus sit amet tortor gravida placerat. Integer sapien est, iaculis in, pretium quis, viverra ac, nunc. Praesent eget sem vel leo ultrices bibendum. Aenean faucibus. Morbi dolor nulla, malesuada eu, pulvinar at, mollis ac, nulla. Curabitur auctor semper nulla. Donec varius orci eget risus. Duis nibh mi, congue eu, accumsan eleifend, sagittis quis, diam. Duis eget orci sit amet orci dignissim rutrum.

3.1.1 Peniteitiagite

Morbi luctus, wisi viverra faucibus pretium, nibh est placerat odio, nec commodo wisi enim eget quam. Quisque libero justo, consectetuer a, feugiat vitae, porttitor eu, libero. Suspendisse sed mauris vitae elit sollicitudin malesuada. Maecenas ultricies eros sit amet ante. Ut venenatis velit. Maecenas sed mi eget dui varius euismod. Phasellus aliquet volutpat odio. Vestibulum ante ipsum primis in faucibus orci luctus et ultrices posuere cubilia Curae; Pellentesque sit amet pede ac sem eleifend consectetuer. Nullam elementum, urna vel imperdiet sodales, elit ipsum pharetra ligula, ac pretium ante justo a nulla. Curabitur tristique arcu eu metus. Vestibulum lectus. Proin mauris. Proin eu nunc eu urna hendrerit faucibus. Aliquam auctor, pede consequat laoreet varius, eros tellus scelerisque quam, pellentesque hendrerit ipsum dolor sed augue. Nulla nec lacus.

# style-italic12

3

#### 3.1 *Dolor sit amet*

Lorem ipsum dolor sit amet, consectetuer adipiscing elit. Ut purus elit, vestibulum ut, placerat ac, adipiscing vitae, felis. Curabitur dictum gravida mauris. Nam arcu libero, nonummy eget, consectetuer id, vulputate a, magna. Donec vehicula augue eu neque. Pellentesque habitant morbi tristique senectus et netus et malesuada fames ac turpis egestas. Mauris ut leo. Cras viverra metus rhoncus sem. Nulla et lectus vestibulum urna fringilla ultrices. Phasellus eu tellus sit amet tortor gravida placerat. Integer sapien est, iaculis in, pretium quis, viverra ac, nunc. Praesent eget sem vel leo ultrices bibendum. Aenean faucibus. Morbi dolor nulla, malesuada eu, pulvinar at, mollis ac, nulla. Curabitur auctor semper nulla. Donec varius orci eget risus. Duis nibh mi, congue eu, accumsan eleifend, sagittis quis, diam. Duis eget orci sit amet orci dignissim rutrum.

3.1.1 Peniteitiagite

Morbi luctus, wisi viverra faucibus pretium, nibh est placerat odio, nec commodo wisi enim eget quam. Quisque libero justo, consectetuer a, feugiat vitae, porttitor eu, libero. Suspendisse sed mauris vitae elit sollicitudin malesuada. Maecenas ultricies eros sit amet ante. Ut venenatis velit. Maecenas sed mi eget dui varius euismod. Phasellus aliquet volutpat odio. Vestibulum ante ipsum primis in faucibus orci luctus et ultrices posuere cubilia Curae; Pellentesque sit amet pede ac sem eleifend consectetuer. Nullam elementum, urna vel imperdiet sodales, elit ipsum pharetra ligula, ac pretium ante justo a nulla. Curabitur tristique arcu eu metus. Vestibulum lectus. Proin mauris. Proin eu nunc eu urna hendrerit faucibus. Aliquam auctor, pede consequat laoreet varius, eros tellus scelerisque quam, pellentesque hendrerit ipsum dolor sed augue. Nulla nec lacus.

#### 3.1 *Dolor sit amet*

Lorem ipsum dolor sit amet, consectetuer adipiscing elit. Ut purus elit, vestibulum ut, placerat ac, adipiscing vitae, felis. Curabitur dictum gravida mauris. Nam arcu libero, nonummy eget, consectetuer id, vulputate a, magna. Donec vehicula augue eu neque. Pellentesque habitant morbi tristique senectus et netus et malesuada fames ac turpis egestas. Mauris ut leo. Cras viverra metus rhoncus sem. Nulla et lectus vestibulum urna fringilla ultrices. Phasellus eu tellus sit amet tortor gravida placerat. Integer sapien est, iaculis in, pretium quis, viverra ac, nunc. Praesent eget sem vel leo ultrices bibendum. Aenean faucibus. Morbi dolor nulla, malesuada eu, pulvinar at, mollis ac, nulla. Curabitur auctor semper nulla. Donec varius orci eget risus. Duis nibh mi, congue eu, accumsan eleifend, sagittis quis, diam. Duis eget orci sit amet orci dignissim rutrum.

3.1.1 Peniteitiagite

Morbi luctus, wisi viverra faucibus pretium, nibh est placerat odio, nec commodo wisi enim eget quam. Quisque libero justo, consectetuer a, feugiat vitae, porttitor eu, libero. Suspendisse sed mauris vitae elit sollicitudin malesuada. Maecenas ultricies eros sit amet ante. Ut venenatis velit. Maecenas sed mi eget dui varius euismod. Phasellus aliquet volutpat odio. Vestibulum ante ipsum primis in faucibus orci luctus et ultrices posuere cubilia Curae; Pellentesque sit amet pede ac sem eleifend consectetuer. Nullam elementum, urna vel imperdiet sodales, elit ipsum pharetra ligula, ac pretium ante justo a nulla. Curabitur tristique arcu eu metus. Vestibulum lectus. Proin mauris. Proin eu nunc eu urna hendrerit faucibus. Aliquam auctor, pede consequat laoreet varius, eros tellus scelerisque quam, pellentesque hendrerit ipsum dolor sed augue. Nulla nec lacus.

#### 3.1 *Dolor sit amet*

Lorem ipsum dolor sit amet, consectetuer adipiscing elit. Ut purus elit, vestibulum ut, placerat ac, adipiscing vitae, felis. Curabitur dictum gravida mauris. Nam arcu libero, nonummy eget, consectetuer id, vulputate a, magna. Donec vehicula augue eu neque. Pellentesque habitant morbi tristique senectus et netus et malesuada fames ac turpis egestas. Mauris ut leo. Cras viverra metus rhoncus sem. Nulla et lectus vestibulum urna fringilla ultrices. Phasellus eu tellus sit amet tortor gravida placerat. Integer sapien est, iaculis in, pretium quis, viverra ac, nunc. Praesent eget sem vel leo ultrices bibendum. Aenean faucibus. Morbi dolor nulla, malesuada eu, pulvinar at, mollis ac, nulla. Curabitur auctor semper nulla. Donec varius orci eget risus. Duis nibh mi, congue eu, accumsan eleifend, sagittis quis, diam. Duis eget orci sit amet orci dignissim rutrum.

3.1.1 Peniteitiagite

Morbi luctus, wisi viverra faucibus pretium, nibh est placerat odio, nec commodo wisi enim eget quam. Quisque libero justo, consectetuer a, feugiat vitae, porttitor eu, libero. Suspendisse sed mauris vitae elit sollicitudin malesuada. Maecenas ultricies eros sit amet ante. Ut venenatis velit. Maecenas sed mi eget dui varius euismod. Phasellus aliquet volutpat odio. Vestibulum ante ipsum primis in faucibus orci luctus et ultrices posuere cubilia Curae; Pellentesque sit amet pede ac sem eleifend consectetuer. Nullam elementum, urna vel imperdiet sodales, elit ipsum pharetra ligula, ac pretium ante justo a nulla. Curabitur tristique arcu eu metus. Vestibulum lectus. Proin mauris. Proin eu nunc eu urna hendrerit faucibus. Aliquam auctor, pede consequat laoreet varius, eros tellus scelerisque quam, pellentesque hendrerit ipsum dolor sed augue. Nulla nec lacus.

3

#### titolo del capitolo

#### 3.1 *Dolor sit amet*

Lorem ipsum dolor sit amet, consectetuer adipiscing elit. Ut purus elit, vestibulum ut, placerat ac, adipiscing vitae, felis. Curabitur dictum gravida mauris. Nam arcu libero, nonummy eget, consectetuer id, vulputate a, magna. Donec vehicula augue eu neque. Pellentesque habitant morbi tristique senectus et netus et malesuada fames ac turpis egestas. Mauris ut leo. Cras viverra metus rhoncus sem. Nulla et lectus vestibulum urna fringilla ultrices. Phasellus eu tellus sit amet tortor gravida placerat. Integer sapien est, iaculis in, pretium quis, viverra ac, nunc. Praesent eget sem vel leo ultrices bibendum. Aenean faucibus. Morbi dolor nulla, malesuada eu, pulvinar at, mollis ac, nulla. Curabitur auctor semper nulla. Donec varius orci eget risus. Duis nibh mi, congue eu, accumsan eleifend, sagittis quis, diam. Duis eget orci sit amet orci dignissim rutrum.

3.1.1 Peniteitiagite

Morbi luctus, wisi viverra faucibus pretium, nibh est placerat odio, nec commodo wisi enim eget quam. Quisque libero justo, consectetuer a, feugiat vitae, porttitor eu, libero. Suspendisse sed mauris vitae elit sollicitudin malesuada. Maecenas ultricies eros sit amet ante. Ut venenatis velit. Maecenas sed mi eget dui varius euismod. Phasellus aliquet volutpat odio. Vestibulum ante ipsum primis in faucibus orci luctus et ultrices posuere cubilia Curae; Pellentesque sit amet pede ac sem eleifend consectetuer. Nullam elementum, urna vel imperdiet sodales, elit ipsum pharetra ligula, ac pretium ante justo a nulla. Curabitur tristique arcu eu metus. Vestibulum lectus. Proin mauris. Proin eu nunc eu urna hendrerit faucibus. Aliquam auctor, pede consequat laoreet varius, eros tellus scelerisque quam, pellentesque hendrerit ipsum dolor sed augue. Nulla nec lacus.

#### 3.1 *Dolor sit amet*

Lorem ipsum dolor sit amet, consectetuer adipiscing elit. Ut purus elit, vestibulum ut, placerat ac, adipiscing vitae, felis. Curabitur dictum gravida mauris. Nam arcu libero, nonummy eget, consectetuer id, vulputate a, magna. Donec vehicula augue eu neque. Pellentesque habitant morbi tristique senectus et netus et malesuada fames ac turpis egestas. Mauris ut leo. Cras viverra metus rhoncus sem. Nulla et lectus vestibulum urna fringilla ultrices. Phasellus eu tellus sit amet tortor gravida placerat. Integer sapien est, iaculis in, pretium quis, viverra ac, nunc. Praesent eget sem vel leo ultrices bibendum. Aenean faucibus. Morbi dolor nulla, malesuada eu, pulvinar at, mollis ac, nulla. Curabitur auctor semper nulla. Donec varius orci eget risus. Duis nibh mi, congue eu, accumsan eleifend, sagittis quis, diam. Duis eget orci sit amet orci dignissim rutrum.

3.1.1 Peniteitiagite

Morbi luctus, wisi viverra faucibus pretium, nibh est placerat odio, nec commodo wisi enim eget quam. Quisque libero justo, consectetuer a, feugiat vitae, porttitor eu, libero. Suspendisse sed mauris vitae elit sollicitudin malesuada. Maecenas ultricies eros sit amet ante. Ut venenatis velit. Maecenas sed mi eget dui varius euismod. Phasellus aliquet volutpat odio. Vestibulum ante ipsum primis in faucibus orci luctus et ultrices posuere cubilia Curae; Pellentesque sit amet pede ac sem eleifend consectetuer. Nullam elementum, urna vel imperdiet sodales, elit ipsum pharetra ligula, ac pretium ante justo a nulla. Curabitur tristique arcu eu metus. Vestibulum lectus. Proin mauris. Proin eu nunc eu urna hendrerit faucibus. Aliquam auctor, pede consequat laoreet varius, eros tellus scelerisque quam, pellentesque hendrerit ipsum dolor sed augue. Nulla nec lacus.

# style-smallcaps5

3

#### 3.1 *Dolor sit amet*

Lorem ipsum dolor sit amet, consectetuer adipiscing elit. Ut purus elit, vestibulum ut, placerat ac, adipiscing vitae, felis. Curabitur dictum gravida mauris. Nam arcu libero, nonummy eget, consectetuer id, vulputate a, magna. Donec vehicula augue eu neque. Pellentesque habitant morbi tristique senectus et netus et malesuada fames ac turpis egestas. Mauris ut leo. Cras viverra metus rhoncus sem. Nulla et lectus vestibulum urna fringilla ultrices. Phasellus eu tellus sit amet tortor gravida placerat. Integer sapien est, iaculis in, pretium quis, viverra ac, nunc. Praesent eget sem vel leo ultrices bibendum. Aenean faucibus. Morbi dolor nulla, malesuada eu, pulvinar at, mollis ac, nulla. Curabitur auctor semper nulla. Donec varius orci eget risus. Duis nibh mi, congue eu, accumsan eleifend, sagittis quis, diam. Duis eget orci sit amet orci dignissim rutrum.

3.1.1 Peniteitiagite

Morbi luctus, wisi viverra faucibus pretium, nibh est placerat odio, nec commodo wisi enim eget quam. Quisque libero justo, consectetuer a, feugiat vitae, porttitor eu, libero. Suspendisse sed mauris vitae elit sollicitudin malesuada. Maecenas ultricies eros sit amet ante. Ut venenatis velit. Maecenas sed mi eget dui varius euismod. Phasellus aliquet volutpat odio. Vestibulum ante ipsum primis in faucibus orci luctus et ultrices posuere cubilia Curae; Pellentesque sit amet pede ac sem eleifend consectetuer. Nullam elementum, urna vel imperdiet sodales, elit ipsum pharetra ligula, ac pretium ante justo a nulla. Curabitur tristique arcu eu metus. Vestibulum lectus. Proin mauris. Proin eu nunc eu urna hendrerit faucibus. Aliquam auctor, pede consequat laoreet varius, eros tellus scelerisque quam, pellentesque hendrerit ipsum dolor sed augue. Nulla nec lacus.

# style-smallcaps6

3

#### 3.1 dolor sit amet

Lorem ipsum dolor sit amet, consectetuer adipiscing elit. Ut purus elit, vestibulum ut, placerat ac, adipiscing vitae, felis. Curabitur dictum gravida mauris. Nam arcu libero, nonummy eget, consectetuer id, vulputate a, magna. Donec vehicula augue eu neque. Pellentesque habitant morbi tristique senectus et netus et malesuada fames ac turpis egestas. Mauris ut leo. Cras viverra metus rhoncus sem. Nulla et lectus vestibulum urna fringilla ultrices. Phasellus eu tellus sit amet tortor gravida placerat. Integer sapien est, iaculis in, pretium quis, viverra ac, nunc. Praesent eget sem vel leo ultrices bibendum. Aenean faucibus. Morbi dolor nulla, malesuada eu, pulvinar at, mollis ac, nulla. Curabitur auctor semper nulla. Donec varius orci eget risus. Duis nibh mi, congue eu, accumsan eleifend, sagittis quis, diam. Duis eget orci sit amet orci dignissim rutrum.

3.1.1 Peniteitiagite

Morbi luctus, wisi viverra faucibus pretium, nibh est placerat odio, nec commodo wisi enim eget quam. Quisque libero justo, consectetuer a, feugiat vitae, porttitor eu, libero. Suspendisse sed mauris vitae elit sollicitudin malesuada. Maecenas ultricies eros sit amet ante. Ut venenatis velit. Maecenas sed mi eget dui varius euismod. Phasellus aliquet volutpat odio. Vestibulum ante ipsum primis in faucibus orci luctus et ultrices posuere cubilia Curae; Pellentesque sit amet pede ac sem eleifend consectetuer. Nullam elementum, urna vel imperdiet sodales, elit ipsum pharetra ligula, ac pretium ante justo a nulla. Curabitur tristique arcu eu metus. Vestibulum lectus. Proin mauris. Proin eu nunc eu urna hendrerit faucibus. Aliquam auctor, pede consequat laoreet varius, eros tellus scelerisque quam, pellentesque hendrerit ipsum dolor sed augue. Nulla nec lacus.

#### 3.1 dolor sit amet

Lorem ipsum dolor sit amet, consectetuer adipiscing elit. Ut purus elit, vestibulum ut, placerat ac, adipiscing vitae, felis. Curabitur dictum gravida mauris. Nam arcu libero, nonummy eget, consectetuer id, vulputate a, magna. Donec vehicula augue eu neque. Pellentesque habitant morbi tristique senectus et netus et malesuada fames ac turpis egestas. Mauris ut leo. Cras viverra metus rhoncus sem. Nulla et lectus vestibulum urna fringilla ultrices. Phasellus eu tellus sit amet tortor gravida placerat. Integer sapien est, iaculis in, pretium quis, viverra ac, nunc. Praesent eget sem vel leo ultrices bibendum. Aenean faucibus. Morbi dolor nulla, malesuada eu, pulvinar at, mollis ac, nulla. Curabitur auctor semper nulla. Donec varius orci eget risus. Duis nibh mi, congue eu, accumsan eleifend, sagittis quis, diam. Duis eget orci sit amet orci dignissim rutrum.

3.1.1 Peniteitiagite

Morbi luctus, wisi viverra faucibus pretium, nibh est placerat odio, nec commodo wisi enim eget quam. Quisque libero justo, consectetuer a, feugiat vitae, porttitor eu, libero. Suspendisse sed mauris vitae elit sollicitudin malesuada. Maecenas ultricies eros sit amet ante. Ut venenatis velit. Maecenas sed mi eget dui varius euismod. Phasellus aliquet volutpat odio. Vestibulum ante ipsum primis in faucibus orci luctus et ultrices posuere cubilia Curae; Pellentesque sit amet pede ac sem eleifend consectetuer. Nullam elementum, urna vel imperdiet sodales, elit ipsum pharetra ligula, ac pretium ante justo a nulla. Curabitur tristique arcu eu metus. Vestibulum lectus. Proin mauris. Proin eu nunc eu urna hendrerit faucibus. Aliquam auctor, pede consequat laoreet varius, eros tellus scelerisque quam, pellentesque hendrerit ipsum dolor sed augue. Nulla nec lacus.

#### 3.1 dolor sit amet

Lorem ipsum dolor sit amet, consectetuer adipiscing elit. Ut purus elit, vestibulum ut, placerat ac, adipiscing vitae, felis. Curabitur dictum gravida mauris. Nam arcu libero, nonummy eget, consectetuer id, vulputate a, magna. Donec vehicula augue eu neque. Pellentesque habitant morbi tristique senectus et netus et malesuada fames ac turpis egestas. Mauris ut leo. Cras viverra metus rhoncus sem. Nulla et lectus vestibulum urna fringilla ultrices. Phasellus eu tellus sit amet tortor gravida placerat. Integer sapien est, iaculis in, pretium quis, viverra ac, nunc. Praesent eget sem vel leo ultrices bibendum. Aenean faucibus. Morbi dolor nulla, malesuada eu, pulvinar at, mollis ac, nulla. Curabitur auctor semper nulla. Donec varius orci eget risus. Duis nibh mi, congue eu, accumsan eleifend, sagittis quis, diam. Duis eget orci sit amet orci dignissim rutrum.

3.1.1 Peniteitiagite

Morbi luctus, wisi viverra faucibus pretium, nibh est placerat odio, nec commodo wisi enim eget quam. Quisque libero justo, consectetuer a, feugiat vitae, porttitor eu, libero. Suspendisse sed mauris vitae elit sollicitudin malesuada. Maecenas ultricies eros sit amet ante. Ut venenatis velit. Maecenas sed mi eget dui varius euismod. Phasellus aliquet volutpat odio. Vestibulum ante ipsum primis in faucibus orci luctus et ultrices posuere cubilia Curae; Pellentesque sit amet pede ac sem eleifend consectetuer. Nullam elementum, urna vel imperdiet sodales, elit ipsum pharetra ligula, ac pretium ante justo a nulla. Curabitur tristique arcu eu metus. Vestibulum lectus. Proin mauris. Proin eu nunc eu urna hendrerit faucibus. Aliquam auctor, pede consequat laoreet varius, eros tellus scelerisque quam, pellentesque hendrerit ipsum dolor sed augue. Nulla nec lacus.

3

#### titolo del capitolo

#### 3.1 dolor sit amet

Lorem ipsum dolor sit amet, consectetuer adipiscing elit. Ut purus elit, vestibulum ut, placerat ac, adipiscing vitae, felis. Curabitur dictum gravida mauris. Nam arcu libero, nonummy eget, consectetuer id, vulputate a, magna. Donec vehicula augue eu neque. Pellentesque habitant morbi tristique senectus et netus et malesuada fames ac turpis egestas. Mauris ut leo. Cras viverra metus rhoncus sem. Nulla et lectus vestibulum urna fringilla ultrices. Phasellus eu tellus sit amet tortor gravida placerat. Integer sapien est, iaculis in, pretium quis, viverra ac, nunc. Praesent eget sem vel leo ultrices bibendum. Aenean faucibus. Morbi dolor nulla, malesuada eu, pulvinar at, mollis ac, nulla. Curabitur auctor semper nulla. Donec varius orci eget risus. Duis nibh mi, congue eu, accumsan eleifend, sagittis quis, diam. Duis eget orci sit amet orci dignissim rutrum.

3.1.1 Peniteitiagite

Morbi luctus, wisi viverra faucibus pretium, nibh est placerat odio, nec commodo wisi enim eget quam. Quisque libero justo, consectetuer a, feugiat vitae, porttitor eu, libero. Suspendisse sed mauris vitae elit sollicitudin malesuada. Maecenas ultricies eros sit amet ante. Ut venenatis velit. Maecenas sed mi eget dui varius euismod. Phasellus aliquet volutpat odio. Vestibulum ante ipsum primis in faucibus orci luctus et ultrices posuere cubilia Curae; Pellentesque sit amet pede ac sem eleifend consectetuer. Nullam elementum, urna vel imperdiet sodales, elit ipsum pharetra ligula, ac pretium ante justo a nulla. Curabitur tristique arcu eu metus. Vestibulum lectus. Proin mauris. Proin eu nunc eu urna hendrerit faucibus. Aliquam auctor, pede consequat laoreet varius, eros tellus scelerisque quam, pellentesque hendrerit ipsum dolor sed augue. Nulla nec lacus.

#### 3.1 dolor sit amet

Lorem ipsum dolor sit amet, consectetuer adipiscing elit. Ut purus elit, vestibulum ut, placerat ac, adipiscing vitae, felis. Curabitur dictum gravida mauris. Nam arcu libero, nonummy eget, consectetuer id, vulputate a, magna. Donec vehicula augue eu neque. Pellentesque habitant morbi tristique senectus et netus et malesuada fames ac turpis egestas. Mauris ut leo. Cras viverra metus rhoncus sem. Nulla et lectus vestibulum urna fringilla ultrices. Phasellus eu tellus sit amet tortor gravida placerat. Integer sapien est, iaculis in, pretium quis, viverra ac, nunc. Praesent eget sem vel leo ultrices bibendum. Aenean faucibus. Morbi dolor nulla, malesuada eu, pulvinar at, mollis ac, nulla. Curabitur auctor semper nulla. Donec varius orci eget risus. Duis nibh mi, congue eu, accumsan eleifend, sagittis quis, diam. Duis eget orci sit amet orci dignissim rutrum.

3.1.1 Peniteitiagite

Morbi luctus, wisi viverra faucibus pretium, nibh est placerat odio, nec commodo wisi enim eget quam. Quisque libero justo, consectetuer a, feugiat vitae, porttitor eu, libero. Suspendisse sed mauris vitae elit sollicitudin malesuada. Maecenas ultricies eros sit amet ante. Ut venenatis velit. Maecenas sed mi eget dui varius euismod. Phasellus aliquet volutpat odio. Vestibulum ante ipsum primis in faucibus orci luctus et ultrices posuere cubilia Curae; Pellentesque sit amet pede ac sem eleifend consectetuer. Nullam elementum, urna vel imperdiet sodales, elit ipsum pharetra ligula, ac pretium ante justo a nulla. Curabitur tristique arcu eu metus. Vestibulum lectus. Proin mauris. Proin eu nunc eu urna hendrerit faucibus. Aliquam auctor, pede consequat laoreet varius, eros tellus scelerisque quam, pellentesque hendrerit ipsum dolor sed augue. Nulla nec lacus.

# style-smallcaps11

3

#### 3.1 dolor sit amet

Lorem ipsum dolor sit amet, consectetuer adipiscing elit. Ut purus elit, vestibulum ut, placerat ac, adipiscing vitae, felis. Curabitur dictum gravida mauris. Nam arcu libero, nonummy eget, consectetuer id, vulputate a, magna. Donec vehicula augue eu neque. Pellentesque habitant morbi tristique senectus et netus et malesuada fames ac turpis egestas. Mauris ut leo. Cras viverra metus rhoncus sem. Nulla et lectus vestibulum urna fringilla ultrices. Phasellus eu tellus sit amet tortor gravida placerat. Integer sapien est, iaculis in, pretium quis, viverra ac, nunc. Praesent eget sem vel leo ultrices bibendum. Aenean faucibus. Morbi dolor nulla, malesuada eu, pulvinar at, mollis ac, nulla. Curabitur auctor semper nulla. Donec varius orci eget risus. Duis nibh mi, congue eu, accumsan eleifend, sagittis quis, diam. Duis eget orci sit amet orci dignissim rutrum.

3.1.1 Peniteitiagite

Morbi luctus, wisi viverra faucibus pretium, nibh est placerat odio, nec commodo wisi enim eget quam. Quisque libero justo, consectetuer a, feugiat vitae, porttitor eu, libero. Suspendisse sed mauris vitae elit sollicitudin malesuada. Maecenas ultricies eros sit amet ante. Ut venenatis velit. Maecenas sed mi eget dui varius euismod. Phasellus aliquet volutpat odio. Vestibulum ante ipsum primis in faucibus orci luctus et ultrices posuere cubilia Curae; Pellentesque sit amet pede ac sem eleifend consectetuer. Nullam elementum, urna vel imperdiet sodales, elit ipsum pharetra ligula, ac pretium ante justo a nulla. Curabitur tristique arcu eu metus. Vestibulum lectus. Proin mauris. Proin eu nunc eu urna hendrerit faucibus. Aliquam auctor, pede consequat laoreet varius, eros tellus scelerisque quam, pellentesque hendrerit ipsum dolor sed augue. Nulla nec lacus.

# style-smallcaps12

3

#### 3.1 dolor sit amet

Lorem ipsum dolor sit amet, consectetuer adipiscing elit. Ut purus elit, vestibulum ut, placerat ac, adipiscing vitae, felis. Curabitur dictum gravida mauris. Nam arcu libero, nonummy eget, consectetuer id, vulputate a, magna. Donec vehicula augue eu neque. Pellentesque habitant morbi tristique senectus et netus et malesuada fames ac turpis egestas. Mauris ut leo. Cras viverra metus rhoncus sem. Nulla et lectus vestibulum urna fringilla ultrices. Phasellus eu tellus sit amet tortor gravida placerat. Integer sapien est, iaculis in, pretium quis, viverra ac, nunc. Praesent eget sem vel leo ultrices bibendum. Aenean faucibus. Morbi dolor nulla, malesuada eu, pulvinar at, mollis ac, nulla. Curabitur auctor semper nulla. Donec varius orci eget risus. Duis nibh mi, congue eu, accumsan eleifend, sagittis quis, diam. Duis eget orci sit amet orci dignissim rutrum.

3

#### 3.1.1 *Peniteitiagite*

Morbi luctus, wisi viverra faucibus pretium, nibh est placerat odio, nec commodo wisi enim eget quam. Quisque libero justo, consectetuer a, feugiat vitae, porttitor eu, libero. Suspendisse sed mauris vitae elit sollicitudin malesuada. Maecenas ultricies eros sit amet ante. Ut venenatis velit. Maecenas sed mi eget dui varius euismod. Phasellus aliquet volutpat odio. Vestibulum ante ipsum primis in faucibus orci luctus et ultrices posuere cubilia Curae; Pellentesque sit amet pede ac sem eleifend consectetuer. Nullam elementum, urna vel imperdiet sodales, elit ipsum pharetra ligula, ac pretium ante justo a nulla. Curabitur tristique arcu eu metus. Vestibulum lectus. Proin mauris. Proin eu nunc eu urna hendrerit faucibus. Aliquam auctor, pede consequat laoreet varius, eros tellus scelerisque quam, pellentesque hendrerit ipsum dolor sed augue. Nulla nec lacus.

# style-elements

#### 3.1 dolor sit amet

Lorem ipsum dolor sit amet, consectetuer adipiscing elit. Ut purus elit, vestibulum ut, placerat ac, adipiscing vitae, felis. Curabitur dictum gravida mauris. Nam arcu libero, nonummy eget, consectetuer id, vulputate a, magna. Donec vehicula augue eu neque. Pellentesque habitant morbi tristique senectus et netus et malesuada fames ac turpis egestas. Mauris ut leo. Cras viverra metus rhoncus sem. Nulla et lectus vestibulum urna fringilla ultrices. Phasellus eu tellus sit amet tortor gravida placerat. Integer sapien est, iaculis in, pretium quis, viverra ac, nunc. Praesent eget sem vel leo ultrices bibendum. Aenean faucibus. Morbi dolor nulla, malesuada eu, pulvinar at, mollis ac, nulla. Curabitur auctor semper nulla. Donec varius orci eget risus. Duis nibh mi, congue eu, accumsan eleifend, sagittis quis, diam. Duis eget orci sit amet orci dignissim rutrum.

3

3.1.1 *Peniteitiagite*

Morbi luctus, wisi viverra faucibus pretium, nibh est placerat odio, nec commodo wisi enim eget quam. Quisque libero justo, consectetuer a, feugiat vitae, porttitor eu, libero. Suspendisse sed mauris vitae elit sollicitudin malesuada. Maecenas ultricies eros sit amet ante. Ut venenatis velit. Maecenas sed mi eget dui varius euismod. Phasellus aliquet volutpat odio. Vestibulum ante ipsum primis in faucibus orci luctus et ultrices posuere cubilia Curae; Pellentesque sit amet pede ac sem eleifend consectetuer. Nullam elementum, urna vel imperdiet sodales, elit ipsum pharetra ligula, ac pretium ante justo a nulla. Curabitur tristique arcu eu metus. Vestibulum lectus. Proin mauris. Proin eu nunc eu urna hendrerit faucibus. Aliquam auctor, pede consequat laoreet varius, eros tellus scelerisque quam, pellentesque hendrerit ipsum dolor sed augue. Nulla nec lacus.

# style-sufelements

# **References**

This bibliography has been typeset with the biblatex-philosophy styles, created by the same author of this class.

- Bringhurst, Robert (1992), *The Elements of Typographyc Style*, 2nd ed., Hurtley & Marks Publisher, Vancouver.
- Gregorio, Enrico (2009), *Il pacchetto* frontespizio, version 1.1, [http://www.guit.sssup.it/phpbb/](http://www.guit.sssup.it/phpbb/index.php) [index.php](http://www.guit.sssup.it/phpbb/index.php).
- Miede, André (2011), *A Classic Thesis style*, [http://www.ctan.org/tex- %20archive/macros/](http://www.ctan.org/tex-%20archive/macros/%20latex/contrib/classicthesis/ClassicThesis.%20pdf) [%20latex/contrib/classicthesis/ClassicThesis.%20pdf](http://www.ctan.org/tex-%20archive/macros/%20latex/contrib/classicthesis/ClassicThesis.%20pdf).
- Morison, Stanley (1936), *First Principles of Typography*, Cambridge University Press, Cambridge; trans. *I principi fondamentali della tipografia*, Fabrizio Serra editore, Pisa-Roma 2008.
- Pantieri, Lorenzo and Tommaso Gordini (2011), *L'arte di scrivere con LATEX. Un'introduzione a LATEX 2ε*, with a forew. by Enrico Gregorio, new edition, [http://www.lorenzopantieri.net/LaTeX\\_](http://www.lorenzopantieri.net/LaTeX_files/ArteLaTeX.pdf) [files/ArteLaTeX.pdf](http://www.lorenzopantieri.net/LaTeX_files/ArteLaTeX.pdf).
- Tschichold, Jan (1975), *Ausgewählte Aufsätze über Fragen der Gestalt des Buches und der Typographie*, Birkhäuser Verlag, Basel; trans. *La forma del libro*, Sylvestre Bonnard, Milano 2003.

# **6 The Code**

<\*class>

 \ClassWarningNoLine{suftesi}{% DO NOT MODIFY THE STYLES OF THIS CLASS\MessageBreak WITH PACKAGES AND/OR COMMANDS WHICH CHANGE\MessageBreak THE LAYOUT OF THE DOCUMENT.\MessageBreak SEE DOCUMENTATION FOR DETAILS}{}% \RequirePackage{xkeyval} \newif\ifsuftesi@standardfont \newif\ifsuftesi@porson \newif\ifsuftesi@centerheader \newif\ifsuftesi@sufplain \newif\ifsuftesi@article \newif\ifsuftesi@authortitle \newif\ifsuftesi@periodical \newif\ifsuftesi@compact \newif\ifsuftesi@supercompact \newif\ifsuftesi@sufelements \newif\ifsuftesi@nocrop \newif\ifsuftesi@dottedtoc \newif\ifsuftesi@raggedtoc \newif\ifsuftesi@pagelefttoc \newif\ifsuftesi@numparpart \newif\ifsuftesi@numparchap \newif\ifsuftesi@numparsec \newif\ifsuftesi@numparsubsec \newif\ifsuftesi@numparsubsubsec \newif\ifsuftesi@smallcapspart \newif\ifsuftesi@smallcapschap \newif\ifsuftesi@smallcapssec \newif\ifsuftesi@elementschap \newif\ifsuftesi@elementsheader \newif\ifsuftesi@elementsstructure

```
32 \newif\ifsuftesi@elementspagelayout
33 \newif\ifsuftesi@draftdate
34 \newif\ifsuftesi@fewfootnotes
35 \newif\ifsuftesi@partpage
36 \newif\ifsuftesi@FSPL
37 \newif\ifsuftesi@periodicalaureo
38 \newif\ifsuftesi@screen
39 \DeclareOption{a5paper}{%
40 \ClassError{suftesi}{Option 'a5paper' not available}}
41 \DeclareOption{b5paper}{%
42 \ClassError{suftesi}{Option 'b5paper' not available}}
43 \DeclareOption{legalpaper}{%
44 \ClassError{suftesi}{Option 'legalpaper' not available}}
45 \DeclareOption{executivepaper}{%
46 \ClassError{suftesi}{Option 'executivepaper' not available}}
47 \DeclareOption{landscape}{%
48 \ClassError{suftesi}{Option 'landscape' not available}}
suftesi is based on the standard book class!
49 \DeclareOption*{\PassOptionsToClass{\CurrentOption}{book}}
50 \ProcessOptions
```

```
51 \relax
```
\LoadClass{book}

## **6.1 Document srtucture**

```
53 \define@choicekey{}{documentstructure}[\val\nr]
54 {book,article}[book]{%
55 \ifcase\nr\relax
56 \text{ or}57 \suftesi@articletrue
58 \@titlepagefalse
59 \fi}
```
# **6.2 Page layout**

```
60 \RequirePackage{geometry}
61 \define@choicekey{}{pagelayout}[\val\nr]
62 {standard,periodical,compact,supercompact,elements,
63 periodicalaureo}[standard]{%
64 \ifcase\nr\relax
65 \DeclareRobustCommand{\SUF@chaptersize}{\Large}
66 \geometry{%
67 heightrounded,
68 a4paper,
69 includeheadfoot=true,
70 textwidth= 110mm,
71 textheight= 220mm,
72 marginratio= 1:2,
73 marginparwidth= 30mm,
74 marginparsep= 12pt}
75 \text{ or}76 \suftesi@periodicaltrue
77 \DeclareRobustCommand{\SUF@chaptersize}{\large}
78 \geometry{
79 heightrounded,
80 includeheadfoot=false,
81 textheight= 165mm,
82 textwidth= 110mm,
83 paperwidth= 170mm,
84 paperheight= 240mm,
85 marginratio= 2:3,
86 marginparwidth= 26mm,
87 marginparsep= 10pt}
88 \or
89 \suftesi@compacttrue
90 \DeclareRobustCommand{\SUF@chaptersize}{\large}
91 \geometry{
92 heightrounded,
```

```
93 includeheadfoot=false,
94 textheight= 165mm,
95 textwidth= 110mm,
96 paperwidth= 160mm,
97 paperheight= 240mm,
98 marginratio= 2:3,
99 marginparwidth= 22mm,
100 marginparsep= 9pt}
101 \or
102 \suftesi@supercompacttrue
103 \DeclareRobustCommand{\SUF@chaptersize}{\large}
104 \geometry{
105 heightrounded,
106 includeheadfoot=false,
107 textheight= 150mm,
108 textwidth= 100mm,
109 paperwidth= 140mm,
110 paperheight= 210mm,
111 marginratio= 2:3,
112 marginparwidth= 18mm,
113 marginparsep= 8pt}
114 \text{ or}115 \suftesi@elementspagelayouttrue
116 \geometry{%
117 heightrounded,
118 includeheadfoot=false,
119 textwidth= 251pt,
120 textheight= 502pt,
121 paperwidth= 374pt,
122 paperheight= 648pt,
123 vmarginratio= 1:2,
124 marginparwidth= 60pt,
125 marginparsep= 18pt,
126 outer= 90pt}
```
\or

\suftesi@periodicalaureotrue

- \DeclareRobustCommand{\SUF@chaptersize}{\large}
- \geometry{%
- heightrounded,
- includeheadfoot=true,
- textwidth= 120mm,
- textheight= 194mm,
- paperwidth= 17cm,
- paperheight= 24cm,
- marginratio= 2:3,
- 138 marginparwidth= 62pt,
- marginparsep= 10pt}
- $140 \sqrt{or}$
- $141 \setminus \texttt{fil}$

## **6.3 Sections style**

```
\SUF@lr@CHAPSwitch
\SUF@lr@SUBSECSwitch 143
```
\SUF@lr@PARTSwitch These macros control the position of titles and numbers of parts, chapters, sections, subsections and subsubsection.

```
\SUF@lr@SECSwitch
142 \define@choicekey{}{partstyle}[\val\nr]{%
\SUF@lr@SUBSUBSECSwitch
144 \ifcase\nr\relax
                                  143 left,center,right,parleft,parcenter,parright}[left]{%
                           145 \def\SUF@lr@PARTSwitch{\filright}
                           146 \text{ or}147 \def\SUF@lr@PARTSwitch{\filcenter}
                           148 \text{ or}149 \def\SUF@lr@PARTSwitch{\filleft}
                           150 \text{ \textdegree}numpar
                           151 \def\SUF@lr@PARTSwitch{\filright}
                           152 \suftesi@numparparttrue
                           153 \or
                           154 \def\SUF@lr@PARTSwitch{\filcenter}
                           155 \suftesi@numparparttrue
                           156 \sqrt{or}
```

```
157 \def\SUF@lr@PARTSwitch{\filleft}
158 \suftesi@numparparttrue
159 \fi}
160 \define@choicekey{}{chapstyle}[\val\nr]{%
161 left,center,right,parleft,parcenter,parright,elements}[left]{%
162 \ifcase\nr\relax
163 \def\SUF@lr@CHAPSwitch{\filright}
164 \text{ or}165 \def\SUF@lr@CHAPSwitch{\filcenter}
166 \text{ or}167 \def\SUF@lr@CHAPSwitch{\filleft}
168 \or%numparchap
169 \def\SUF@lr@CHAPSwitch{\filright}
170 \suftesi@numparchaptrue
171 \or
172 \def\SUF@lr@CHAPSwitch{\filcenter}
173 \suftesi@numparchaptrue
174 \text{ or}175 \def\SUF@lr@CHAPSwitch{\filleft}
176 \suftesi@numparchaptrue
177 \or
178 \suftesi@elementschaptrue
179 \text{ t}180 \define@choicekey{}{secstyle}[\val\nr]{%
181 left,center,right,parleft,parcenter,parright}[left]{%
182 \ifcase\nr\relax
183 \def\SUF@lr@SECSwitch{\filright}
184 \text{ or}185 \def\SUF@lr@SECSwitch{\filcenter}
186 \text{ or}187 \def\SUF@lr@SECSwitch{\filleft}
188 \or%numparsec
189 \def\SUF@lr@SECSwitch{\filright}
190 \suftesi@numparsectrue
```

```
191 \text{ or}192 \def\SUF@lr@SECSwitch{\filcenter}
193 \suftesi@numparsectrue
194 \text{ or}195 \def\SUF@lr@SECSwitch{\filleft}
196 \suftesi@numparsectrue
197 \fi}
198 \define@choicekey{}{subsecstyle}[\val\nr]{left,center,right}[left]{%
199 \ifcase\nr\relax
200 \def\SUF@lr@SUBSECSwitch{\filright}
201 \text{ or}202 \def\SUF@lr@SUBSECSwitch{\filcenter}
203 \text{ or}204 \def\SUF@lr@SUBSECSwitch{\filleft}
205 \setminus \text{fil}206 \define@choicekey{}{subsubsecstyle}[\val\nr]{left,center,right}[left]{%
207 \ifcase\nr\relax
208 \def\SUF@lr@SUBSUBSECSwitch{\filright}
209 \text{ or}210 \def\SUF@lr@SUBSUBSECSwitch{\filcenter}
211 \text{ or}212 \def\SUF@lr@SUBSUBSECSwitch{\filleft}
213 \text{t}
```
## **6.4 Sections font**

```
\SUF@<level>@StyleSwitch These macros control the style of part, chapter, section, subsection and subsubsection levels.
                            214 \define@choicekey{}{partfont}[\val\nr]{roman,italic,smallcaps}[roman]{%
                            215 \ifcase\nr\relax
                            216 \def\SUF@PART@StyleSwitch{\relax}
                            217 \text{ or}218 \def\SUF@PART@StyleSwitch{\itshape}
                            219 \text{ or}220 \def\SUF@PART@StyleSwitch{\expandafter\SUF@titlesmallcaps}
```
 $221 \text{ t}$ 

\define@choicekey{}{chapfont}[\val\nr]{roman,italic,smallcaps}[roman]{%

\ifcase\nr\relax

\def\SUF@CHAP@StyleSwitch{\relax}

 $225 \text{ or}$ 

\def\SUF@CHAP@StyleSwitch{\itshape}

\or

228\def\SUF@CHAP@StyleSwitch{\expandafter\SUF@titlesmallcaps}

\fi}

\define@choicekey{}{secfont}[\val\nr]{roman,italic,smallcaps}[italic]{%

\ifcase\nr\relax

\def\SUF@SEC@StyleSwitch{\relax}

 $233 \text{ or}$ 

\def\SUF@SEC@StyleSwitch{\itshape}

 $235 \text{ or}$ 

\def\SUF@SEC@StyleSwitch{\expandafter\SUF@titlesmallcaps}

\fi}

\define@choicekey{}{subsecfont}[\val\nr]{roman,italic,smallcaps}[roman]{%

\ifcase\nr\relax

\def\SUF@SUBSEC@StyleSwitch{\relax}

 $241 \text{ or}$ 

\def\SUF@SUBSEC@StyleSwitch{\itshape}

 $243 \text{ or}$ 

\def\SUF@SUBSEC@StyleSwitch{\expandafter\SUF@titlesmallcaps}

\fi}

\define@choicekey{}{subsubsecfont}[\val\nr]{roman,italic,smallcaps}[roman]{%

\ifcase\nr\relax

\def\SUF@SUBSUBSEC@StyleSwitch{\relax}

 $249 \text{ or}$ 

\def\SUF@SUBSUBSEC@StyleSwitch{\itshape}

 $251 \text{ or}$ 

\def\SUF@SUBSUBSEC@StyleSwitch{\expandafter\SUF@titlesmallcaps}

 $253 \text{t}$ 

# **6.5 The number style for part, chapter and section**

## **6.5.1 Part number style**

```
254 \define@choicekey{}{partnumstyle}[\val\nr]
255 {arabic,roman,Roman,dotarabic,dotroman,dotRoman}[arabic]{%
256 \ifcase\nr\relax
257 \def\SUF@thepart{\arabic{part}}
258 \def\SUF@dotpart{}
259 \text{ or}260 \def\SUF@thepart{\textsc{\roman{part}}}
261 \def\SUF@dotpart{}
262 \text{ or}263 \def\SUF@thepart{\Roman{part}}
264 \def\SUF@dotpart{}
265 \text{ or}266 \def\SUF@thepart{\arabic{part}}
267 \def\SUF@dotpart{.}
268 \or
269 \def\SUF@thepart{\textsc{\roman{part}}}
270 \def\SUF@dotpart{.}
271 \text{or}272 \def\SUF@thepart{\Roman{part}}
273 \def\SUF@dotpart{.}
274 \fi}
```
### **6.5.2 Chapter number style**

```
275 \define@choicekey{}{chapnumstyle}[\val\nr]{arabic,roman,Roman,
276 dotarabic,dotroman,dotRoman}[arabic]{%
277 \ifcase\nr\relax
278 \def\SUF@thechapter{\arabic{chapter}}
279 \def\SUF@dotchap{}
280 \text{ or}281 \def\SUF@thechapter{\textsc{\roman{chapter}}}
282 \def\SUF@dotchap{}
```

```
283 \or
284 \def\SUF@thechapter{\Roman{chapter}}
285 \def\SUF@dotchap{}
286 \text{ or}287 \def\SUF@thechapter{\arabic{chapter}}
288 \def\SUF@dotchap{.}
289 \text{ or}290 \def\SUF@thechapter{\textsc{\roman{chapter}}}
291 \def\SUF@dotchap{.}
292 \text{ or}293 \def\SUF@thechapter{\Roman{chapter}}
294 \def\SUF@dotchap{.}
295 \text{ t}
```
### **6.5.3 Section number style**

```
296 \define@choicekey{}{secnumstyle}[\val\nr]
297 {arabic,roman,Roman,dotarabic,dotroman,dotRoman}[arabic]{%
298 \ifcase\nr\relax
299 \def\SUF@thesection{\arabic{section}}
300 \def\SUF@dotsec{}
301 \text{ or}302 \def\SUF@thesection{\textsc{\roman{section}}}
303 \def\SUF@dotsec{}
304 \text{ or}305 \def\SUF@thesection{\Roman{section}}
306 \def\SUF@dotsec{}
307 \or
308 \def\SUF@thesection{\arabic{section}}
309 \def\SUF@dotsec{.}
310 \text{ or}311 \def\SUF@thesection{\textsc{\roman{section}}}
312 \def\SUF@dotsec{.}
313 \or
314 \def\SUF@thesection{\Roman{section}}
```

```
315 \def\SUF@dotsec{.}
316 fi}
```
This option controls the style of small capitals used in the title of chapters and sections using <level>font=smallcaps option:

```
317\define@choicekey{}{smallcapsstyle}[\val\nr]
318 {low,upper}[low]{%
319 \ifcase\nr\relax
320 \def\suftesi@MakeTextLowercase{\MakeTextLowercase}
321 \text{ or}322 \def\suftesi@MakeTextLowercase{\relax}
323 \fi}
```
## **6.6 Headers**

## **6.6.1 Header style**

```
324 \define@choicekey{}{headerstyle}[\val\nr]
325 {inner,center,plain,authortitleinner,
326 authortitlecenter,elements}[inner]{%
327 \ifcase\nr\relax
328 \def\SUF@rightmark{\SUF@Rheadstyle{\rightmark}}
329 \def\SUF@leftmark{\SUF@Lheadstyle{\SUF@leftrightmark}}
330 \or
331 \suftesi@centerheadertrue
332 \def\SUF@rightmark{\SUF@Rheadstyle{\rightmark}}
333 \def\SUF@leftmark{\SUF@Lheadstyle{\SUF@leftrightmark}}
334 \or
335 \suftesi@sufplaintrue
336 \or
337 \suftesi@authortitletrue
338 \def\SUF@rightmark{\SUF@Rheadstyle{\@headtitle}}
339 \def\SUF@leftmark{\SUF@Lheadstyle{\@author}}
340 \or
341 \suftesi@authortitletrue
342 \def\SUF@rightmark{\SUF@Rheadstyle{\@headtitle}}
```

```
343 \def\SUF@leftmark{\SUF@Lheadstyle{\@author}}
```

```
344 \suftesi@centerheadertrue
```
\or

```
346 \suftesi@elementsheadertrue
```
\fi}

### **6.6.2 Header font**

```
348 \define@choicekey{}{headerfont}[\val\nr]
349 {roman,italic,smallcaps}[roman]{%
350 \ifcase\nr\relax
351 \def\SUF@Rheadstyle{}
352 \def\SUF@Lheadstyle{}
353 \def\SUF@thepage{\thepage}
354 \text{ or}355 \def\SUF@Rheadstyle{\itshape}
356 \def\SUF@Lheadstyle{\itshape}
357 \def\SUF@thepage{\thepage}
358 \or
359 \def\SUF@Rheadstyle{\SUF@headingsmallcaps}
360 \def\SUF@Lheadstyle{\SUF@headingsmallcaps}
361 \def\SUF@thepage{\SUF@headingsmallcaps{\thepage}}
362 \fi}
```
## **6.7 Text elements**

## **6.7.1 Lists**

```
363 \RequirePackage[inline]{enumitem}
364 \renewcommand\labelitemi{\color{sufgray}\textbullet}
365 \setlist{itemsep=.5ex,parsep=0pt}
366 \setlist[description]{font=\normalfont\itshape}
367 \define@choicekey{}{liststyle}[\val\nr]
368 {bulged,aligned,indented}[bulged]{%
369 \ifcase\nr\relax
370 \setlist[enumerate,1]{leftmargin=0pt,label=\arabic*.}
```

```
371 \setlist[enumerate,2]{leftmargin= 1.3\parindent,label=\alph*.}
372 \setlist[enumerate,3]{leftmargin= 1.3\parindent,label=\roman*.}
373 \setlist[itemize,1]{leftmargin=0pt}
374 \setlist[itemize,2]{leftmargin=1.3\parindent}
375 \setlist[itemize,3]{leftmargin=1.3\parindent}
376 \text{ or}377 \setlist[enumerate.1]{leftmargin=1\parindent.label=\arabic*.}
378 \setlist[enumerate,2]{leftmargin= 1.5\parindent,label=\alph*.}
379 \setlist[enumerate,3]{leftmargin= 1.5\parindent,label=\roman*.}
380 \setlist[itemize,1]{leftmargin=1\parindent}
381 \setlist[itemize,2]{leftmargin=1.5\parindent}
382 \setlist[itemize,3]{leftmargin=1.5\parindent}
383 \or
384 \setlist[enumerate,1]{leftmargin=2\parindent,label=\arabic*.}
385 \setlist[enumerate,2]{leftmargin= 2.5\parindent,label=\alph*.}
386 \setlist[enumerate,3]{leftmargin= 2.5\parindent,label=\roman*.}
387 \setlist[itemize,1]{leftmargin=2\parindent}
388 \setlist[itemize,2]{leftmargin=2.5\parindent}
389 \setlist[itemize,3]{leftmargin=2.5\parindent}
390 \fi}
```
### **6.7.2 Block quotations**

### **Quotation style**

```
391 \define@choicekey{}{quotestyle}[\val\nr]
392 {center,right}[center]{%
393 \ifcase\nr\relax
394 \def\SUF@quote@style{\rightmargin=\parindent}
395 \text{ or}396 \def\SUF@quote@style{}
397 \fi}
```
### **Quotation size**

```
398 \define@choicekey{}{quotesize}[\val\nr]
```

```
399 {footnotesize,small}[footnotesize]{%
400 \ifcase\nr\relax
401 \def\SUF@quotation@size{\footnotesize}
402 \text{ or}403 \def\SUF@quotation@size{\small}
404 \setminus \texttt{ii}
```
### **6.7.3 Footnotes**

**6.7.4 Captions**

```
405 \define@choicekey{}{footnotestyle}[\val\nr]
406 {bulged,hung,dotted,superscript}[bulged]{%
407 \ifcase\nr\relax
408 \renewcommand\@makefntext{%
409 \hskip-2.5em\makebox[2em][r]{\@thefnmark}\hskip.5em}
410 \text{ or}411 \renewcommand\@makefntext{%
412 \leftskip=1em\hskip-1.5em%
413 \makebox[1em][r]{\@thefnmark}\hskip.5em}
414 \text{ or}415 \renewcommand\@makefntext{%
416 \@thefnmark.\hskip.5em}
417 \text{ or}418 \renewcommand\@makefntext{%
419 \textsuperscript{\@thefnmark}\hskip.3em}
420 \setminus \texttt{fil}421\define@choicekey{}{fewfootnotes}[\val\nr]
422 {true,false}[true]{%
423 \ifcase\nr\relax
424 \suftesi@fewfootnotestrue
425 \text{ or}426 \relax
427 \fi}
```

```
428 \RequirePackage{caption}
429 \define@choicekey{}{captionstyle}[\val\nr]
430 {standard,elements}[standard]{%
431 \ifcase\nr\relax
432 \captionsetup{labelsep=period,font=small}
433 \text{ or}434 \captionsetup{labelsep=period,font=small}
435 \captionsetup{font+=sf}
436 \fi
437 }
```
### **6.7.5 Marginal notes**

```
438 \define@choicekey{}{marginpar}[\val\nr]
439 {true,false}[true]{%
440 \ifcase\nr\relax
441 \text{ or}442 \renewcommand\marginpar[2][]{}
443 \fi}
```
### **6.7.6 Table of contents**

```
\SUF@titlerule
\SUF@chaptitlerule 444 \define@choicekey{}{tocstyle}[\val\nr]{%
                    445 standard,dotted,ragged,leftpage}[standard]{%
                     446 \ifcase\nr\relax
                    447 \def\SUF@titlerule{\titlerule*{}}
                    448 \def\SUF@chaptitlerule{\titlerule*{}}
                    449 \text{ or}450 \suftesi@dottedtoctrue
                     451 \def\SUF@titlerule{\titlerule*{\footnotesize .\ }}
                     452 \def\SUF@chaptitlerule{\titlerule*{}}
                    453 \text{ or}454 \suftesi@raggedtoctrue
                    455 \def\SUF@titlerule{\hspace{1em}}
                    456 \def\SUF@chaptitlerule{\hspace{1em}}
```

```
457 \text{ or}458 \suftesi@pagelefttoctrue
459 \fi}
```
## **6.8 Fonts**

### **6.8.1 Roman fonts**

```
460 \define@choicekey{}{defaultfont}[\val\nr]{%
461 palatino,standard}[palatino]{%
462 \ifcase\nr\relax
463 \text{ or}464 \suftesi@standardfonttrue
465 \def\SUF@greekfamily{lmr}
466 \fi}
```
### **6.8.2 Greek fonts**

```
467 \define@choicekey{}{greekfont}[\val\nr]{%
468 artemisia,porson,cbgreek}[artemisia]{%
469 \ifcase\nr\relax
470 \def\SUF@greekfamily{artemisiaeuler}
471 \text{ or}472 \def\SUF@greekfamily{porson}
473 \suftesi@porsontrue
474 \text{ or}475 \def\SUF@greekfamily{lmr}
476 fi}
```
# **6.9 Other options**

## **6.9.1** \parindent **selection**

```
477\define@choicekey{}{parindent}[\val\nr]
478 {compact,wide}[compact]{%
479 \ifcase\nr\relax
```

```
480 \setlength\parindent{1em}
481 \text{ or}482 \setlength\parindent{1.5em}
483 \fi}
```
### **6.9.2 Part page**

```
484 \define@choicekey{}{partpage}[\val\nr]{true,false}[true]{%
485 \ifcase\nr\relax
486 \suftesi@partpagetrue
487 \or
488 \relax
489 \fi}
```
## **6.9.3 Crop marks**

```
490 \define@choicekey{}{crop}[\val\nr]
491 {true,false}[true]{%
492 \ifcase\nr\relax
493 \text{ or}494 \suftesi@nocroptrue
495 \fi}
```
### **6.9.4 Draftdate**

```
496 \define@choicekey{}{draftdate}[\val\nr]
497 {true,false}[true]{%
498 \ifcase\nr\relax
499 \suftesi@draftdatetrue
500 \text{ or}501 \text{ t}
```
### **6.9.5 View mode**

```
502 \define@choicekey{}{version}[\val\nr]
503 {screen,draft,final}[draft]{%
504 \ifcase\nr\relax
505 \suftesi@nocroptrue
```

```
506 \geometry{hmarginratio=1:1}
507 \newcommand*\crop[1][]{}
508 \or
509 \or
510 \AtBeginDocument{\crop[off]}
511 \text{ t}
```
### **6.9.6 Titlepage**

```
512 \define@choicekey{}{titlepage}[\val\nr]
513 {true,false}[true]{%
514 \ifcase\nr\relax
515 \@titlepagetrue
516 \text{ or}517 \@titlepagefalse
518 \fi}
```
### **6.9.7 Pre-defined styles**

```
519 \define@choicekey{}{style}[\val\nr]
520 {roman1,roman2,roman3,roman4,roman5,roman6,
521 italic1,italic2,italic3,italic4,italic5,italic6,
522 italic7,italic8,italic9,italic10,italic11,italic12,
523 smallcaps1,smallcaps2,smallcaps3,smallcaps4,smallcaps5,smallcaps6,
524 smallcaps7,smallcaps8,smallcaps9,smallcaps10,smallcaps11,smallcaps12,
525 elements,sufelements,FSPLa,FSPLb,FSPLc}
526 [roman1]{%
527 \ifcase\nr\relax
The 'roman' styles:
528 \setkeys{}{chapstyle=left}
529 \or
530 \setkeys{}{chapstyle=center}
531 \or
532 \setkeys{}{chapstyle=right}
533 \or
```

```
534 \setkeys{}{chapstyle=parleft}
```
535 \or 536 \setkeys{}{chapstyle=parcenter} 537 \or 538 \setkeys{}{chapstyle=parright}  $539 \text{ or}$ The 'italic' styles: 540 \setkeys{}{chapstyle=left,chapfont=italic,headerfont=italic}  $541 \text{ or}$ 542 \setkeys{}{chapstyle=center,chapfont=italic,headerfont=italic}  $543 \text{ or}$ 544 \setkeys{}{chapstyle=right,chapfont=italic,headerfont=italic} 545 \or 546 \setkeys{}{chapstyle=parleft,chapfont=italic,headerfont=italic} 547 \or 548 \setkeys{}{chapstyle=parcenter,chapfont=italic,headerfont=italic} 549 \or 550 \setkeys{}{chapstyle=parright,chapfont=italic,headerfont=italic} 551 \or 552 \setkeys{}{chapstyle=left,chapfont=italic,secfont=smallcaps,headerfont=italic}  $553 \text{or}$ 554 \setkeys{}{chapstyle=center,chapfont=italic,secfont=smallcaps,headerfont=italic} 555 \or 556 \setkeys{}{chapstyle=right,chapfont=italic,secfont=smallcaps,headerfont=italic} 557 \or 558 \setkeys{}{chapstyle=parleft,chapfont=italic,secfont=smallcaps,headerfont=italic} 559 \or 560 \setkeys{}{chapstyle=parcenter,chapfont=italic,secfont=smallcaps,headerfont=italic}  $561 \text{ or}$ 562 \setkeys{}{chapstyle=parright,chapfont=italic,secfont=smallcaps,headerfont=italic} 563 \or The 'smallcaps' styles: 564 \setkeys{}{chapstyle=left,chapfont=smallcaps,headerfont=smallcaps}  $565 \text{ or}$ 566 \setkeys{}{chapstyle=center,chapfont=smallcaps,headerfont=smallcaps}
567 \or

568 \setkeys{}{chapstyle=right,chapfont=smallcaps,headerfont=smallcaps}

569 \or

570 \setkeys{}{chapstyle=parleft,chapfont=smallcaps,headerfont=smallcaps} 571 \or

572 \setkeys{}{chapstyle=parcenter,chapfont=smallcaps,headerfont=smallcaps} 573 \or

574 \setkeys{}{chapstyle=parright,chapfont=smallcaps,headerfont=smallcaps}

575 \or

576 \setkeys{}{chapstyle=left,chapfont=smallcaps,secfont=smallcaps,headerfont=smallcaps} 577 \or

578 \setkeys{}{chapstyle=center,chapfont=smallcaps,secfont=smallcaps,headerfont=smallcaps} 579 \or

580 \setkeys{}{chapstyle=right,chapfont=smallcaps,secfont=smallcaps,headerfont=smallcaps} 581 \or

582 \setkeys{}{chapstyle=parleft,chapfont=smallcaps,secfont=smallcaps,headerfont=smallcaps} 583 \or

584 \setkeys{}{chapstyle=parcenter,chapfont=smallcaps,secfont=smallcaps,headerfont=smallcaps} 585 \or

586 \setkeys{}{chapstyle=parright,chapfont=smallcaps,secfont=smallcaps,headerfont=smallcaps} 587 \or

The 'elements' style:

```
588 \setkeys{}{
```
589 pagelayout=elements,

590 headerstyle=elements,

```
591 chapstyle=elements,
```

```
592 secfont=smallcaps,
```

```
593 subsecfont=italic,
```

```
594 captionstyle=elements}
```
595 \disable@keys{}

```
596 {pagelayout,headerstyle,chapstyle,secfont,subsecfont,captionstyle}
597 \or
```
The 'sufelements' style:

598 \setkeys{}{

```
599 chapstyle=elements,
600 headerfont=smallcaps,
601 secfont=smallcaps,
602 subsecfont=italic}
603 \disable@keys{}
604 {headerstyle,chapstyle,secfont,subsecfont}
605 \text{ or}The FSPLa style:
606 \suftesi@periodicalaureotrue
607 \suftesi@FSPLtrue
608 \setkeys{}{%
609 pagelayout=periodicalaureo,
610 style=roman5,
611 chapnumstyle=roman,
612 headerstyle=inner,
613 footnotestyle=hung,
614 liststyle=indented,
615 tocstyle=leftpage}
616 \disable@keys{}
617 {documentstructure,pagelayout,partfont,chapfont,secfont,%
618 subsecfont, subsubsecfont, partstyle, chapstyle, secstyle, %
619 subsecstyle, subsubsecstyle, partnumstyle, chapnumstyle,%
620 secnumstyle,tocstyle,headerstyle,headerfont,quotestyle,%
621 quotesize,footnotestyle,liststyle,captionstyle,parindent}
622 \or
The FSPLb style:
623 \suftesi@periodicalaureotrue
624 \suftesi@FSPLtrue
625 \setkeys{}{%
626 pagelayout=periodicalaureo,
627 style=italic5,
628 chapnumstyle=roman,
629 headerstyle=inner,
630 headerfont=italic,
```

```
631 footnotestyle=hung,
```

```
632 liststyle=indented,
```

```
633 tocstyle=leftpage}
```

```
634 \disable@keys{}
```

```
635 {documentstructure,pagelayout,partfont,chapfont,secfont,%
636 subsecfont, subsubsecfont, partstyle, chapstyle, secstyle, %
637 subsecstyle, subsubsecstyle, partnumstyle, chapnumstyle, %
638 secnumstyle,tocstyle,headerstyle,headerfont,quotestyle,%
639 quotesize,footnotestyle,liststyle,captionstyle,parindent}
640 \text{ or}
```
The FSPLc style:

```
641 \suftesi@periodicalaureotrue
```

```
642 \suftesi@FSPLtrue
```

```
643 \setkeys{}{%
```

```
644 pagelayout=periodicalaureo,
```

```
645 style=smallcaps5,
```

```
646 chapnumstyle=roman,
```

```
647 headerstyle=inner,
```

```
648 headerfont=smallcaps,
```

```
649 secfont=smallcaps,
```

```
650 footnotestyle=hung,
```

```
651 liststyle=indented,
```

```
652 tocstyle=leftpage}
```

```
653 \disable@keys{}
```

```
654 {documentstructure,pagelayout,partfont,chapfont,secfont,%
655 subsecfont, subsubsecfont, partstyle, chapstyle, secstyle, %
656 subsecstyle, subsubsecstyle, partnumstyle, chapnumstyle, %
657 secnumstyle,tocstyle,headerstyle,headerfont,quotestyle,%
658 quotesize,footnotestyle,liststyle,captionstyle,parindent}
659 \fi}
```
Execute and process options:

\ExecuteOptionsX<>{

- captionstyle=standard,
- marginpar=true,
- parindent=compact,
- tocstyle=standard,
- greekfont=artemisia,
- pagelayout=standard,
- headerstyle=inner,
- liststyle=bulged,
- footnotestyle=bulged,
- quotesize=footnotesize,
- quotestyle=center,
- partstyle=left,
- chapstyle=left,
- secstyle=left,
- subsecstyle=left,
- subsubsecstyle=left,
- partfont=roman,
- chapfont=roman,
- secfont=italic,
- subsecfont=roman,
- subsubsecfont=roman,
- headerfont=roman,
- secnumstyle=arabic,
- partnumstyle=Roman,
- chapnumstyle=arabic,
- smallcapsstyle=low}
- \ProcessOptionsX<>\relax

The use of the \XKV@useoption command, provided by the xkeyval, is a trick to delete the option given as its argument from the list stored in \@unusedoptionlist so that the option will not produce the "Unused global options" message:

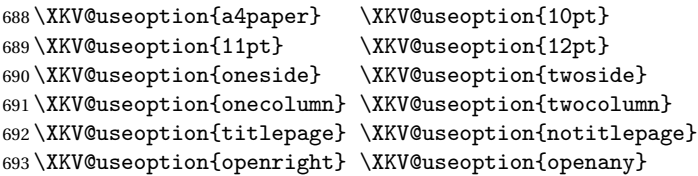

```
694 \XKV@useoption{leqno} \XKV@useoption{fleqn}
695 \XKV@useoption{a5paper} \XKV@useoption{b5paper}
696 \XKV@useoption{legalpaper}\XKV@useoption{executivepaper}
697 \XKV@useoption{landscape}
```
A trick to delete the class options from \XKV@classoptionslist, in order to avoid incompatibility with packages using options defined by suftesi too. Thanks to Enrico Gregorio! \def\XKV@classoptionslist{}

# **6.10 Basic packages**

```
699 \RequirePackage{color}
700 \definecolor{sufred}{rgb}{0.5,0,0}
701 \definecolor{sufgray}{rgb}{0.5,0.5,0.5}
702 \RequirePackage{multicol}
703 \RequirePackage{emptypage}
704 \RequirePackage{textcase}
705 \RequirePackage{ifxetex}
706 \RequirePackage[final]{microtype}
707 \SetTracking
708 \boxed{\text{name}} = default.
709 no ligatures = {f})
710 { encoding = {OT1,T1,T2A,LY1,OT4,QX,EU2} }
711 { 110 }
```
The FSPL style requires a verbose colophon which uses specific icons: \ifsuftesi@FSPL

 \RequirePackage{cclicenses} \else  $\overline{1}$ 

# **6.11 Greek fonts**

Thanks to Claudio Beccari and Enrico Gregorio for these macros:

```
716 \ifxetex
717 \relax
718 \else
```

```
719 \RequirePackage[LGR,T1]{fontenc}
720 \AtBeginDocument{\fontencoding{T1}\selectfont}
721 \ifsuftesi@standardfont
722 \RequirePackage{lmodern}
723 \relax
724 \else
725 \RequirePackage[osf,sc]{mathpazo}
726 \RequirePackage[scaled=0.8]{beramono}
727 \renewcommand{\sfdefault}{iwona}
728 \AtBeginDocument{
729 \DeclareRobustCommand{\greektext}{%
730 \usefont{LGR}{\SUF@greekfamily}{\f@series}{\f@shape}}%
731 \DeclareTextFontCommand{\textgreek}{\greektext}
732 }
733 \fi
Scale the Porson font:
734 \ifsuftesi@porson
735 \sbox\z@{\fontsize{10}{10}\normalfont A}
736 \sbox\tw@{\font\temp=gporsonrg6a at 10pt \temp A}
737\dimen@=\dimexpr \p@*\ht\z@/\ht\tw@\relax
738 \sbox\z@{\normalfont\fontsize{10}{10}\selectfont a}
739 \sbox\tw@{\font\temp=gporsonrg6a at 10pt \temp a}
740\dimen2=\dimexpr \p@*\ht\z@/\ht\tw@\relax
741 \dimen4= 0.6\p@
742 \dimen@=\dimexpr \dimen@ - \dimen4*\dimen@/\p@+\dimen4*\dimen2/\p@\relax
743 \edef\art@scale{\strip@pt\dimen@}
744 \DeclareFontFamily{LGR}{porson}{}
745 \DeclareFontShape{LGR}{porson}{m}{n} {<-> s * [\art@scale] gporsonrg6a}{}
746 \DeclareFontShape{LGR}{porson}{m}{it} {<-> ssub * porson/m/n}{}
747 \DeclareFontShape{LGR}{porson}{b}{n} {<-> ssub * porson/m/n}{}
748 \DeclareFontShape{LGR}{porson}{b}{it} {<-> ssub * porson/m/n}{}
749 \DeclareFontShape{LGR}{porson}{m}{sl} {<-> ssub * porson/m/n}{}
750 \DeclareFontShape{LGR}{porson}{b}{sl} {<-> ssub * porson/m/n}{}
751 \DeclareFontShape{LGR}{porson}{m}{sc} {<-> ssub * porson/m/n}{}
```

```
752 \DeclareFontShape{LGR}{porson}{bx}{n} {<-> ssub * porson/m/n}{}
753 \DeclareFontShape{LGR}{porson}{bx}{it}{<-> ssub * porson/m/n}{}
754 \DeclareFontShape{LGR}{porson}{bx}{sl}{<-> ssub * porson/m/n}{}
755 \fi
756 \fi
```
# **6.12 Page layout**

```
757 \ifsuftesi@nocrop
758 \relax
759 \else
760 \RequirePackage[a4,cam,center]{crop}
761 Ifi
A trick to produce one-side documents:
```
\if@twoside

 $\text{relax}$ 

\else

\geometry{hmarginratio=1:1}

\fi

# **6.13 Section titles**

```
767 \RequirePackage{titlesec}
768 \newlength{\sectionsep}
769 \setlength{\sectionsep}{\dimexpr(\baselineskip) plus 1pt minus 1pt}
```
\SUF@titlesmallcaps \SUF@headingsmallcaps \SUF@chapnumfont

```
770 \ifxetex
```
- \DeclareRobustCommand{\SUF@titlesmallcaps}[1]{%
- \addfontfeature{LetterSpace=6}\scshape\suftesi@MakeTextLowercase{#1}}
- \DeclareRobustCommand{\SUF@headingsmallcaps}[1]{%
- 774 \addfontfeature{LetterSpace=6}\scshape\suftesi@MakeTextLowercase{#1}}
- \newcommand{\chapnumfont}[1]{%
- 776 \def\SUF@chapnumfont{#1}}
- 777 \chapnumfont{\fontspec[Numbers=OldStyle]{Junicode}}

```
778 \else
```

```
779 \DeclareRobustCommand{\SUF@titlesmallcaps}[1]{%
```

```
780 \scshape\suftesi@MakeTextLowercase{\lsstyle #1}}%
```

```
781 \DeclareRobustCommand{\SUF@headingsmallcaps}[1]{%
```

```
782 \scshape\suftesi@MakeTextLowercase{\lsstyle #1}}%
```

```
783 \newcommand{\chapnumfont}[1]{%
```

```
784 \def\SUF@chapnumfont{\fontfamily{#1}}}
```

```
785 \chapnumfont{pplj}
```
\fi

## **The** elements **style**

```
787 \define@key[SUF]{elements}{chapsize}[90]{%
788 \def\cmdSUF@elements@chapsize{\fontsize{#1}{#1}\selectfont}}
789 \define@key[SUF]{elements}{chapposition}[-83]{%
790 \def\cmdSUF@elements@chapposition{#1}}
The chapter for elements style:
791 \def\SUF@elements@CHAPTER{%
792 \titleformat{\chapter}[block]
793 {\Large}%
794 {\begin{picture}(0,0)
795 \setlength{\unitlength}{1pt}
796 \SUF@chapnumfont%
797 \cmdSUF@elements@chapsize
798 \put(0,\cmdSUF@elements@chapposition){%
799 \hskip\dimexpr(\textwidth+0.9\marginparsep)%
800 \textcolor{sufgray}{\SUF@thechapter}}%
801 \end{picture}}%
802 {0pt}
```

```
803 {\SUF@titlesmallcaps}
```

```
804 [\vspace*{-6pt}\rule{\textwidth}{.1pt}]
```
}

The sections for elements style:

```
806 \def\SUF@elements@SECTIONS{
807 \titleformat{\section}[block]
```

```
808 {\extramarks{}{}\filright}
          809 {\textnormal\thesection}
          810 {1em}
          811 {\SUF@titlesmallcaps}
          812 \titlespacing*{\section}{0em}{1em}{1em}[0em]
          813 \titleformat{\subsection}[block]
          814 {\filright\normalsize\itshape}
          815 {\textnormal\thesubsection}
          816 {1em}
          817 {}
          818 \titlespacing*{\subsection}{0em}{\baselineskip}{\baselineskip}[0em]
          819 \titleformat{\subsubsection}[block]
          820 {\filright\normalsize}
          821 {\textnormal\thesubsubsection}
          822 {1em}
          823 {}
          824 \titlespacing*{\subsubsection}{0em}{\baselineskip}{\baselineskip}[0em]
          825 }
\chapter Default styles:
          826 \newlength\SUF@ADJnumparchap
          827 \def\SUF@default@CHAPTER{
          828 \ifsuftesi@numparchap
          829 \titleformat{\chapter}[display]
          830 {\SUF@chaptersize\SUF@lr@CHAPSwitch}
          831 {\SUF@thechapter\SUF@dotchap}
          832 {2ex}
          833 {\SUF@CHAP@StyleSwitch}
          834 \else
          835 \titleformat{\chapter}[hang]
          836 {\SUF@chaptersize\SUF@lr@CHAPSwitch}
          837 {\SUF@thechapter\SUF@dotchap}
          838 {3em}
          839 {\SUF@CHAP@StyleSwitch}
          840 \fi
```

```
841 \ifsuftesi@numparchap
```

```
842 \setlength{\SUF@ADJnumparchap}{-2.5\baselineskip}
```

```
843 \leq \leq \leq \leq \leq \leq \leq \leq \leq \leq \leq \leq \leq \leq \leq \leq \leq \leq \leq \leq \leq \leq \leq \leq \leq \leq \leq \leq \leq \leq \leq \leq \leq \leq \leq \leq
```

```
844 \setlength{\SUF@ADJnumparchap}{0pt}
```
\fi}

#### \section

```
846 \def\SUF@default@SECTIONS{
847 \ifsuftesi@numparsec
848 \titleformat{\section}[display]
849 {\SUF@lr@SECSwitch}
850 {\ifsuftesi@article\SUF@thesection
851 \else\thesection\fi\SUF@dotsec}
852 {0ex}
853 {\SUF@SEC@StyleSwitch}
854 \titlespacing*{\section}{0em}{\sectionsep}{\sectionsep}[0em]
855 else
856 \titleformat{\section}[hang]
857 {\SUF@lr@SECSwitch}
858 {\ifsuftesi@article\SUF@thesection
859 \else\thesection\fi\SUF@dotsec}
860 {1em}
861 {\SUF@SEC@StyleSwitch}
862 \titlespacing*{\section}{0ex}{\sectionsep}{\sectionsep}[0ex]
863 \fi
```
#### \subsection

```
864 \ifsuftesi@numparsubsec
865 \titleformat{\subsection}[display]
866 {\SUF@lr@SUBSECSwitch}
867 {\textnormal\thesubsection}
868 {0ex}
869 {\SUF@SUBSEC@StyleSwitch}
870\titlespacing*{\subsection}{0em}{\sectionsep}{\sectionsep}[0em]
871 \else
```

```
872 \titleformat{\subsection}[hang]
```

```
873 {\SUF@lr@SUBSECSwitch}
```

```
874 {\textnormal\thesubsection}
```
{1em}

```
876 {\SUF@SUBSEC@StyleSwitch}
```

```
877\titlespacing*{\subsection}{\parindent}{\sectionsep}{\sectionsep}[0ex]
```
\fi

### \subsubsection

```
879 \ifsuftesi@numparsubsubsec
880 \titleformat{\subsubsection}[display]
881 {\SUF@lr@SUBSUBSECSwitch}
882 {\textnormal\thesubsubsection}
883 {0ex}
884 {\SUF@SUBSUBSEC@StyleSwitch}
885\titlespacing*{\subsubsection}{0em}{\sectionsep}{\sectionsep}[0em]
886 \else
887 \titleformat{\subsubsection}[hang]
888 {\SUF@lr@SUBSUBSECSwitch}
889 {\textnormal\thesubsubsection}
890 {1em}
891 {\SUF@SUBSUBSEC@StyleSwitch}
892 \titlespacing*{\subsubsection}{\parindent}{\sectionsep}{\sectionsep}[0ex]
893 \fi
894 }
895 \ifsuftesi@elementschap
896 \RequirePackage{extramarks}
897 \SUF@elements@CHAPTER
898 \SUF@elements@SECTIONS
899 \ifsuftesi@periodicalaureo
900 \titlespacing*{\chapter}{0em}{-\baselineskip}{10pt}[0pt]
901 \setkeys[SUF]{elements}{chapsize=80,chapposition=-83}
902 \else
903 \ifsuftesi@periodical
904 \titlespacing*{\chapter}{0em}{-\baselineskip}{10pt}[0pt]
```

```
905 \setkeys[SUF]{elements}{chapsize=80,chapposition=-83}
906 \else
907 \ifsuftesi@compact
908 \titlespacing*{\chapter}{0em}{-1\baselineskip}{10pt}[0pt]
909 \setkeys[SUF]{elements}{chapsize=75,chapposition=-83}
910 \else
911 \ifsuftesi@supercompact
912 \titlespacing*{\chapter}{0em}{-1\baselineskip}{10pt}[0pt]
913 \setkeys[SUF]{elements}{chapsize=70,chapposition=-73}
914 else
915 \ifsuftesi@elementspagelayout
916 \titlespacing*{\chapter}{0em}{-\baselineskip}{10pt}[0pt]
917 \setkeys[SUF]{elements}{chapsize=60,chapposition=-73}
918 \else
919 \titlespacing*{\chapter}{0em}{-\baselineskip}{10pt}[0pt]
920 \setkeys[SUF]{elements}{chapsize=90,chapposition=-83}
921 \qquad \qquad \text{if }922 \quad \text{if}923 \fi
924 \fi
925 \fi
926 \else
927 \SUF@default@CHAPTER
928 \SUF@default@SECTIONS
929 \ifsuftesi@periodicalaureo
930 \titlespacing*{\chapter}{0em}{0\SUF@ADJnumparchap}{18ex}
931 \titlespacing*{name=\chapter,numberless}{0em}{0pt}{18ex}
932 \else
933 \ifsuftesi@periodical
934 \titlespacing*{\chapter}{0em}{\SUF@ADJnumparchap}{18ex}
935 \titlespacing*{name=\chapter,numberless}{0em}{0pt}{18ex}
936 \else
937 \ifsuftesi@compact
938 \titlespacing*{\chapter}{0em}{\SUF@ADJnumparchap}{18ex}
```
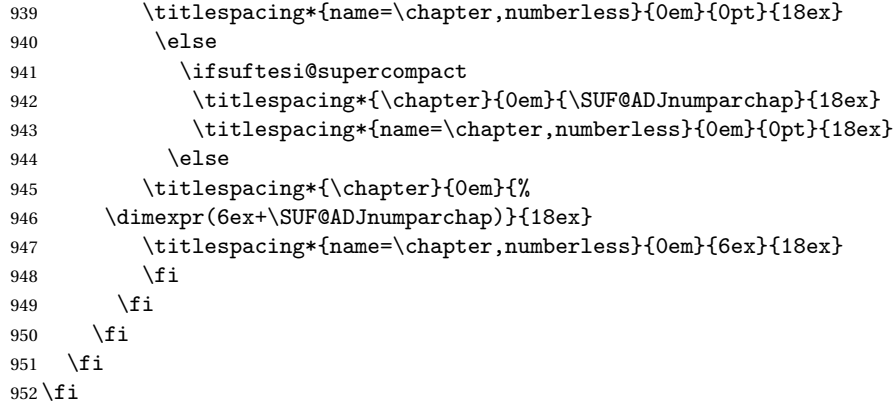

#### **Redefinitions for** 'article' **mode**

```
953 \ifsuftesi@article
954 \def\chapter#1{\ClassError{suftesi}
955 {\noexpand\chapter level is undefined
956 using 'documentstructure=article'}
957 {\noexpand\chapter level is undefined
958 using 'documentstructure=article'}}
959 \setcounter{tocdepth}{3}
960 \setcounter{secnumdepth}{3}
961 \renewcommand\thesection{%
962 \@arabic\c@section
963 \renewcommand\thesubsection{%
964 \thesection. \@arabic\c@subsection}
965 \renewcommand\thesubsubsection{%
966 \thesubsection.\@arabic\c@subsubsection}
967 \renewcommand\theparagraph{%
968 \thesubsubsection.\@arabic\c@paragraph}
969 \renewcommand\thesubparagraph{%
970 \theparagraph.\@arabic\c@subparagraph}
```
The partpage options allows you to print a standard part page in article mode.

```
971 \ifsuftesi@partpage
```
\relax

\else

In article mode the \part command is similar to a \section but with more vertical space before and after.

```
974 \titleclass{\part}{straight}
975 \titlespacing*{\part}{0ex}{2\sectionsep}{2\sectionsep}[0ex]
976 fi
977 \ifsuftesi@numparpart
978 \titleformat{\part}[display]
979 {\SUF@chaptersize\SUF@lr@PARTSwitch}
980 {\SUF@PART@StyleSwitch\partname\hskip.5em\SUF@thepart\SUF@dotpart}
981 {2ex}
982 {\SUF@PART@StyleSwitch}
983 \else
984 \titleformat{\part}[hang]
985 {\SUF@chaptersize\SUF@lr@PARTSwitch}
986 {\SUF@PART@StyleSwitch\partname\hskip.5em\SUF@thepart\SUF@dotpart}
987 {1em}
988 {\SUF@PART@StyleSwitch}
989 \fi
990 \else
```
## **The default** 'book' **mode**

```
991 \ifsuftesi@numparpart
992 \titleformat{\part}[display]
993 {\SUF@chaptersize\SUF@lr@PARTSwitch}
994 {\SUF@PART@StyleSwitch\partname\hskip.5em\SUF@thepart\SUF@dotpart}
995 {2ex}
996 {\SUF@PART@StyleSwitch}
997 \leq \leq998 \titleformat{\part}[hang]
```
- {\SUF@chaptersize\SUF@lr@PARTSwitch}
- {\SUF@PART@StyleSwitch\partname\hskip.5em\SUF@thepart\SUF@dotpart}
- {1em}
- {\SUF@PART@StyleSwitch}
- $\overline{ii}$
- $\forall$ i
- 

### \paragraph

```
1006 \titleformat{\paragraph}[runin]
```
- {}
- {\theparagraph}
- {.5em}
- {\itshape}
- [{.}\hspace\*{1em}]

```
1012 \titlespacing*{\paragraph}{\parindent}{.5\sectionsep}{.5\sectionsep}
```
### \subparagraph

```
1013 \titleformat{\subparagraph}[runin]
```
- {}
- {\thesubparagraph}
- {.5em}
- {}
- [{.}\hspace\*{1em}]

\titlespacing\*{\subparagraph}{\parindent}{.5\sectionsep}{.5\sectionsep}

The biblatex package uses the book class definitions of bibliography and list of shorthands, so we must redefine them according to the styles of suftesi, which does not use uppercase letters in the headings.

```
1020 \ifsuftesi@article
1021 \AtBeginDocument{%
1022 \@ifpackageloaded{biblatex}{%
1023 \defbibheading{bibliography}[\refname]{%
1024 \section*{#1}%
1025 \markboth{#1}{#1}}
```

```
1026 \defbibheading{shorthands}[\losname]{%
1027 \section*{#1}%
1028 \markboth{#1}{#1}}
1029 \defbibheading{bibintoc}[\refname]{%
1030 \section*{#1}%
1031 \addcontentsline{toc}{section}{#1}%
1032 \markboth{#1}{#1}}
1033 \defbibheading{losintoc}[\losname]{%
1034 \section*{#1}%
1035 \addcontentsline{toc}{section}{#1}%
1036 \markboth{#1}{#1}}
1037 \defbibheading{bibnumbered}[\refname]{%
1038 \section{#1}%
1039 \if@twoside\markright{#1}\fi}
1040 \defbibheading{losnumbered}[\losname]{%
1041 \section{#1}%
1042 \if@twoside\markright{#1}\fi}
1043 \defbibheading{subbibliography}[\refname]{%
1044 \subsection*{#1}}
1045 \defbibheading{subbibintoc}[\refname]{%
1046 \subsection*{#1}%
1047 \addcontentsline{toc}{subsection}{#1}}
1048 \defbibheading{subbibnumbered}[\refname]{%
1049 \subsection{#1}}}%
1050 {\relax}%
1051 }%
1052 \else
1053 \AtBeginDocument{%
1054 \@ifpackageloaded{biblatex}{%
1055 \defbibheading{bibliography}[\bibname]{%
1056 \chapter*{#1}%
1057 \markboth{#1}{#1}}
1058 \defbibheading{shorthands}[\losname]{%
1059 \chapter*{#1}%
```

```
1060 \markboth{#1}{#1}}
1061 \defbibheading{bibintoc}[\bibname]{%
1062 \chapter*{#1}%
1063 \addcontentsline{toc}{chapter}{#1}%
1064 \markboth{#1}{#1}}
1065 \defbibheading{losintoc}[\losname]{%
1066 \chapter*{#1}%
1067 \addcontentsline{toc}{chapter}{#1}%
1068 \markboth{#1}{#1}}
1069 \defbibheading{bibnumbered}[\bibname]{%
1070 \chapter{#1}%
1071 \if@twoside\markright{#1}\fi}
1072 \defbibheading{losnumbered}[\losname]{%
1073 \chapter{#1}%
1074 \if@twoside\markright{#1}\fi}
1075 \defbibheading{subbibliography}[\refname]{%
1076 \section*{#1}%
1077 \if@twoside\markright{#1}\fi}
1078 \defbibheading{subbibintoc}[\refname]{%
1079 \section*{#1}%
1080 \addcontentsline{toc}{section}{#1}%
1081 \if@twoside\markright{#1}\fi}
1082 \defbibheading{subbibnumbered}[\refname]{%
1083 \section{#1}}}
1084 {\relax}%
1085 }%
1086 ifi
```
# **6.14 Title page**

```
\title The new \title command has an optional argument which can be used in the headers.
       1087 \renewcommand*{\title}[2][]{\gdef\@headtitle{#1}\gdef\@title{#2}}
       1088 \edef\title{\noexpand\@dblarg
       1089 \expandafter\noexpand\csname\string\title\endcsname}
```
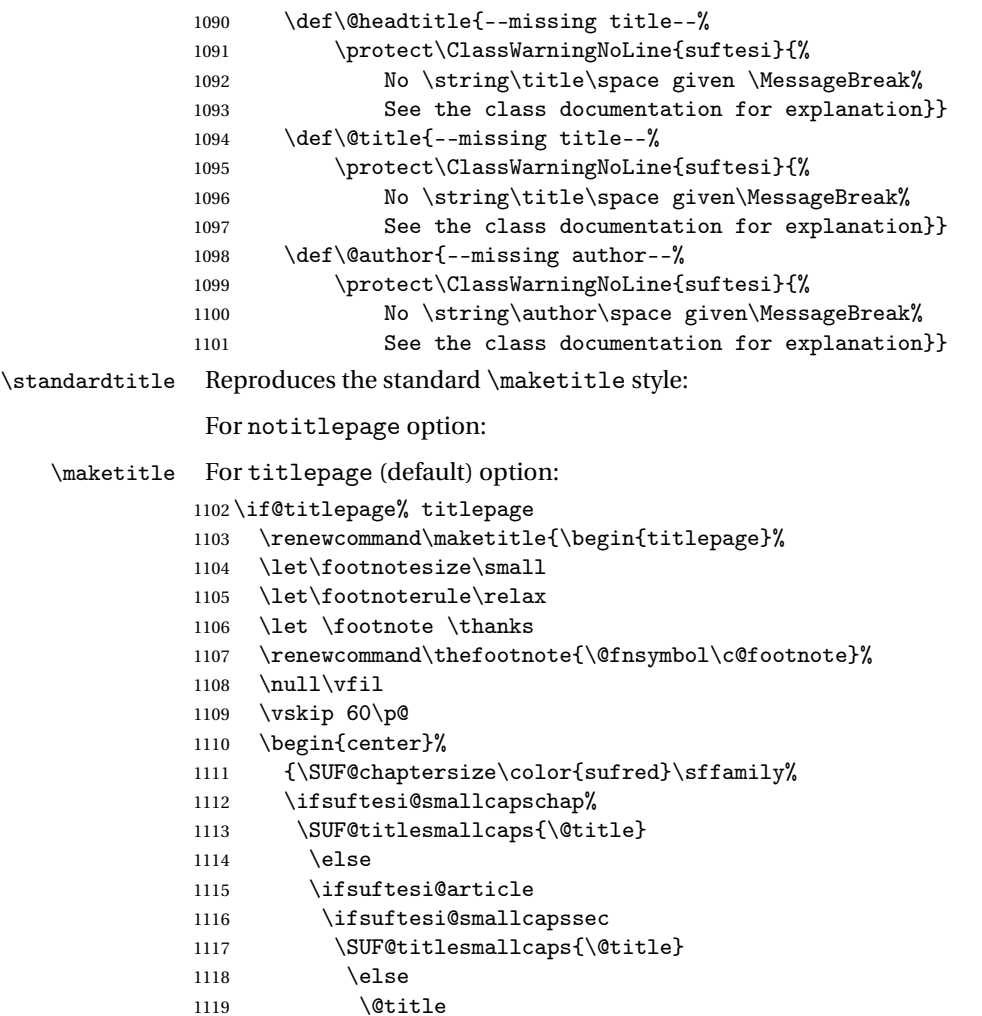

```
1120 \qquad \qquad \int f1121 \else
1122 \@title
1123 \qquad \qquad \text{ifi}1124 \{fi\}1125 \vskip 3em%
1126 {\small\lineskip .75em%
1127 \begin{tabular}[t]{c}%
1128 \Cauthor
1129 \end{tabular}\par}%
1130 \vskip 1.5em%
1131 {\small\@date\par}%
1132 \end{center}\par
1133 \@thanks
1134 \vfil\null
1135 \end{titlepage}%
1136 \setcounter{footnote}{0}%
1137 \global\let\thanks\relax
1138 \global\let\maketitle\relax
1139 \global\let\@thanks\@empty
1140 \global\let\@date\@empty
1141 \global\let\date\relax
1142 \global\let\and\relax}
1143 \newcommand\standardtitle{\begin{titlepage}%
1144 \let\footnotesize\small
1145 \let\footnoterule\relax
1146 \let \footnote \thanks
1147 \null\vfil
1148 \vskip 60\p@
1149 \begin{center}%
1150 {\LARGE \@title \par}%
1151 \vskip 3em%
1152 {\large
1153 \lineskip .75em%
```

```
1154 \begin{tabular}[t]{c}%
1155 \@author
1156 \end{tabular}\par}%
1157 \vskip 1.5em%
1158 {\large \@date \par}% % Set date in \large size.
1159 \end{center}\par
1160 \@thanks
1161 \quad \text{Vfil}\n1162 \end{titlepage}%
1163 \setcounter{footnote}{0}%
1164 \global\let\thanks\relax
1165 \global\let\maketitle\relax
1166 \global\let\@thanks\@empty
1167 \global\let\@date\@empty
1168 \global\let\date\relax
1169 \global\let\and\relax}
1170 \else
For notitlepage option:
1171 \renewcommand\maketitle{\par
1172 \begingroup
1173 \renewcommand\thefootnote{\@fnsymbol\c@footnote}%
1174 \def\@makefnmark{\rlap{\@textsuperscript{\normalfont\@thefnmark}}}%
1175 \long\def\@makefntext##1{\parindent 1em\noindent
1176 \hb@xt@1.8em{%
1177 \hss\@textsuperscript{\normalfont\@thefnmark}}##1}%
1178 \if@twocolumn
1179 \ifnum \col@number=\@ne
1180 \@maketitle
1181 \else
1182 \twocolumn[\@maketitle]%
1183 \qquad \text{if }1184 \else
1185 \newpage
1186 \global\@topnum\z@% Prevents figures from going at top of page.
```

```
1187 \@maketitle
1188 \fi
1189 \thispagestyle{plain}\@thanks
1190 \endgroup
1191 \setcounter{footnote}{0}%
1192 \global\let\thanks\relax
1193 \global\let\maketitle\relax
1194 \global\let\@maketitle\relax
1195 \global\let\@thanks\@empty
1196 \global\let\@date\@empty
1197 \global\let\date\relax
1198 \global\let\and\relax}
1199 \def\@maketitle{%
1200 \newpage
1201 \null
1202 \vskip 2em%
1203 \begin{center}%
1204 \let \footnote \thanks
1205 {\SUF@chaptersize\color{sufred}\sffamily%
1206 \ifsuftesi@smallcapschap%
1207 \SUF@titlesmallcaps{\@title}
1208 \else
1209 \ifsuftesi@article
1210 \ifsuftesi@smallcapssec
1211 \SUF@titlesmallcaps{\@title}
1212 \else
1213 \\lditle
1214 \fi
1215 \else
1216 \@title
1217 \fi
1218 \fi\par}%
1219 \vskip 1.5em%
1220 {\small\lineskip .5em%
```

```
1221 \begin{tabular}[t]{c}%
1222 \@author\par
1223 \end{tabular}\par}%
1224 \vee Nuskip 1em%
1225 {\small\@date\par}%
1226 \end{center}%
1227 \par
1228 \vskip 1.5em}
1229 \newcommand\standardtitle{\par
1230 \begingroup
1231 \renewcommand\thefootnote{\@fnsymbol\c@footnote}%
1232 \def\@makefnmark{\rlap{\@textsuperscript{\normalfont\@thefnmark}}}%
1233 \long\def\@makefntext##1{\parindent 1em\noindent
1234 \hb@xt@1.8em{%
1235 \hss\@textsuperscript{\normalfont\@thefnmark}}##1}%
1236 \if@twocolumn
1237 \ifnum \col@number=\@ne
1238 \@standardmaketitle
1239 \else
1240 \twocolumn[\@standardmaketitle]%
1241 \fi
1242 \else
1243 \newpage
1244 \global\@topnum\z@ % Prevents figures from going at top of page.
1245 \@standardmaketitle
1246 \fi
1247 \thispagestyle{plain}\@thanks
1248 \endgroup
1249 \setcounter{footnote}{0}%
1250 \global\let\thanks\relax
1251 \global\let\maketitle\relax
1252 \global\let\@standardmaketitle\relax
1253 \global\let\@thanks\@empty
1254 \global\let\@date\@empty
```

```
1255 \global\let\date\relax
1256 \global\let\and\relax}
1257 \def\@standardmaketitle{%
1258 \newpage
1259 \null
1260 \vskip 2em%
1261 \begin{center}%
1262 \let \footnote \thanks
1263 {\LARGE \@title \par}%
1264 \vskip 1.5em%
1265 {\large
1266 \lineskip .5em%
1267 \begin{tabular}[t]{c}%
1268 \@author
1269 \end{tabular}\par}%
1270 \vskip 1em%
1271 {\large \@date}%
1272 \end{center}%
1273 \par
1274 \vskip 1.5em}
1275 \fi
```
# **6.15 Frontispiece**

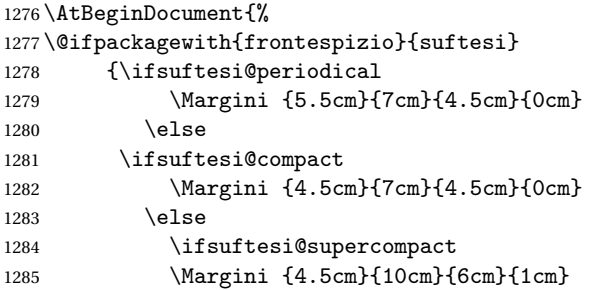

```
1286 \else
1287 \ifsuftesi@periodicalaureo
1288 \Margini {5.5cm}{7cm}{4.5cm}{0cm}
1289 \qquad \qquad \fi
1290 \foralli
1291 \ifmmode \big\vert \fi
1292 \fi}
1293 {\@ifpackageloaded{frontespizio}
1294 {\ifsuftesi@periodical
1295 \Margini {1cm}{7cm}{5cm}{1cm}
1296 \else
1297 \ifsuftesi@compact
1298 \Margini {1cm}{7cm}{6cm}{1cm}
1299 \else
1300 \ifsuftesi@supercompact
1301 \Margini {1cm}{10cm}{8cm}{1cm}
1302 \else
1303 \qquad \text{if}1304 \fi
1305 \text{ t}1306 {\relax}}}
```
#### theindex

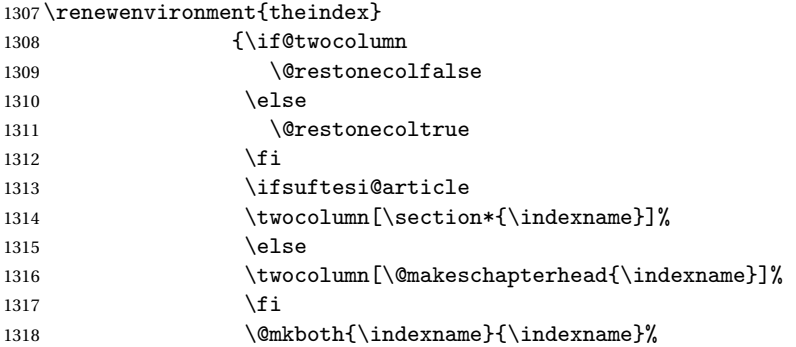

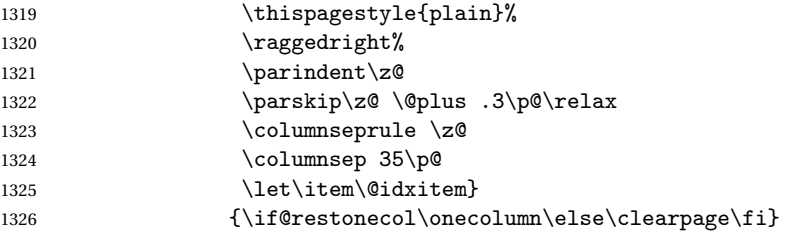

# **6.16 Appendix**

\appendicesname

```
\appendixpage 1327\newcommand{\appendicesname}[1]{\def\SUF@appendices{#1}}
            1328 \appendicesname{Appendici}
            1329 \newcommand{\appendixpage}{\SUF@appendixpage}
            1330 \def\SUF@appendixpage{%
            1331 \@mainmattertrue
            1332 \titlecontents{part}
            1333 [Oem]
            1334 {\addvspace{3ex}}
            1335 {}
            1336 {}
            1337 {}
            1338 [\addvspace{1ex}]
            1339 \let\contentspage\relax
            1340 \cleardoublepage
            1341 \thispagestyle{empty}
            1342 \addcontentsline{toc}{part}{\SUF@appendices}
            1343 \begingroup
            1344 \centering
            1345 \null\vfil
            1346 {\LARGE\SUF@appendices\par}
            1347 \forallfil
            1348 \endgroup
```

```
1349 \cleardoublepage
1350 \titlecontents{part}
1351 [0em]
1352 {\addvspace{3ex}\partname~}
1353 {\makebox[\SUF@label@part][l]{\thecontentslabel}\hspace*{1em}}
1354 {}
1355 {}
1356 [\addvspace{1ex}]
```

```
1357 }
```
\appendix

```
1358 \ifsuftesi@sufelements
1359 \renewcommand\appendix{\par
1360 \setcounter{chapter}{0}%
1361 \setcounter{section}{0}%
1362 \gdef\@chapapp{\appendixname}%
1363 \gdef\thechapter{\@Alph\c@chapter}
1364 \titleformat{\chapter}[block]
1365 {\vskip-22pt}%
1366 {\small\SUF@titlesmallcaps{\appendixname}~\Alph{chapter}:\hskip.5em}
1367 {0pt}
1368 {\small\SUF@titlesmallcaps}
1369 [\rule{\textwidth}{.4pt}]
1370 \titlespacing*{\chapter}{0em}{-16pt}{10pt}[0em]}
1371 \else
1372 \ifsuftesi@article
1373 \renewcommand\appendix{\par
1374 \setcounter{section}{0}%
1375 \setcounter{subsection}{0}%
1376 \gdef\SUF@thesection{\@Alph\c@section}}
1377 \else
1378 \renewcommand\appendix{\par
1379 \setcounter{chapter}{0}%
1380 \setcounter{section}{0}%
1381 \gdef\@chapapp{\appendixname}%
```
1382 \gdef\SUF@thechapter{\@Alph\c@chapter}}

 $1383$  \fi 1384 \fi

# **6.17 Headings**

```
1385 \RequirePackage{fancyhdr}
1386 \pagestyle{fancy}
1387 \renewcommand{\headrulewidth}{0pt}
1388 \renewcommand{\footnoterule}{}
1389 \def\SUF@versionstring{\texttt{Version of \today}}
```
## **The** elements **headers**

```
1390 \ifsuftesi@elementsheader%
1391 \renewcommand{\chaptermark}[1]{\markboth{#1}{#1}}
1392 \renewcommand{\sectionmark}[1]{\markright{#1}}
1393 \fancypagestyle{elements}{%
1394 \setlength{\unitlength}{1pt}
1395 \fancyhf{}
1396 \fancyfoot[LE,RO]{\thepage}
1397 \fancyhead[RO]{%
1398 \begin{picture}(0,0)
1399 \put(0,-104){%
1400 \hskip\marginparsep
1401 \parbox[t]{\marginparwidth}{\itshape\raggedright\leftmark}}%
1402 \end{picture}}
1403 \fancyhead[LE]{%
1404 \begin{picture}(0,0)
1405 \put(0, -104) {%
1406 \hskip-\dimexpr(\marginparwidth+\marginparsep)
1407 \parbox[t]{\marginparwidth}{\itshape\raggedleft\rightmark}}%
1408 \end{picture}}%
1409 }%
1410 \else
```
## **The** default **headers**

```
1411 \renewcommand{\chaptermark}[1]{%
1412 \markboth{\chaptertitlename\ \SUF@thechapter}{#1}}
1413 \ifsuftesi@article
1414 \renewcommand{\sectionmark}[1]{\markright{\SUF@thesection.\#1}}
1415 \else
1416 \renewcommand{\sectionmark}[1]{}
1417 \overline{1}1418 If i
```
### **The** plain **style**

```
1419 \fancypagestyle{plain}{\fancyhf{}}
```
## **The** sufplain **style**

```
1420 \fancypagestyle{sufplain}{%
1421 \fancyhf{}%
1422 \fancyfoot[RE,LO]{%
1423 \ifsuftesi@draftdate\footnotesize\SUF@versionstring\else\fi}
1424 \fancyfoot[C]{\footnotesize\SUF@thepage}}
```
## **The** centerheader **style**

```
1425 \fancypagestyle{centerheader}{%
```

```
1426 \fancyhf{}%
```
- \fancyfoot[RE,LO]{%
- \ifsuftesi@draftdate\footnotesize\SUF@versionstring\else\fi}
- \fancyhead[CO]{\footnotesize\xheadbreakfalse\SUF@rightmark}
- \fancyhead[CE]{\footnotesize\xheadbreakfalse%
- 1431 \SUF@LR@MarkSwitch}
- \fancyfoot[C]{\footnotesize\SUF@thepage}%
- }%

## **The** sufdefault **style**

```
1434 \fancypagestyle{sufdefault}{%
1435 \{\}%
1436 \fancyfoot[RE,LO]{%
1437 \ifsuftesi@draftdate\footnotesize\SUF@versionstring\else\fi}
1438 \fancyhead[LE,RO]{\footnotesize\SUF@thepage}
1439 \fancyhead[LO]{\footnotesize\xheadbreakfalse\SUF@rightmark}
1440 \fancyhead[RE]{\footnotesize\xheadbreakfalse%
1441 \SUF@LR@MarkSwitch}
1442 }%
1443 %
1444 \ifsuftesi@article
1445 \ifsuftesi@authortitle
1446 \def\SUF@LR@MarkSwitch{\SUF@leftmark}
1447 \else
1448 \def\SUF@LR@MarkSwitch{\SUF@rightmark}
1449 \overline{1}1450 \else
1451 \def\SUF@LR@MarkSwitch{\SUF@leftmark}
1452 fi
1453 \def\SUF@leftrightmark{%
1454 \if@mainmatter\leftmark\else\rightmark\fi}
Setting the default page style:
1455 \pagestyle{sufdefault}
1456 \ifsuftesi@centerheader\pagestyle{centerheader}\else\fi
```

```
1457 \ifsuftesi@sufplain\pagestyle{sufplain}\else\fi
```

```
1458 \ifsuftesi@elementsheader\pagestyle{elements}\else\fi
```
# **6.18 Text elements**

## **6.18.1 Block Quotations**

quotation New quotation and quote environments according to a popular Italian style. The font size is the quote verse

```
same of the footnotes and the margins are set to \parindent.
1459 \renewenvironment{quotation}
1460 {\list{}{\listparindent\parindent%
1461 \itemindent \listparindent
1462 \leftmargin \parindent
1463 \SUF@quote@style
1464 \{\text{parsep}\}\1465 \text{item}\text{relax}\text{?}1466 \SUF@quotation@size%
1467 \noindent\ignorespaces}
1468 {\endlist}
1469 \renewenvironment{quote}
1470 {\list{}{\leftmargin \parindent
1471 \SUF@quote@style}%
1472 \text{item}\relax\text{\textsf{}}'1473 \SUF@quotation@size}%\ignorespaces?
1474 {\endlist}
1475 \renewenvironment{verse}
1476 {\let\\\@centercr
1477 \left\{\{\text{atomep } \zeta\}1478 \ditemindent -1.5em%
1479 \listparindent\itemindent
1480 \rightmargin \leftmargin
1481 \advance\leftmargin 1.5em}%
1482 \item\relax
1483 \SUF@quotation@size}
1484 {\endlist}
```
**The** fewfootnotes **option** Enable only with three footnotes per page maximum.

```
1485 \ifsuftesi@fewfootnotes
1486 \AtBeginDocument{
1487\def\@fnsymbol#1{\ensuremath{\ifcase#1\or*\or{*}{*}\or{*}{*}{*}\or%
1488 \ClassError{suftesi}%
```
- {Too many footnotes\MessageBreak
- Remove the class option 'fewfootnote'}
- {Too many footnotes\MessageBreak

```
1492 Remove the class option 'fewfootnote'}
```

```
1493 \else\@ctrerr\fi}}}
```

```
1494 \def\thefootnote{\@fnsymbol\c@footnote}%
1495 \else\fi
```
\xfootnote Prints a footnote with discretionary symbol give in the first argument.

```
1496 \newcommand*\xfootnote[1][*]{%
```

```
1497 \xdef\@thefnmark{#1}%
```

```
1498 \@footnotemark\@footnotetext}
```
### **6.18.2 Marginal notes**

```
\marginpar The \marginpar command is redefined according to the look of Classic Thesis by André Miede
             (2011) . Thanks to Lorenzo Pantieri and Enrico Gregorio.
```
\def\SUF@mpsetup{%

In the *Elements* (i.e. with elements option) the marginal notes are printed in roman, but I prefer italic shape for the other options:

```
1500 \ifsuftesi@elementsheader\relax
```

```
1501 \else\itshape\fi
```

```
1502 \footnotesize%
```

```
1503 \parindent=0pt \lineskip=0pt \lineskiplimit=0pt %
```
\tolerance=2000 \hyphenpenalty=300 \exhyphenpenalty=300%

```
1505 \doublehyphendemerits=100000%
```

```
1506 \finalhyphendemerits=\doublehyphendemerits}
```
- \let\oldmarginpar\marginpar
- \renewcommand{\marginpar}[1]{\oldmarginpar%
- [\SUF@mpsetup\raggedleft\hspace{0pt}{#1}]%
- {\SUF@mpsetup\raggedright\hspace{0pt}{#1}}}

Redefine an internal command of the todonotes package in order to use the class-specific marginal notes when this package is loaded. This redefinition simply substitute \oldmarginpar

```
to \marginpar:
```

```
1511 \AtBeginDocument{
1512 \@ifpackageloaded{todonotes}{%
1513 \renewcommand{\@todonotes@drawMarginNoteWithLine}{%
1514 \begin{tikzpicture}[remember picture, overlay, baseline=-0.75ex]%
1515 \node [coordinate] (inText) {};%
1516 \end{tikzpicture}%
1517 \oldmarginpar[{% Draw note in left margin
1518 \@todonotes@drawMarginNote%
1519 \@todonotes@drawLineToLeftMargin%
1520 }]{% Draw note in right margin
1521 \@todonotes@drawMarginNote%
1522 \@todonotes@drawLineToRightMargin%
1523 }%
1524 }%
1525 }
1526 {\relax}}
```
### **6.18.3 Abstract**

This is the macro that defines the abstract environment in article class. In suftesi it simply prints the abstract name in roman font:

```
1527 \if@titlepage
1528 \newenvironment{abstract}{%
1529 \titlepage
1530 \null\vfil
1531 \@beginparpenalty\@lowpenalty
1532 \begin{center}%
1533 \abstractname
1534 \@endparpenalty\@M
1535 \end{center}}%
1536 {\par\vfil\null\endtitlepage}
1537 \else
1538 \newenvironment{abstract}{%
```
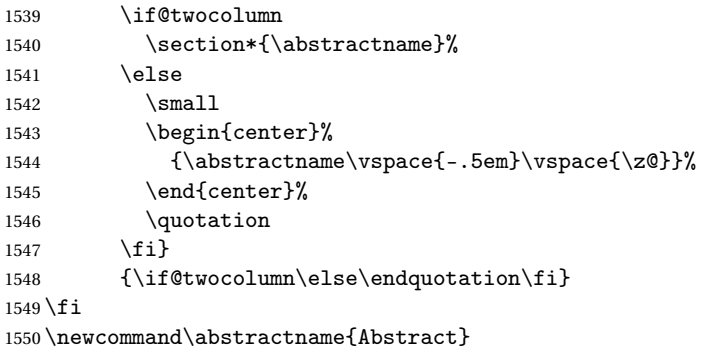

### **6.18.4 Colophon**

\colophon Some useful commands to print a colophon or a copyright notice.

```
1551 \newcommand{\colophon}[3][]{%
1552 \thispagestyle{empty}
1553 \null
1554 \vfill
1555 \det\next{#2}1556 \ifx\next\@empty\else
1557 \noindent Copyright \copyright{} \the\year~#2\\[1ex]
1558 Tutti i diritti riservati
1559 \fi
1560 \vfill
1561 {\small\noindent Questo lavoro \'e stato composto con \LaTeX{}%
1562 \det\next{#1}1563 \ifx\next\@empty\else su #1
1564 \fi usando la classe \textsf{suftesi} di
1565 Ivan Valbusa\index{Valbusa, Ivan}. #3\par}
1566 \cleardoublepage}
```
\bookcolophon

```
1567 \newcommand{\bookcolophon}[2]{%
             1568 \thispagestyle{empty}
             1569 \null
             1570  \forallfill
             1571 \noindent #1
             1572 \vfill
             1573 {\small\noindent #2\par}
             1574 \cleardoublepage}
\artcolophon
             1575 \newcommand{\artcolophon}[1]{%
             1576 \thispagestyle{empty}
```

```
1577 \null
1578 \vfill
1579 {\small\noindent #1\par}}
```
### \finalcolophon

```
1580 \newcommand{\finalcolophon}[1]{%
               1581 \thispagestyle{empty}
               1582 \null\vspace*{\stretch{1}}
               1583 \begin{center}
               1584 \begin{minipage}{.5\textwidth}
               1585 \centering\small #1
               1586 \end{minipage}
               1587 \end{center}
               1588 \vspace*{\stretch{6}}}
\FSPLcolophon (beta code) This command is defined only for the style=FSPL* options.
               1589 \ifsuftesi@FSPL
               1590 \newcommand{\FSPLcolophon}[1][\the\year]{%
               1591 \begingroup
               1592 \thispagestyle{empty}
               1593 \null\vspace{\stretch{1}}
               1594 \noindent \hskip-.5em\cc #1 \@author%
               1595 \vskip1ex
               1596
```

```
1597\small\noindent This work is licensed under the Creative Commons Attribution-NonCommercial-N
1598 To view a copy of this license, visit http://creativecom mons.org/licenses/by-nc-nd/3.0/.
1599
1600 \endgroup
1601
1602 \begingroup
1603 \footnotesize
1604
1605 \null\vspace{\stretch{1}}
1606
1607\noindent Typeset with \LaTeX{} in collaboration with the Joint Project \emph{Formal Style f
1608
1609 \endgroup
1610
1611 \clearpage}
1612 \else
1613 \def\FSPLcolophon{%
1614 \ClassError{suftesi}
1615 {\noexpand\FSPLcolophon is defined\MessageBreak
1616 only for the FSPL styles}
1617 {\noexpand\FSPLcolophon is defined\MessageBreak
1618 only for the FSPL styles}}
1619 \overline{1}
```
## **6.19 TOC, LOF, LOT**

```
1620 \RequirePackage{titletoc}
\SUF@label@chapter All the lengths depend on \SUF@label@chapter so we define this first.
                    1621 \newlength\SUF@label@chapter
                    1622 \setlength\SUF@label@chapter{.5em}
    \toclabelspace \toclabelspace is provided to adjust the label width i the table of contents:
```
 \newcommand\*{\toclabelspace}[1]{\setlength\SUF@label@chapter{#1}} \let\toclabelwidth\toclabelspace

\SUF@tochang This macro controls the space between page number and chapter label using the tocpageleft option:

> \newlength{\SUF@tochang} \setlength{\SUF@tochang}{3em} \AtBeginDocument{ \newlength\SUF@label@part \newlength\SUF@label@section \newlength\SUF@label@subsection \newlength\SUF@label@subsubsection \newlength\SUF@label@paragraph \newlength\SUF@label@subparagraph \newlength\SUF@label@figure \newlength\SUF@label@table \setlength\SUF@label@part {\SUF@label@chapter} \setlength\SUF@label@section {\dimexpr(\SUF@label@chapter+.5em)} \setlength\SUF@label@subsection {\dimexpr(\SUF@label@section+.5em)} \setlength\SUF@label@subsubsection {\dimexpr(\SUF@label@subsection+.5em)} \setlength\SUF@label@paragraph {\dimexpr(\SUF@label@subsubsection+.5em)} \setlength\SUF@label@subparagraph {\dimexpr(\SUF@label@paragraph+.5em)} \setlength\SUF@label@figure {\SUF@label@section} \setlength\SUF@label@table {\SUF@label@section} } Part in article mode \titlecontents{part}

[0em]

{\addvspace{3ex}\partname\hspace\*{.5em}}
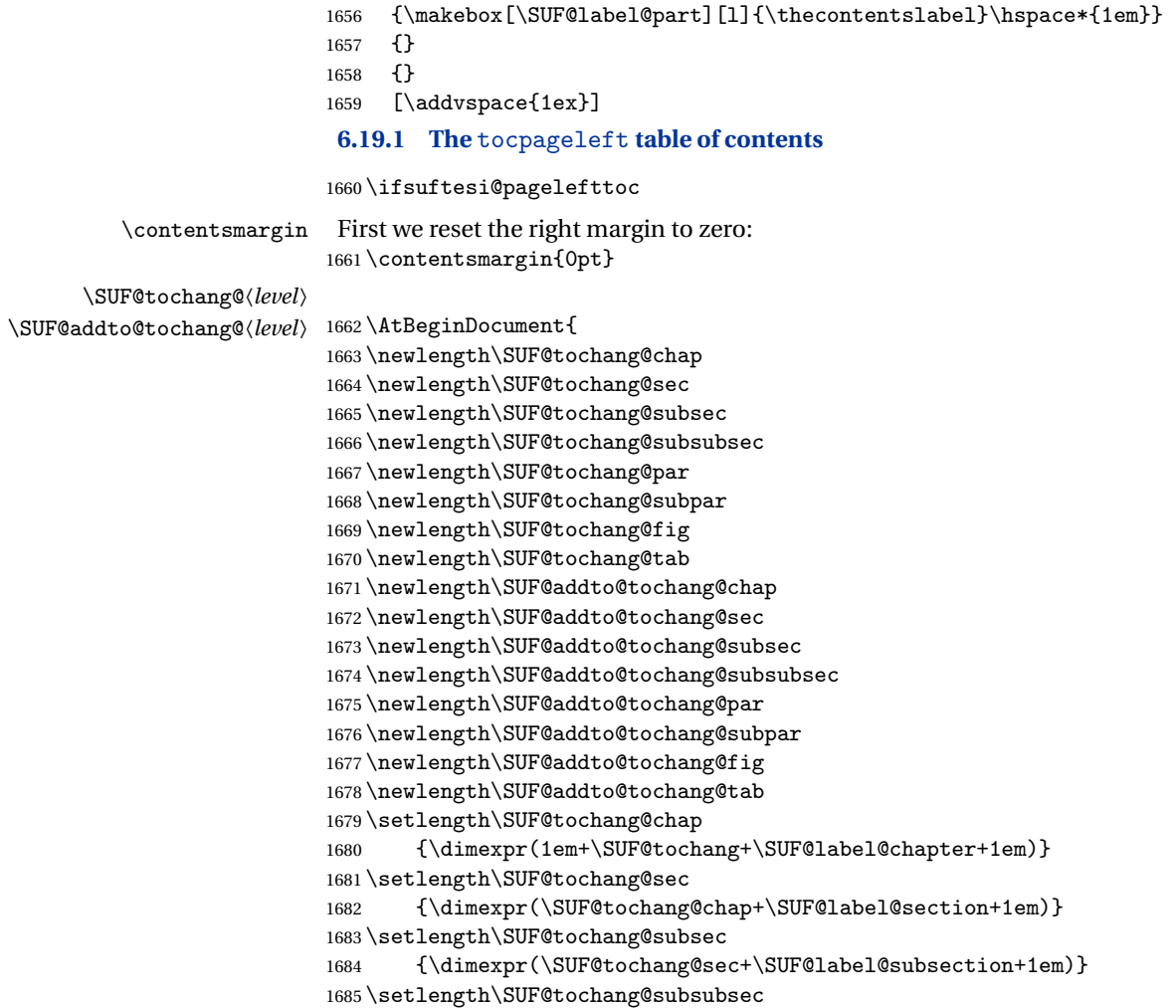

{\dimexpr(\SUF@tochang@subsec+\SUF@label@subsubsection+1em)}

\setlength\SUF@tochang@par

{\dimexpr(\SUF@tochang@subsubsec+\SUF@label@paragraph+1em)}

\setlength\SUF@tochang@subpar

{\dimexpr(\SUF@tochang@par+\SUF@label@subparagraph+1em)}

\setlength\SUF@tochang@fig

{\SUF@tochang@chap}

\setlength\SUF@tochang@tab

{\SUF@tochang@chap}

\setlength\SUF@addto@tochang@chap

{\SUF@tochang}

\setlength\SUF@addto@tochang@sec

{\dimexpr(\SUF@addto@tochang@chap+\SUF@label@section+.5em)}

\setlength\SUF@addto@tochang@subsec

 {\dimexpr(\SUF@addto@tochang@sec+\SUF@label@subsection+.5em)} \setlength\SUF@addto@tochang@subsubsec

 {\dimexpr(\SUF@addto@tochang@subsec+\SUF@label@subsubsection+.5em)} \setlength\SUF@addto@tochang@par

 {\dimexpr(\SUF@addto@tochang@subsubsec+\SUF@label@paragraph+.5em)} \setlength\SUF@addto@tochang@subpar

 {\dimexpr(\SUF@addto@tochang@par+\SUF@label@subparagraph+.5em)} \setlength\SUF@addto@tochang@fig

 {\dimexpr(\SUF@addto@tochang@chap-\SUF@label@section+\SUF@label@chapter)} \setlength\SUF@addto@tochang@tab

 {\dimexpr(\SUF@addto@tochang@chap-\SUF@label@section+\SUF@label@chapter)} }

# **TOC entries**

\titlecontents{chapter}

- [\SUF@tochang@chap]
- 1714 {\addvspace{2ex}}

{\hskip-\SUF@tochang@chap%

1716 \makebox[1em][l]{\thecontentspage}%

1717 \hskip\SUF@addto@tochang@chap%

1718 \makebox[\SUF@label@chapter][l]{\thecontentslabel}%

```
1719 \hspace*{1em}}
1720 {\hskip-\SUF@tochang@chap%
1721 \makebox[1em][1]{\thecontentspage}%
1722 \hskip\SUF@addto@tochang@chap}
1723 {}
1724 [\addvspace{1ex}]
1725 \titlecontents{section}
1726 [\SUF@tochang@sec]
1727 {}
1728 {\hskip-\SUF@tochang@sec%
1729 \makebox[1em][l]{\thecontentspage}\hskip\SUF@addto@tochang@sec%
1730 \makebox[\SUF@label@section][l]{\thecontentslabel}\hspace*{1em}}
1731 {\hskip-\SUF@tochang@sec%
1732 \makebox[1em][l]{\thecontentspage}\hskip\SUF@addto@tochang@sec%
1733 \makebox[\SUF@label@section][l]{\thecontentslabel}\hspace*{1em}}
1734 {}
1735 \titlecontents{subsection}
1736 [\SUF@tochang@subsec]
1737 {}
1738 {\hskip-\SUF@tochang@subsec%
1739 \makebox[1em][l]{\thecontentspage}\hskip\SUF@addto@tochang@subsec%
1740 \makebox[\SUF@label@subsection][l]{\thecontentslabel}\hspace*{1em}}
1741 {\hskip-\SUF@tochang@subsec%
1742 \makebox[1em][l]{\thecontentspage}\hskip\SUF@addto@tochang@subsec%
1743 \makebox[\SUF@label@subsection][l]{\thecontentslabel}\hspace*{1em}}
1744 {}
1745 \titlecontents{subsubsection}
1746 [\SUF@tochang@subsubsec]
1747 {}
1748 {\hskip-\SUF@tochang@subsubsec%
1749 \makebox[1em][l]{\thecontentspage}\hskip\SUF@addto@tochang@subsubsec%
1750 \makebox[\SUF@label@subsubsection][l]{\thecontentslabel}\hspace*{1em}}
1751 {\hskip-\SUF@tochang@subsubsec%
1752 \makebox[1em][l]{\thecontentspage}\hskip\SUF@addto@tochang@subsubsec%
```

```
1753 \makebox[\SUF@label@subsubsection][l]{\thecontentslabel}\hspace*{1em}}
1754 {}
1755 \titlecontents{paragraph}
1756 [\SUF@tochang@par]
1757 {}
1758 {\hskip-\SUF@tochang@par%
1759 \makebox[1em][l]{\thecontentspage}\hskip\SUF@addto@tochang@par%
1760 \makebox[\SUF@label@paragraph][l]{\thecontentslabel}\hspace*{1em}}
1761 {\hskip-\SUF@tochang@par%
1762 \makebox[1em][l]{\thecontentspage}\hskip\SUF@addto@tochang@par%
1763 \makebox[\SUF@label@paragraph][l]{\thecontentslabel}\hspace*{1em}}
1764 {}
1765 \titlecontents{subparagraph}
1766 [\SUF@tochang@subpar]
1767 {}
1768 {\hskip-\SUF@tochang@subpar%
1769 \makebox[1em][l]{\thecontentspage}\hskip\SUF@addto@tochang@subpar%
1770 \makebox[\SUF@label@subparagraph][l]{\thecontentslabel}\hspace*{1em}}
1771 {\hskip-\SUF@tochang@subpar%
1772 \makebox[1em][l]{\thecontentspage}\hskip\SUF@addto@tochang@subpar%
1773 \makebox[\SUF@label@subparagraph][l]{\thecontentslabel}\hspace*{1em}}
1774 {}
1775 \titlecontents{figure}
1776 [\SUF@tochang@fig]
1777 {}
1778 {\hskip-\SUF@tochang@fig%
1779 \makebox[1em][l]{\thecontentspage}\hskip\SUF@addto@tochang@fig%
1780 \makebox[\SUF@label@table][l]{\thecontentslabel}\hspace*{1em}}
1781 {}
1782 {}
1783 \titlecontents{table}
1784 [\SUF@tochang@tab]
1785 {}
1786 {\hskip-\SUF@tochang@tab%
```

```
1787 \makebox[1em][l]{\thecontentspage}\hskip\SUF@addto@tochang@tab%
1788 \makebox[\SUF@label@table][l]{\thecontentslabel}\hspace*{1em}}
1789 {}
1790 {}
1791 \else
```
#### **6.19.2 The default table of contents**

```
1792 \AtBeginDocument{
1793 \newlength\SUF@tocindent@chap
1794 \newlength\SUF@tocindent@sec
1795 \newlength\SUF@tocindent@subsec
1796 \newlength\SUF@tocindent@subsubsec
1797 \newlength\SUF@tocindent@par
1798 \newlength\SUF@tocindent@subpar
1799 \newlength\SUF@tocindent@fig
1800 \newlength\SUF@tocindent@tab
1801 \setlength\SUF@tocindent@chap
1802 {\dimexpr(\SUF@label@chapter+1em)}
1803 \setlength\SUF@tocindent@sec
1804 {\dimexpr(\SUF@tocindent@chap+\SUF@label@section+1em)}
1805 \setlength\SUF@tocindent@subsec
1806 {\dimexpr(\SUF@tocindent@sec+\SUF@label@subsection+1em)}
1807 \setlength\SUF@tocindent@subsubsec
1808 {\dimexpr(\SUF@tocindent@subsec+\SUF@label@subsubsection+1em)}
1809 \setlength\SUF@tocindent@par
1810 {\dimexpr(\SUF@tocindent@subsubsec+\SUF@label@paragraph+1em)}
1811 \setlength\SUF@tocindent@subpar
1812 {\dimexpr(\SUF@tocindent@par+\SUF@label@subparagraph+1em)}
1813 \setlength\SUF@tocindent@fig
1814 {\dimexpr(\SUF@tocindent@chap+\SUF@label@section-\SUF@label@chapter)}
1815 \setlength\SUF@tocindent@tab
1816 {\dimexpr(\SUF@tocindent@chap+\SUF@label@section-\SUF@label@chapter)}
1817 }
```
## **TOC entries**

```
1818 \titlecontents{chapter}
1819 [\SUF@tocindent@chap]
1820 {\addvspace{2ex}}
1821 {\hskip-\SUF@tocindent@chap%
1822 \makebox[\SUF@label@chapter][l]{\thecontentslabel}%
1823 \hspace*{1em}}
1824 {\hskip-\SUF@tocindent@chap}
1825 {\SUF@chaptitlerule\contentspage}
1826 [\addvspace{1ex}]
1827 \titlecontents{section}
1828 [\SUF@tocindent@sec]
1829 {}
1830 {\hskip-\dimexpr(\SUF@label@section+1em)%
1831 \makebox[\SUF@label@section][l]{\thecontentslabel}\hspace*{1em}}
1832 {\hskip-\dimexpr(\SUF@label@section+1em)%
1833 \makebox[\SUF@label@section][l]{\thecontentslabel}\hspace*{1em}}
1834 {\ifsuftesi@article\SUF@chaptitlerule%
1835 \else\SUF@titlerule\fi\contentspage}
1836 \titlecontents{subsection}
1837 [\SUF@tocindent@subsec]
1838 {}
1839 {\hskip-\dimexpr(\SUF@label@subsection+1em)%
1840 \makebox[\SUF@label@subsection][l]{\thecontentslabel}\hspace*{1em}}
1841 {\hskip-\dimexpr(\SUF@label@subsection+1em)%
1842 \makebox[\SUF@label@subsection][l]{\thecontentslabel}\hspace*{1em}}
1843 {\SUF@titlerule\contentspage}
1844 \titlecontents{subsubsection}
1845 [\SUF@tocindent@subsubsec]
1846 {}
1847 {\hskip-\dimexpr(\SUF@label@subsubsection+1em)%
1848 \makebox[\SUF@label@subsubsection][l]{\thecontentslabel}\hspace*{1em}}
1849 {\hskip-\dimexpr(\SUF@label@subsubsection+1em)%
```

```
1850 \makebox[\SUF@label@subsubsection][l]{\thecontentslabel}\hspace*{1em}}
```

```
1851 {\SUF@titlerule\contentspage}
                 1852 \titlecontents{paragraph}
                 1853 [\SUF@tocindent@par]
                 1854 {}
                 1855 {\hskip-\dimexpr(\SUF@label@paragraph+1em)%
                 1856 \makebox[\SUF@label@paragraph][l]{\thecontentslabel}\hspace*{1em}}
                 1857 {\hskip-\dimexpr(\SUF@label@paragraph+1em)%
                 1858 \makebox[\SUF@label@paragraph][l]{\thecontentslabel}\hspace*{1em}}
                 1859 {\SUF@titlerule\contentspage}
                 1860 \titlecontents{subparagraph}
                 1861 [\SUF@tocindent@subpar]
                 1862 {}
                 1863 {\hskip-\dimexpr(\SUF@label@subparagraph+1em)%
                 1864 \makebox[\SUF@label@subparagraph][l]{\thecontentslabel}\hspace*{1em}}
                 1865 {\hskip-\dimexpr(\SUF@label@subparagraph+1em)%
                 1866 \makebox[\SUF@label@subparagraph][l]{\thecontentslabel}\hspace*{1em}}
                 1867 {\SUF@titlerule\contentspage}
                 1868 \titlecontents{figure}
                 1869 [\SUF@tocindent@fig]
                 1870 {}
                 1871 {\hskip-\SUF@tocindent@fig%
                 1872 \makebox[\SUF@label@figure][l]{\thecontentslabel}\hspace*{1em}}
                 1873 {}
                 1874 {\SUF@titlerule\contentspage}
                 1875 \titlecontents{table}
                 1876 [\SUF@tocindent@tab]
                 1877 {}
                 1878 {\hskip-\SUF@tocindent@tab%
                 1879 \makebox[\SUF@label@table][l]{\thecontentslabel}\hspace*{1em}}
                 1880 {}
                 1881 {\SUF@titlerule\contentspage}
                 1882 \fi
\tableofcontents With article option the toc, lof and lot are printed as sections.
  \listoffigures
   \listoftables
                 1883 \ifsuftesi@article
```

```
1884 \renewcommand\tableofcontents{%
1885 \vspace{2ex}%
1886 \section*{\contentsname}%
1887 \@mkboth{\contentsname}{\contentsname}%
1888 \thispagestyle{empty}
1889 \@starttoc{toc}%
1890 \vspace{2ex}%
1891 }
1892 \renewcommand\listoffigures{%
1893 \vspace{2ex}%
1894 \section*{\listfigurename}%
1895 \@mkboth{\listfigurename}{\listfigurename}%
1896 \thispagestyle{empty}
1897 \@starttoc{lof}%
1898 \vspace{2ex}%
1899 }
1900 \renewcommand\listoftables{%
1901 \forallspace{2ex}%
1902 \section*{\listtablename}%
1903 \@mkboth{\listtablename}{\listtablename}%
1904 \thispagestyle{empty}
1905 \@starttoc{lot}%
1906 \vspace{2ex}%
1907 }
1908 \else
```
The default toc, lof and lot are treated as chapters.

```
1909 \renewcommand\tableofcontents{%
1910 \if@twocolumn
1911 \@restonecoltrue\onecolumn
1912 \else
1913 \@restonecolfalse
1914 \fi
1915 \chapter*{\contentsname}%
1916 \@mkboth{%
```

```
1917 \contentsname}
1918 {\contentsname}%
1919 \thispagestyle{empty}
1920 \@starttoc{toc}%
1921 \if@restonecol\twocolumn\fi
1922 }
1923 \renewcommand\listoffigures{%
1924 \if@twocolumn
1925 \@restonecoltrue\onecolumn
1926 \else
1927 \@restonecolfalse
1928 \fi
1929 \chapter*{\listfigurename}%
1930 \@mkboth{\listfigurename}%
1931 {\listfigurename}%
1932 \thispagestyle{empty}
1933 \@starttoc{lof}%
1934 \if@restonecol\twocolumn\fi
1935 }
1936 \renewcommand\listoftables{%
1937 \if@twocolumn
1938 \@restonecoltrue\onecolumn
1939 \else
1940 \@restonecolfalse
1941 \fi
1942 \chapter*{\listtablename}%
1943 \@mkboth{%
1944 \listtablename}%
1945 {\listtablename}%
1946 \thispagestyle{empty}
1947 \@starttoc{lot}%
1948 \if@restonecol\twocolumn\fi
1949 }
1950 \text{f} i
```
## **6.20 New commands**

\chapterintro A command to typeset an unnumbered section: \ifsuftesi@article \def\chapterintro{% \ClassError{suftesi} {Command \noexpand\chapterintro is undefined\MessageBreak using 'documentstructure=article'} {Command \noexpand\chapterintro is undefined\MessageBreak 1957 using 'documentstructure=article'}} \else \def\chapterintro{ \@ifstar{\@tempswafalse\@chapterintro}{\@tempswatrue\@chapterintro}} \def\@chapterintro{\phantomsection \if@tempswa\section\*{\SUF@fchapterintroname}\fi \addcontentsline{toc}{section}{\SUF@fchapterintroname}} \newcommand{\chapterintroname}[1]{\def\SUF@fchapterintroname{#1}} \chapterintroname{Introduzione}  $\tilde{i}$ \headbreak Active in the table of contents but not in the text. \newif\ifheadbreak\headbreakfalse \DeclareRobustCommand{\headbreak} {\ifheadbreak\\\else\fi} \xheadbreak Active in the text but not in the table of contents. \newif\ifxheadbreak\xheadbreaktrue \DeclareRobustCommand{\xheadbreak} {\ifxheadbreak\\\else\fi} \tableofcontents \let\origtableofcontents\tableofcontents \renewcommand{\tableofcontents}{% \begingroup\headbreaktrue\xheadbreakfalse% \origtableofcontents\endgroup}

```
Renew \frontmatter to have arabic page numbering:
```

```
1977 \ifsuftesi@article
1978 \renewcommand\frontmatter{\ClassError{suftesi}
1979 {Command \noexpand\frontmatter is undefined\MessageBreak
1980 using 'documentstructure=article'}
1981 {Command \noexpand\frontmatter is undefined\MessageBreak
1982 using 'documentstructure=article'}}
1983 \renewcommand\mainmatter{\ClassError{suftesi}
1984 {Command \noexpand\mainmatter is undefined\MessageBreak
1985 using 'documentstructure=article'}
1986 {Command \noexpand\mainmatter is undefined\MessageBreak
1987 using 'documentstructure=article'}}
1988 \renewcommand\backmatter{\ClassError{suftesi}
1989 {Command \noexpand\backmatter is undefined\MessageBreak
1990 using 'documentstructure=article'}
1991 {Command \noexpand\backmatter is undefined\MessageBreak
1992 using 'documentstructure=article'}}
1993 \else
1994 \renewcommand\frontmatter{\cleardoublepage\@mainmatterfalse}
1995 \renewcommand\mainmatter{\cleardoublepage\@mainmattertrue}
1996 \overline{ii}
```
## **6.21 Backward compatibility**

#### bibliografia An environment to manually typeset the bibliography. (Use biblatex instead!)

```
1997 \newenvironment{bibliografia}{%
1998 \ifsuftesi@article
1999 \section*{\refname}
2000 \addcontentsline{toc}{section}{\refname}
2001 \else
2002 \chapter{\bibname}%
2003 \fi
2004 \normalfont \list{}{%
2005 \setlength{\itemindent}{-\parindent}
```

```
2006 \setlength{\leftmargin}{\parindent}
2007 \setlength{\labelwidth}{\leftmargin}
2008 \setlength{\parsep}{\parskip}
2009 \let\makelabel}}
2010 \quad {\end{list}}
```
sigle An environment to manually typeset the list of shorthands. (Use biblatex instead!)

```
2011 \newcommand{\losname}{Sigle}
2012 \newcommand{\itlabel}[1]{\itshape\hbox to 6em{#1}}
2013 \newenvironment{sigle}{%
2014 \chapter{\losname}
2015 \normalfont \list{}{%
2016 \setlength{\labelsep}{0.5em}
2017 \setlength{\itemindent}{0pt}
2018 \setlength{\leftmargin}{6em}
2019 \setlength{\labelwidth}{\leftmargin}
2020 \setlength{\listparindent}{\parindent}
2021 \setlength{\parsep}{\parskip}
2022 \let\makelabel\itlabel}}
2023 {\endlist}
```
## **6.22 Final settings**

In a previous version the \hemph command was provided to fix a bug in the hyphenation of some italian expressions like "dell'*encyclopaedia*". Now the bug has been fixed loading the fixltxhyph package by Claudio Beccari. The package must be loaded ofter babel or polyglossia:

```
2024 \AtBeginDocument{\RequirePackage{fixltxhyph}}
```
The \hemph command is provided only for backward compatibility:

2025 \let\hemph\emph

The first line of all sections is indented by default using  $\mathbb{X}_{\text{I}}$  with italian as main language. Anyway this is incongruous with the LATEX default.

```
2026 \ifxetex\let\@afterindenttrue\@afterindentfalse\else\fi
```
Just one touch of french typography:  $2027\,\ensuremath{\hbox{\textbackslash}}$  french<br>spacing  $\alpha$  / class  $>$ 

# **Change History**

#### v0.5

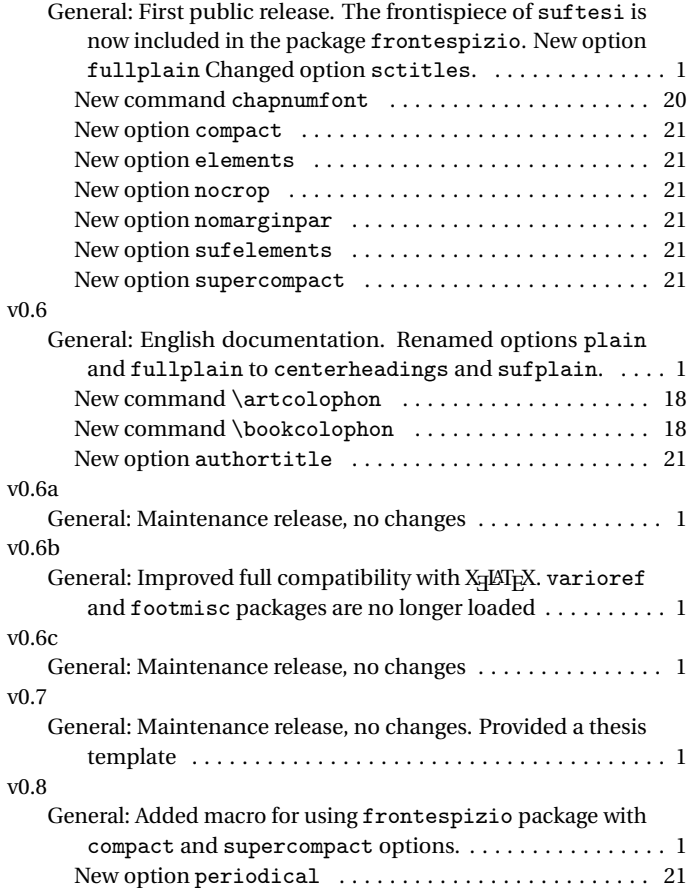

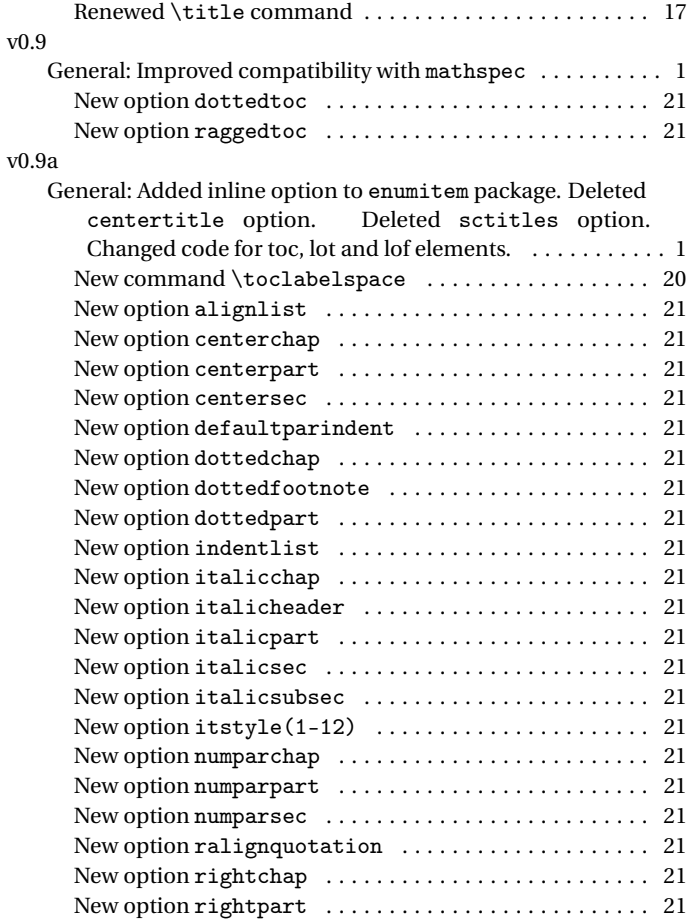

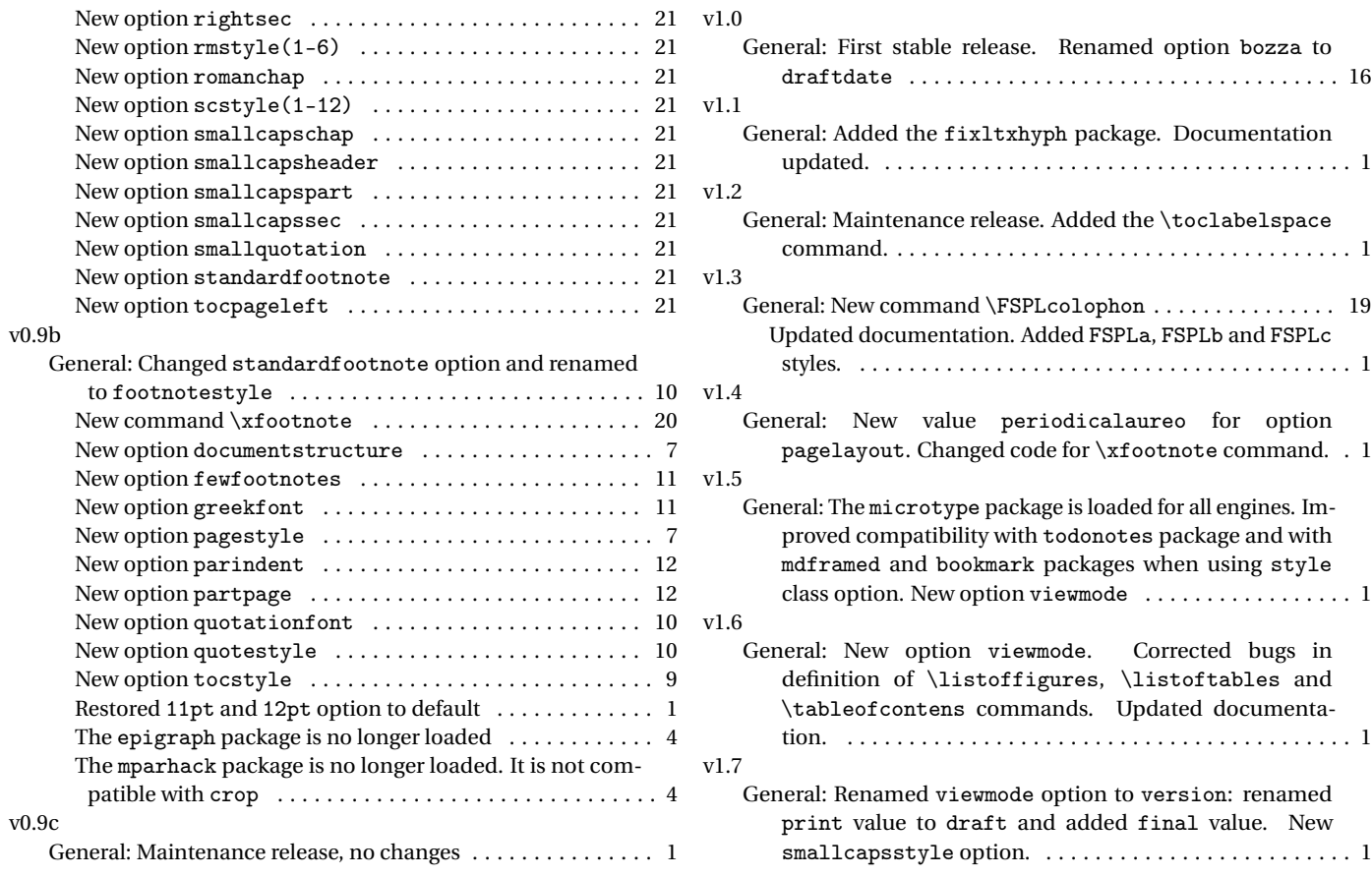

# **Index**

Numbers written in italic refer to the page where the corresponding entry is described; numbers underlined refer to the code line of the definition; numbers in roman refer to the code lines where the entry is used.

#### **Symbols**

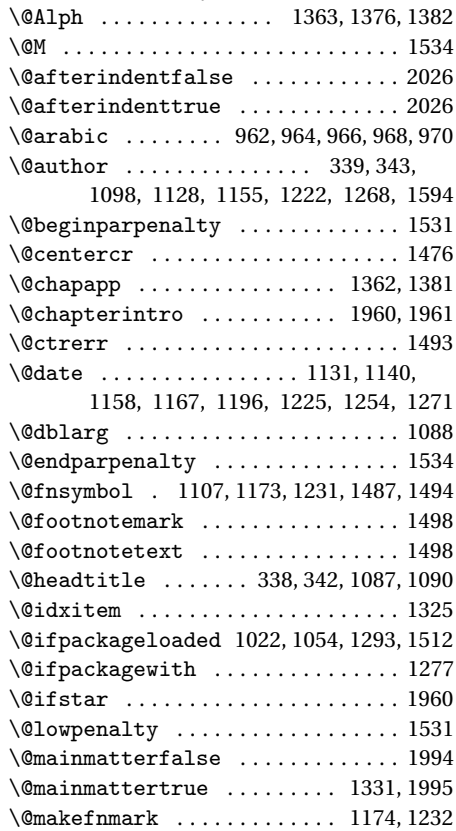

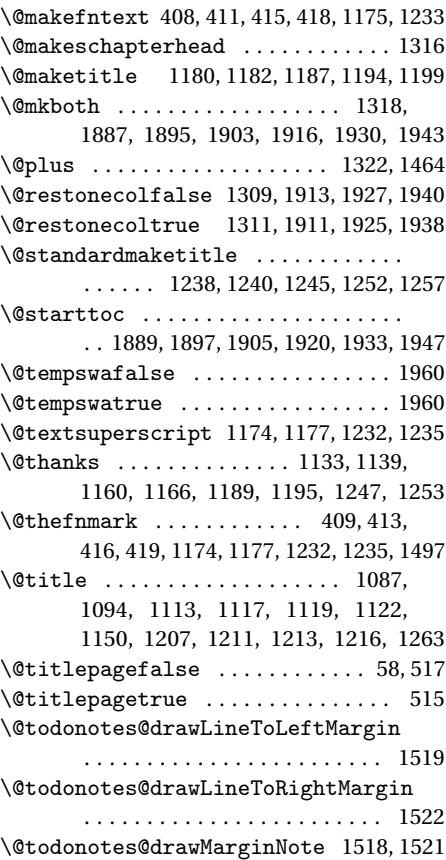

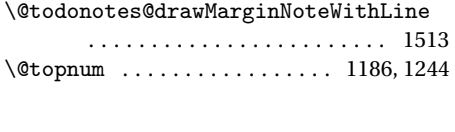

 $\setminus$ 

#### **A**

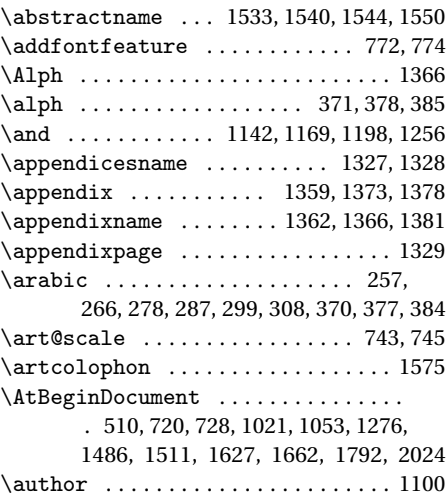

#### **B**

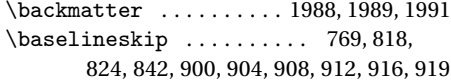

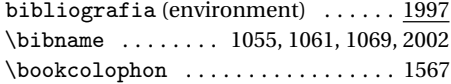

## **C**

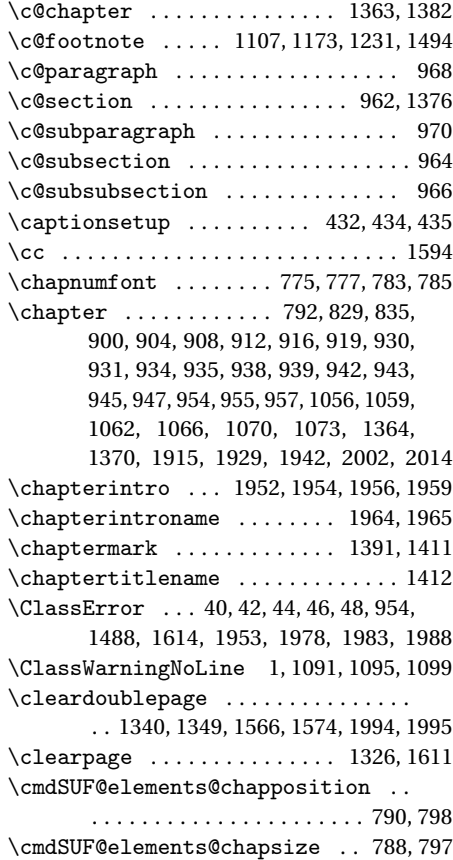

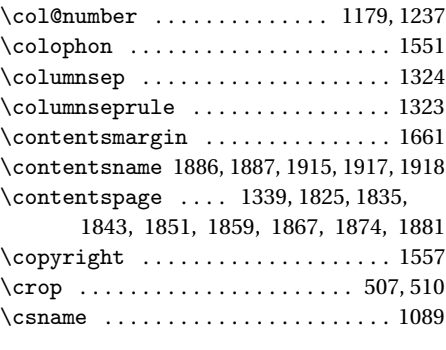

## **D**

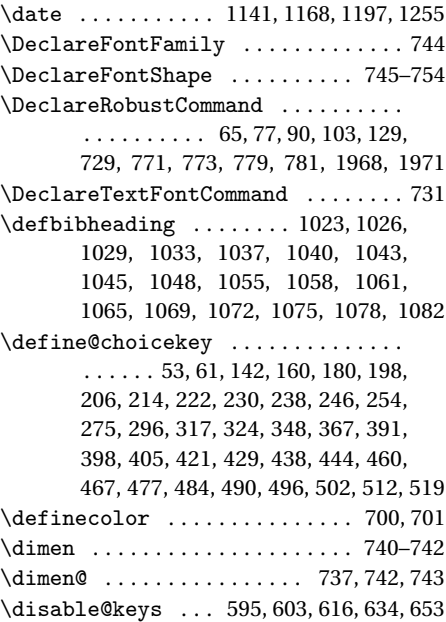

\doublehyphendemerits . . . . 1505, 1506

## **E**

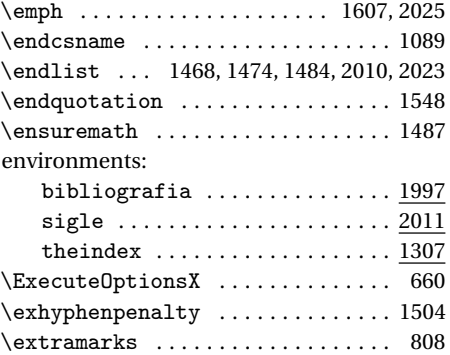

## **F**

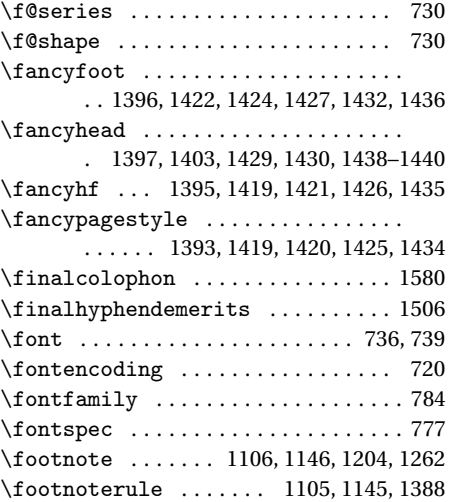

 $\otimes$  . . . . . . . . . . . . . . 401, 451, 1104, 1144, 1423, 1424, 1428– 1430, 1432, 1437–1440, 1502, 1603 \frenchspacing ................ 2027 \frontmatter .... 1978, 1979, 1981, 1994 \FSPLcolophon . . . 1590, 1613, 1615, 1617

## **G**

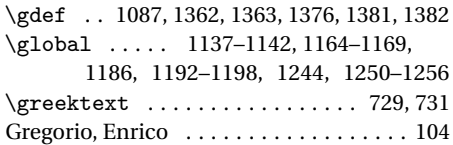

#### **H**

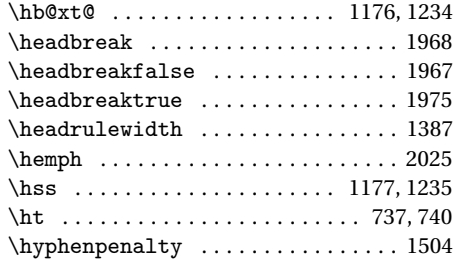

#### **I**

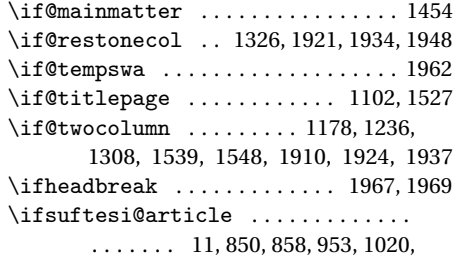

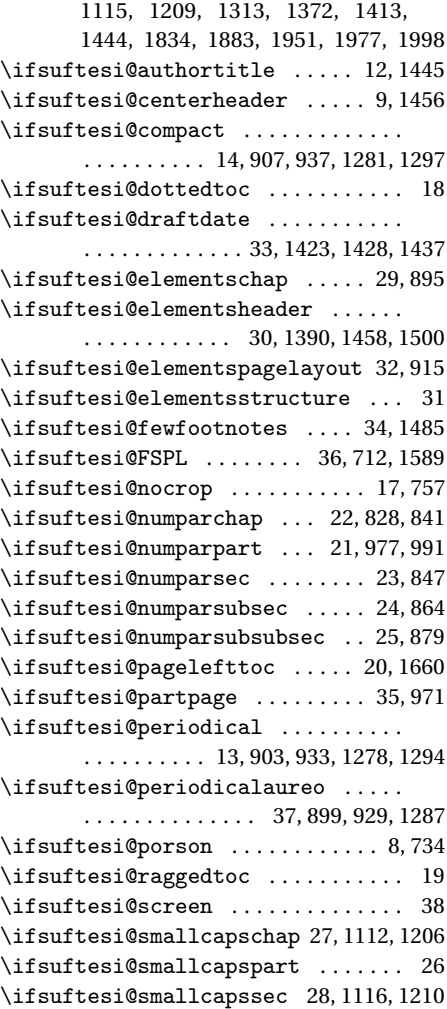

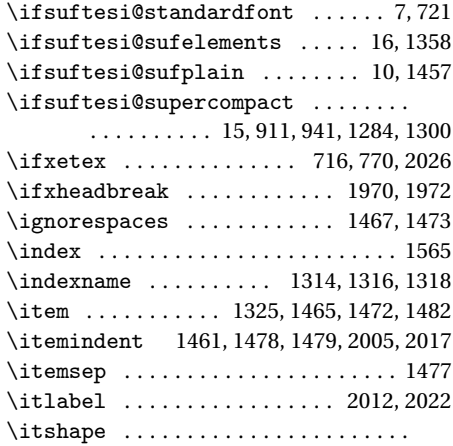

218, 226, 234, 242, 250, 355, 356, 366, 814, 1010, 1401, 1407, 1501, 2012

#### **L**

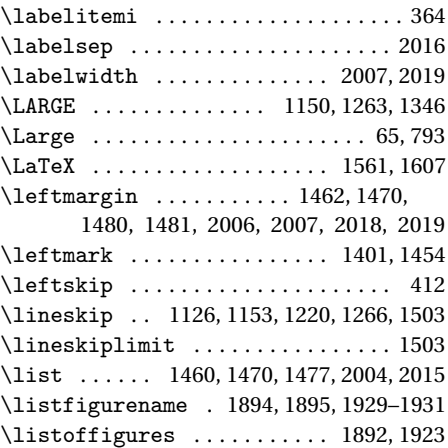

\listoftables ........... 1900, 1936 \listparindent . . 1460, 1461, 1479, 2020  $\text{listtablename}$  ................ . . . . . . 1902, 1903, 1942, 1944, 1945 \LoadClass ...................... 52 \losname . . . . . . . . . . . . . 1026, 1033, 1040, 1058, 1065, 1072, 2011, 2014 \lsstyle . . . . . . . . . . . . . . . . . . . 780, 782

#### **M**

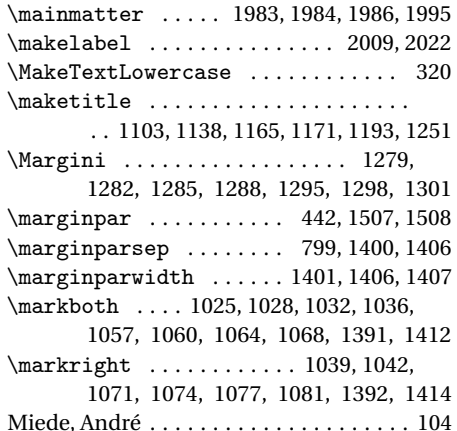

#### **N**

\newlength . . . . 768, 826, 1621, 1625, 1628–1635, 1663–1678, 1793–1800 \node .......................... 1515 \noindent 1175, 1233, 1467, 1557, 1561, 1571, 1573, 1579, 1594, 1597, 1607 Nowacki, Janusz M. . . . . . . . . . . . . . . . . . [4](#page-3-0)  $\nr$  . . . . . . . . . . 53, 55, 61, 64, 142, 144, 160, 162, 180, 182, 198, 199, 206,

207, 214, 215, 222, 223, 230, 231, 238, 239, 246, 247, 254, 256, 275, 277, 296, 298, 317, 319, 324, 327, 348, 350, 367, 369, 391, 393, 398, 400, 405, 407, 421, 423, 429, 431, 438, 440, 444, 446, 460, 462, 467, 469, 477, 479, 484, 485, 490, 492, 496, 498, 502, 504, 512, 514, 519, 527

## **O**

\oldmarginpar ....... 1507, 1508, 1517 \onecolumn . . . . . . 1326, 1911, 1925, 1938 \origtableofcontents . . . . . 1973, 1976

#### **P**

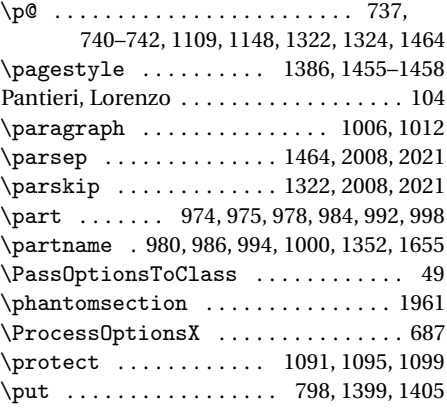

#### **Q**

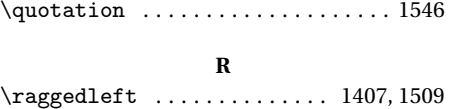

\raggedright . . . . . . . . 1320, 1401, 1510 \refname 1023, 1029, 1037, 1043, 1045,

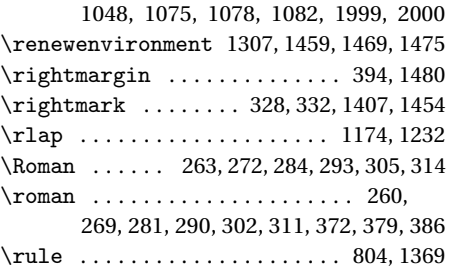

#### **S**

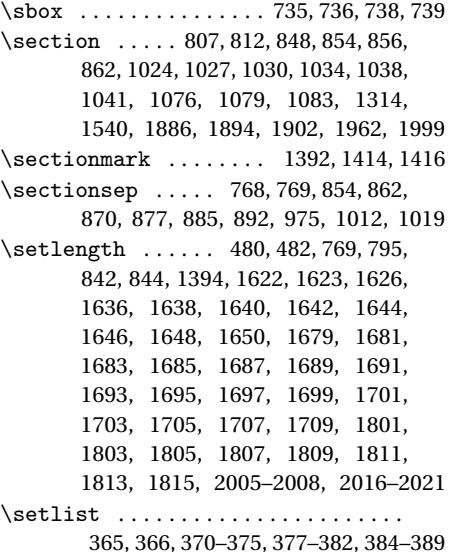

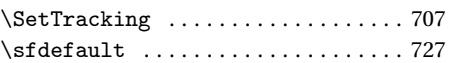

 $size$  (environment)  $\dots\dots\dots\dots$  . 2011 \small ....... 403, 1104, 1126, 1131, 1144, 1220, 1225, 1366, 1368, 1542, 1561, 1573, 1579, 1585, 1597 \standardtitle .......... 1143, 1229 \strip@pt . . . . . . . . . . . . . . . . . . . . . 743 \subparagraph . . . . . . . . . . . . 1013, 1019 \subsection ........... 813, 818, 865, 870, 872, 877, 1044, 1046, 1049 \subsubsection 819, 824, 880, 885, 887, 892 \SUF@addto@tochang@chap . . . 1671, 1695, 1698, 1708, 1710, 1717, 1722 \SUF@addto@tochang@fig 1677, 1707, 1779 \SUF@addto@tochang@par . . . . . . . . . . . . . . . 1675, 1703, 1706, 1759, 1762 \SUF@addto@tochang@sec ........ . . . . . . 1672, 1697, 1700, 1729, 1732 \SUF@addto@tochang@subpar . . . . . . . . . . . . . . . . . 1676, 1705, 1769, 1772 \SUF@addto@tochang@subsec . . . . . . . . . . . . 1673, 1699, 1702, 1739, 1742 \SUF@addto@tochang@subsubsec . . . . . . . . . 1674, 1701, 1704, 1749, 1752 \SUF@addto@tochang@tab 1678, 1709, 1787 \SUF@ADJnumparchap . . . . . . . . . . . . . 826, 842, 844, 930, 934, 938, 942, 946 \SUF@appendices . . . . . 1327, 1342, 1346 \SUF@appendixpage . . . . . . . . 1329, 1330 \SUF@CHAP@StyleSwitch ......... . . . . . . . . . . . 224, 226, 228, 833, 839 \SUF@chapnumfont . . . . . . . 776, 784, 796 \SUF@chaptersize ............... . . . . . . 65, 77, 90, 103, 129, 830, 836, 979, 985, 993, 999, 1111, 1205

\SUF@chaptitlerule ............. . . . . . . . . . 448, 452, 456, 1825, 1834 \SUF@default@CHAPTER ....... 827, 927 \SUF@default@SECTIONS ...... 846, 928 \SUF@dotchap ................... 279, 282, 285, 288, 291, 294, 831, 837 \SUF@dotpart . . . . . . . . . . . 258, 261, 264, 267, 270, 273, 980, 986, 994, 1000  $\SUF@dotsec \ldots \ldots \ldots \ldots$ 300, 303, 306, 309, 312, 315, 851, 859 \SUF@elements@CHAPTER . . . . . . 791, 897 \SUF@elements@SECTIONS ..... 806,898 \SUF@fchapterintroname . . . 1962–1964 \SUF@greekfamily 465, 470, 472, 475, 730 \SUF@headingsmallcaps 359–361, 773, 781 \SUF@label@chapter . . . . . . . . 1621– 1623, 1637, 1639, 1680, 1708, 1710, 1718, 1802, 1814, 1816, 1822 \SUF@label@figure . . . 1634, 1648, 1872 \SUF@label@paragraph . . . . . . . . . . . . . . . . . . 1632, 1644, 1647, 1688, 1704, 1760, 1763, 1810, 1855–1858 \SUF@label@part . 1353, 1628, 1636, 1656 \SUF@label@section ............. . . . 1629, 1638, 1641, 1649, 1651, 1682, 1698, 1708, 1710, 1730, 1733, 1804, 1814, 1816, 1830–1833 \SUF@label@subparagraph . . . . . . . . . . . . . . . . . . . . 1633, 1646, 1690, 1706, 1770, 1773, 1812, 1863–1866 \SUF@label@subsection . . . . . . . . . . . . . . . . . 1630, 1640, 1643, 1684, 1700, 1740, 1743, 1806, 1839–1842

\SUF@label@subsubsection . . . . . . . . . . . . . . 1631, 1642, 1645, 1686, 1702, 1750, 1753, 1808, 1847–1850 \SUF@label@table ............... . . . . . . 1635, 1650, 1780, 1788, 1879 \SUF@leftmark .................. . . . . . 329, 333, 339, 343, 1446, 1451 \SUF@leftrightmark . . . . 329, 333, 1453 \SUF@Lheadstyle ................ . . . 329, 333, 339, 343, 352, 356, 360 \SUF@lr@CHAPSwitch ............. 163, 165, 167, 169, 172, 175, 830, 836 \SUF@LR@MarkSwitch ............ . . . . . . 1431, 1441, 1446, 1448, 1451 \SUF@lr@PARTSwitch . . . . . 145, 147, 149, 151, 154, 157, 979, 985, 993, 999 \SUF@lr@SECSwitch .............. 183, 185, 187, 189, 192, 195, 849, 857 \SUF@lr@SUBSECSwitch ........... . . . . . . . . . . . 200, 202, 204, 866, 873 \SUF@lr@SUBSUBSECSwitch . . . . . . . . . . . . . . . . . . . 208, 210, 212, 881, 888 \SUF@mpsetup . . . . . . . . 1499, 1509, 1510 \SUF@PART@StyleSwitch ......... . . . . . . . . . . . 216, 218, 220, 980, 982, 986, 988, 994, 996, 1000, 1002 \SUF@quotation@size ............ . . . . . . . . 401, 403, 1466, 1473, 1483 \SUF@quote@style . . 394, 396, 1463, 1471 \SUF@Rheadstyle ................ . . . 328, 332, 338, 342, 351, 355, 359 \SUF@rightmark ................ . 328, 332, 338, 342, 1429, 1439, 1448

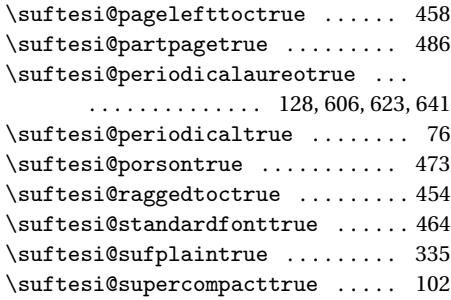

#### **T**

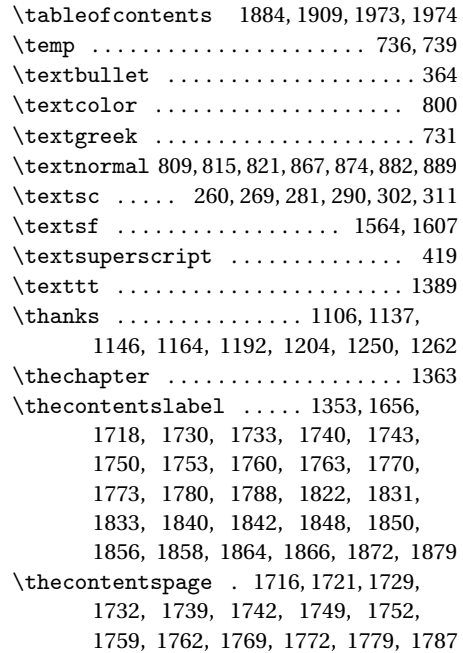

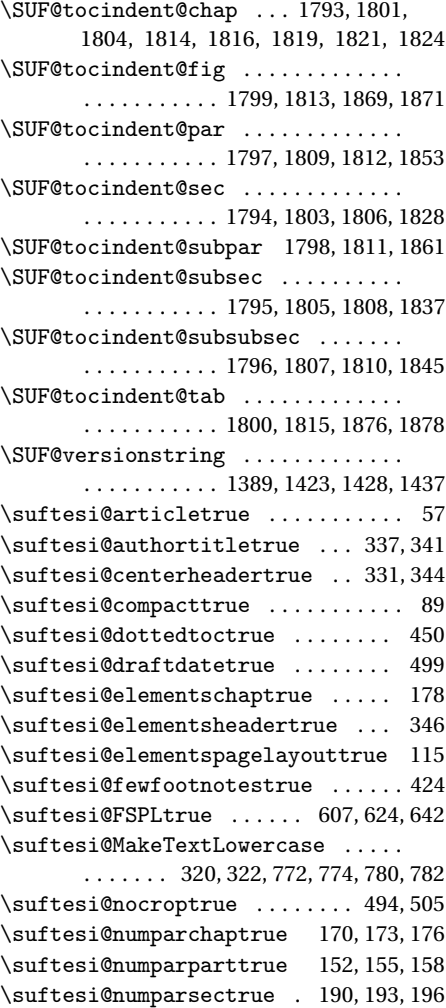

\SUF@SEC@StyleSwitch ........... . . . . . . . . . . . 232, 234, 236, 853, 861 \SUF@SUBSEC@StyleSwitch . . . . . . . . . . . . . . . . . . . 240, 242, 244, 869, 876 \SUF@SUBSUBSEC@StyleSwitch . . . . . . . . . . . . . . . . 248, 250, 252, 884, 891 \SUF@thechapter . 278, 281, 284, 287, 290, 293, 800, 831, 837, 1382, 1412 \SUF@thepage ................... . . . . 353, 357, 361, 1424, 1432, 1438 \SUF@thepart .......... 257, 260, 263, 266, 269, 272, 980, 986, 994, 1000 \SUF@thesection . . . . . 299, 302, 305, 308, 311, 314, 850, 858, 1376, 1414 \SUF@titlerule . 447, 451, 455, 1835, 1843, 1851, 1859, 1867, 1874, 1881 \SUF@titlesmallcaps . . . . 220, 228, 236, 244, 252, 771, 779, 803, 811, 1113, 1117, 1207, 1211, 1366, 1368 \SUF@tochang .... 1625, 1626, 1680, 1696 \SUF@tochang@chap . . . . . 1663, 1679, 1682, 1692, 1694, 1713, 1715, 1720 \SUF@tochang@fig 1669, 1691, 1776, 1778 \SUF@tochang@par ............... . . 1667, 1687, 1690, 1756, 1758, 1761 \SUF@tochang@sec ............... . . 1664, 1681, 1684, 1726, 1728, 1731 \SUF@tochang@subpar ............ . . . . . . 1668, 1689, 1766, 1768, 1771 \SUF@tochang@subsec ............ . . 1665, 1683, 1686, 1736, 1738, 1741 \SUF@tochang@subsubsec ......... . . 1666, 1685, 1688, 1746, 1748, 1751 \SUF@tochang@tab 1670, 1693, 1784, 1786

\thefootnote .... 1107, 1173, 1231, 1494 \ theindex (environment) . . . . . . . . . . 1307 \thepage .......... 353, 357, 361, 1396  $\theta$  ........ 967, 970, 1008 \thesection ..... 809, 851, 859, 961, 964 \thesubparagraph . . . . . . . . . . 969, 1015 \thesubsection .. 815, 867, 874, 963, 966 \thesubsubsection 821, 882, 889, 965, 968 \title . . . . . . . . . . 1087–1089, 1092, 1096 \titleclass ..................... 974 \titlecontents ... 1332, 1350, 1653, 1712, 1725, 1735, 1745, 1755, 1765, 1775, 1783, 1818, 1827, 1836, 1844, 1852, 1860, 1868, 1875 \titleformat . 792, 807, 813, 819, 829, 835, 848, 856, 865, 872, 880, 887, 978, 984, 992, 998, 1006, 1013, 1364 \titlerule ......... 447, 448, 451, 452

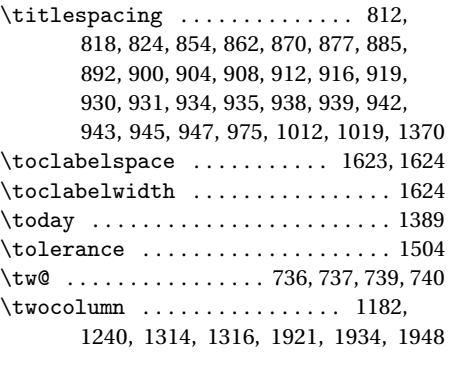

206, 214, 222, 230, 238, 246, 254, 275, 296, 317, 324, 348, 367, 391, 398, 405, 421, 429, 438, 444, 460, 467, 477, 484, 490, 496, 502, 512, 519

#### **X**

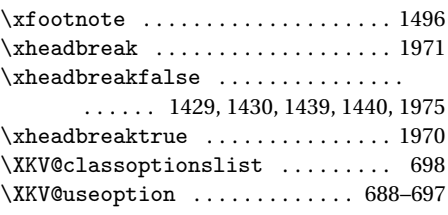

#### **U**

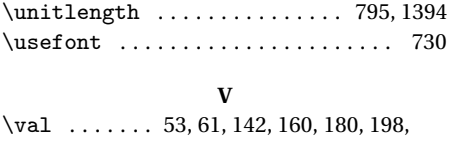

# **Y** \year . . . . . . . . . . . . . . . . . . . . 1557, 1590 **Z** Zapf, Hermann . . . . . . . . . . . . . . . . . . . . [4](#page-3-0)